[2019 CMwBang! site](https://modphys.hosted.uark.edu/markup/CMwBang_TitlePage_2019.html) 

[Class YouTube Channel](https://www.youtube.com/channel/UC2KBYYdZOfotnkUOTthDjRA) 

# Lecture 3 Wed 9.04.2019

*Analysis of 1D 2-Body Collisions II: Reflection groups (Ch. 2 to Ch. 5 of Unit 1)* 

# *Review of air-track collision geometry*

*Integration of*  $(V_1, V_2)$  *data to space-time plots*  $(y_1(t), t)$  *and*  $(y_2(t), t)$  *plots Integration of*  $(V_1, V_2)$  *data to space-space plots*  $(y_1, y_2)$  *Examples (M<sub>1</sub>=7, M<sub>2</sub>=1) and (M<sub>1</sub>=49, M<sub>2</sub>=1)* 

# *Multiple collisions calculated by matrix operator products* Matrix or tensor algebra of 1-D 2-body collisions

*What about that 2nd quadratic solution?*

*"Mass-bang" matrix* **M**, *"Floor-bang" matrix* **F**, *"Ceiling-bang" matrix* **C**.

*Geometry and algebra of "ellipse-Rotation" group product*: **R**= **C•M**

# *Ellipse rescaling-geometry and reflection-symmetry analysis*

*Rescaling KE ellipse to circle* 

*How this relates to Lagrangian, l'Etrangian, and Hamiltonian mechanics in Ch.12 Reflections in the clothing store: "It's all done with mirrors!" Introducing hexagonal symmetry D6~C6v (Resulting for m1/m2=3) Group multiplication and product table* 

*Classical collision paths with D6~C6v (Resulting from m1/m2=3)* 

*Other not-so-symmetric examples:*  $m_1/m_2 = 4$  *and*  $m_1/m_2 = 7$  *and*  $(M_1 = 100, M_2 = 1)$ 

[Web Resources - front page](https://modphys.hosted.uark.edu/markup/Harter-SoftWebApps.html) [UAF Physics UTube channel](https://www.youtube.com/channel/UC2KBYYdZOfotnkUOTthDjRA)

[Quantum Theory for the Computer Age](https://modphys.hosted.uark.edu/markup/QTCA_UnitsDetail.html)

[Classical Mechanics with a Bang!](https://modphys.hosted.uark.edu/markup/CMwBang_UnitsDetail_2017.html) [Principles of Symmetry, Dynamics, and Spectroscopy](https://modphys.hosted.uark.edu/markup/PSDSWeb.html)

[Modern Physics and its Classical Foundations](https://modphys.hosted.uark.edu/markup/MPCF_Info_2012.html)

[2018 AMOP](https://modphys.hosted.uark.edu/markup/QTCA_Info_2018.html) **[2019 Advanced Mechanics](https://modphys.hosted.uark.edu/markup/CMwBang_Info_2019.html)** [2017 Group Theory for QM](https://modphys.hosted.uark.edu/markup/GTQM_Info_2017.html) [2018 Adv CM](https://modphys.hosted.uark.edu/markup/CMwBang_Info_2018.html)

### *Lecture #3*

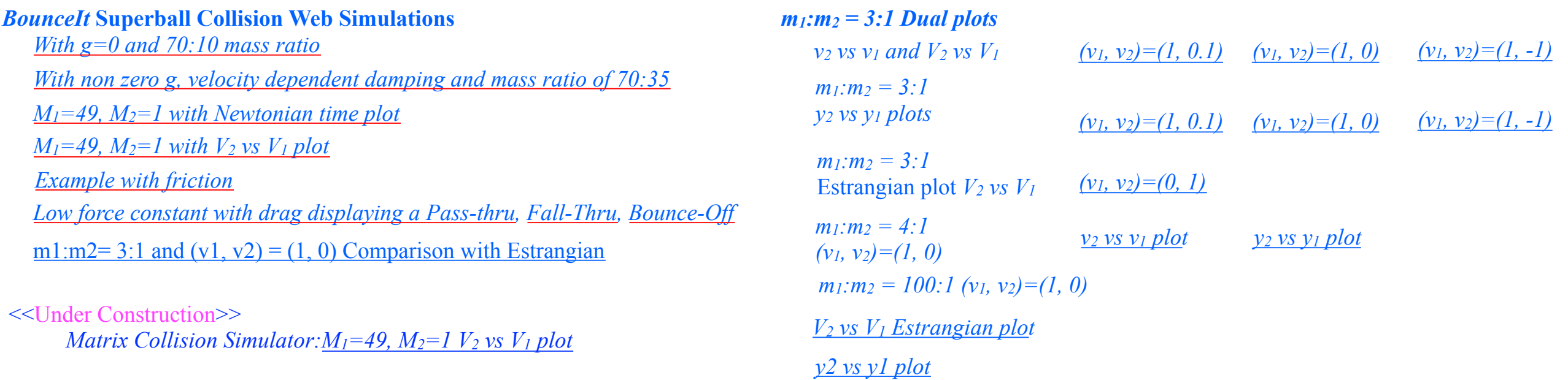

### *Prior to Lecture #3*

X2 paper: *[Velocity Amplification in Collision Experiments Involving Superballs - Harter, et. al. 1971 \(pdf\)](https://modphys.hosted.uark.edu/pdfs/Journal_Pdfs/Velocity_Amplification_in_Collision_Experiments_Involving_Superballs-Harter-1971.pdf) Car Collision Web Simulator: <https://modphys.hosted.uark.edu/markup/CMMotionWeb.html> Superball Collision Web Simulator: [https://modphys.hosted.uark.edu/markup/BounceItWeb.html;](https://modphys.hosted.uark.edu/markup/BounceItWeb.html) with Scenarios: [1007](http://www.uark.edu/ua/modphys/markup/BounceItWeb.html?scenario=1007) [BounceIt web simulation with g=0 and 70:10 mass ratio](https://modphys.hosted.uark.edu/markup/BounceItWeb.html?scenario=1007) [With non zero g, velocity dependent damping and mass ratio of 70:35](https://modphys.hosted.uark.edu/markup/BounceItWeb.html?scenario=6300) Elastic Collision Dual Panel Space vs Space: [Space vs Time \(Newton\) ,](https://modphys.hosted.uark.edu/markup/CMMotionWeb.html?scenario=20003) [Time vs. Space\(Minkowski\)](https://modphys.hosted.uark.edu/markup/CMMotionWeb.html?scenario=20005)  Inelastic Collision Dual Panel Space vs Space: [Space vs Time \(Newton\),](https://modphys.hosted.uark.edu/markup/CMMotionWeb.html?scenario=20004) [Time vs. Space\(Minkowski\)](https://modphys.hosted.uark.edu/markup/CMMotionWeb.html?scenario=20006)*

### More Advanced QM and classical references on [end pages of this Lecture](#page-130-0) (after graph paper blanks)

# *Supplementary references and incidental interest items*

[Web Resources - front page](https://modphys.hosted.uark.edu/markup/Harter-SoftWebApps.html) [UAF Physics UTube channel](https://www.youtube.com/channel/UC2KBYYdZOfotnkUOTthDjRA)

[Classical Mechanics with a Bang!](https://modphys.hosted.uark.edu/markup/CMwBang_UnitsDetail_2017.html) [Principles of Symmetry, Dynamics, and Spectroscopy](https://modphys.hosted.uark.edu/markup/PSDSWeb.html) [Quantum Theory for the Computer Age](https://modphys.hosted.uark.edu/markup/QTCA_UnitsDetail.html) [Modern Physics and its Classical Foundations](https://modphys.hosted.uark.edu/markup/MPCF_Info_2012.html)

[2018 AMOP](https://modphys.hosted.uark.edu/markup/QTCA_Info_2018.html) **[2019 Advanced Mechanics](https://modphys.hosted.uark.edu/markup/CMwBang_Info_2019.html)** [2017 Group Theory for QM](https://modphys.hosted.uark.edu/markup/GTQM_Info_2017.html) [2018 Adv CM](https://modphys.hosted.uark.edu/markup/CMwBang_Info_2018.html)

[AIP publications](https://www.scitation.org/) [AJP article on superball dynamics](https://modphys.hosted.uark.edu/pdfs/Journal_Pdfs/Velocity_Amplification_in_Collision_Experiments_Involving_Superballs-Harter-1971.pdf) [AAPT summer reading](https://aip-info.org/37VS-QW7L-1462CY2628/cr.aspx?v=1) 

More Advanced QM and classical references on [end pages of this Lecture](#page-130-0) (after graph paper blanks)

## *Review of air-track collision geometry*

*Integration of*  $(V_1, V_2)$  *data to space-time plots*  $(y_1(t), t)$  *and*  $(y_2(t), t)$  *plots Integration of*  $(V_1, V_2)$  *data to space-space plots*  $(y_1, y_2)$  *Examples (M<sub>1</sub>=7, M<sub>2</sub>=1) and (M<sub>1</sub>=49, M<sub>2</sub>=1)*  *Geometric "Integration " (Converting Velocity data to Spacetime)*

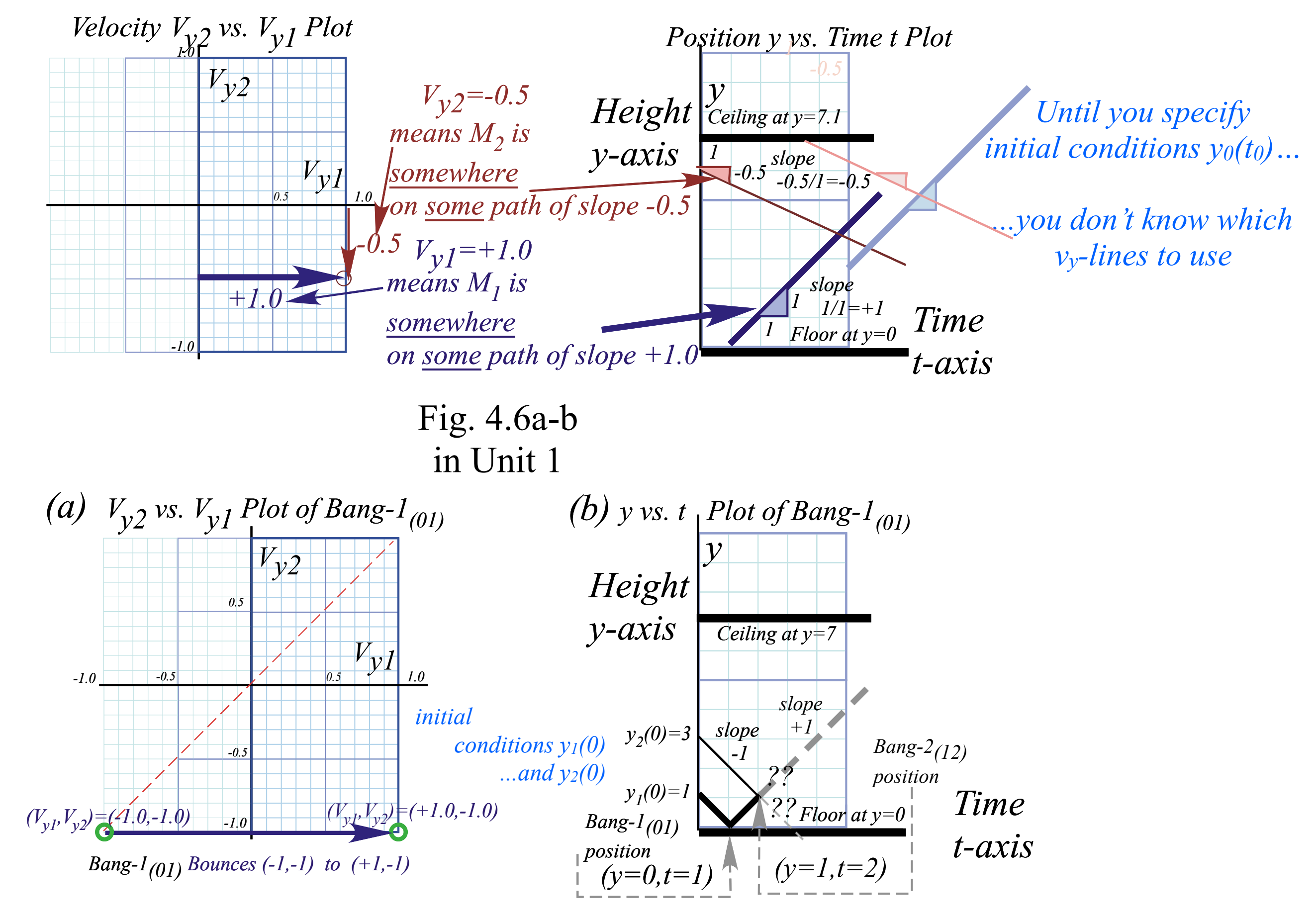

### *Geometric "Integration " (Converting Velocity data to Spacetime)*

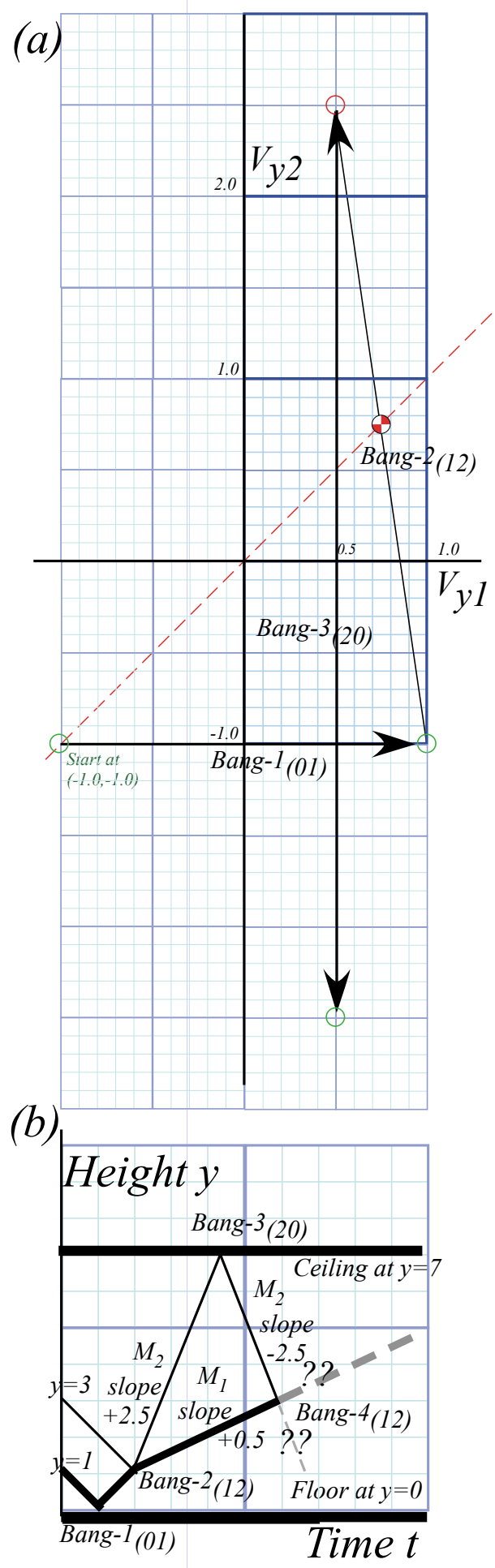

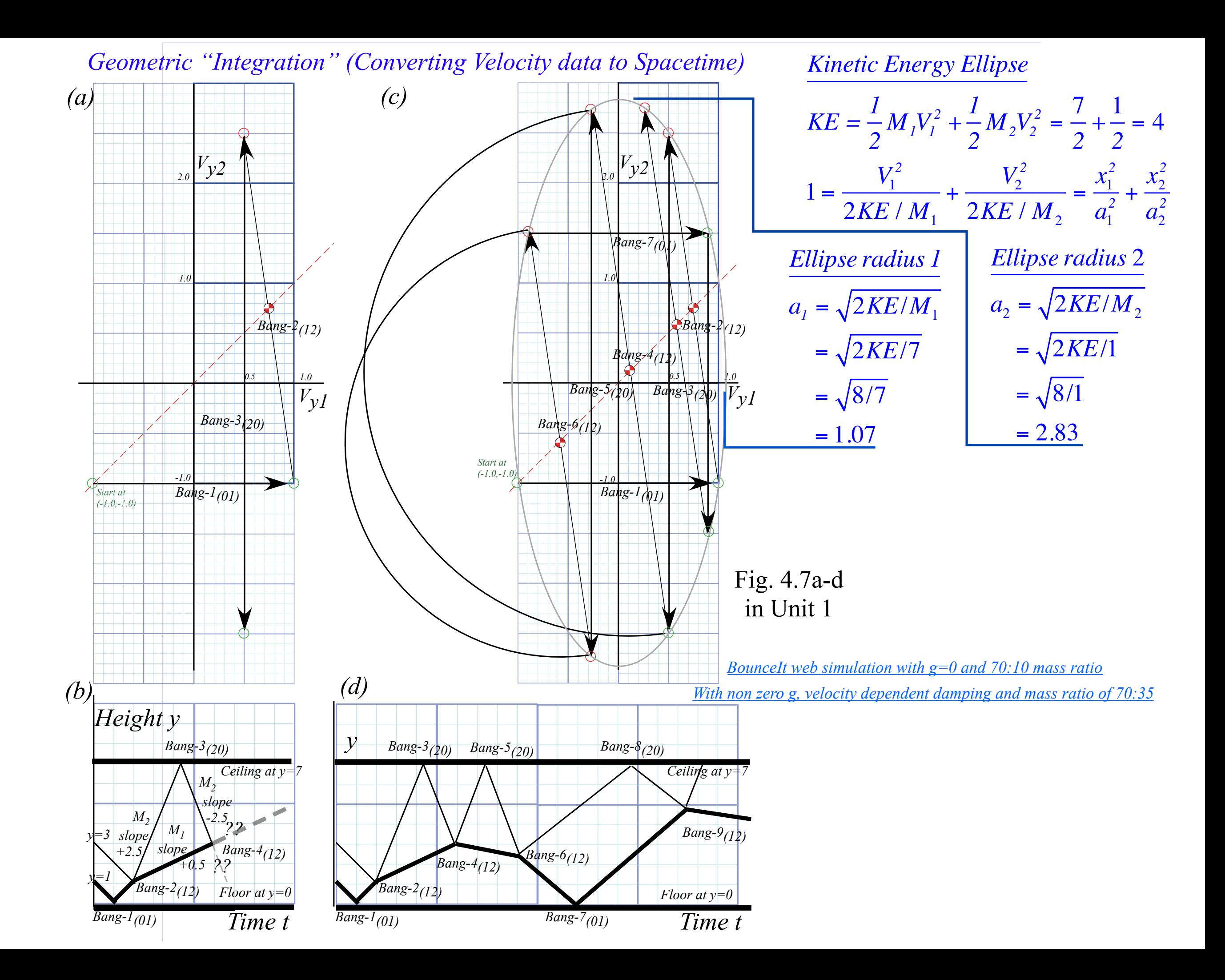

## *Review of air-track collision geometry*

*Integration of (V<sub>1</sub>, V<sub>2</sub>) data to space-time plots (y<sub>1</sub>(t),t) and (y<sub>2</sub>(t),t) plots Integration of*  $(V_1, V_2)$  *data to space-space plots*  $(y_1, y_2)$  *Examples*  $(M_1=7, M_2=1)$  *and*  $(M_1=49, M_2=1)$  *Geometric "Integration " (Converting Velocity data to Space-space trajectory)*

**v(2)** *Bang-1(01) Start*<sup>0</sup>  $F_{1,y2(0)}$ **v(0) v(1) Collision 2 /2019** *= y1 1.0 1.0 -1.0 0.5 2.0 Bang-2(12) m2 Velocity axis Vym2 m1 Velocity axis Vym1 m1-Height y1-axis Ceilin g at y 1 = 7 Floor at y2=0.0 Flo o r at y 1 = 0.0 1.0 2.0 3.0 4.0 5.0 6.0 1.0 2.0 3.0 4.0 5.0 6.0 Ceiling at*  $y_2$ =7 *m2-Height y2-axis Bang-1<sub>(01)</sub>* **Starting Let 1 Bang-2**(12) *0 at*  $(V_1(0)=1, V_2(0)=3)$ **v(0) v(1) v(2)** *Step-0: At starting position* **y***(0)=(1,3) draw initial velocity* **v***(0)=(-1,-1) line. Step-1: Extend*  $\mathbf{v}(0)$  *line to floor point*  $\mathbf{y}(0)=(0,2)$  *and draw Bang-1*<sub>(01)</sub> *velocity*  $\mathbf{v}(1) = (1, -1)$  *line. (Find*  $\mathbf{v}(1)$  *using V-V plot.) Step-2: Extend* **v**(1) *line to collision point* **y**(0)=(?,?) *and draw Bang-2*<sub>(12)</sub> *velocity* **v***(2)=(0.5,2.5). (Find* **v***(2) using V-V plot.)* Fig. 4.11 in Unit 1 *Ellipse radius 1 Ellipse radius* 2  $a_1 = \sqrt{2KE/M_1}$   $a_2 = \sqrt{2KE/M_2}$  $\frac{1}{2}$   $\sqrt{2KE/7}$  $=\sqrt{8/7}$  $= 1.07$  $=\sqrt{2KE/1}$  $=\sqrt{8/1}$  $= 2.83$ 

### *Geometric "Integration " (Converting Velocity data to Space-space trajectory)*

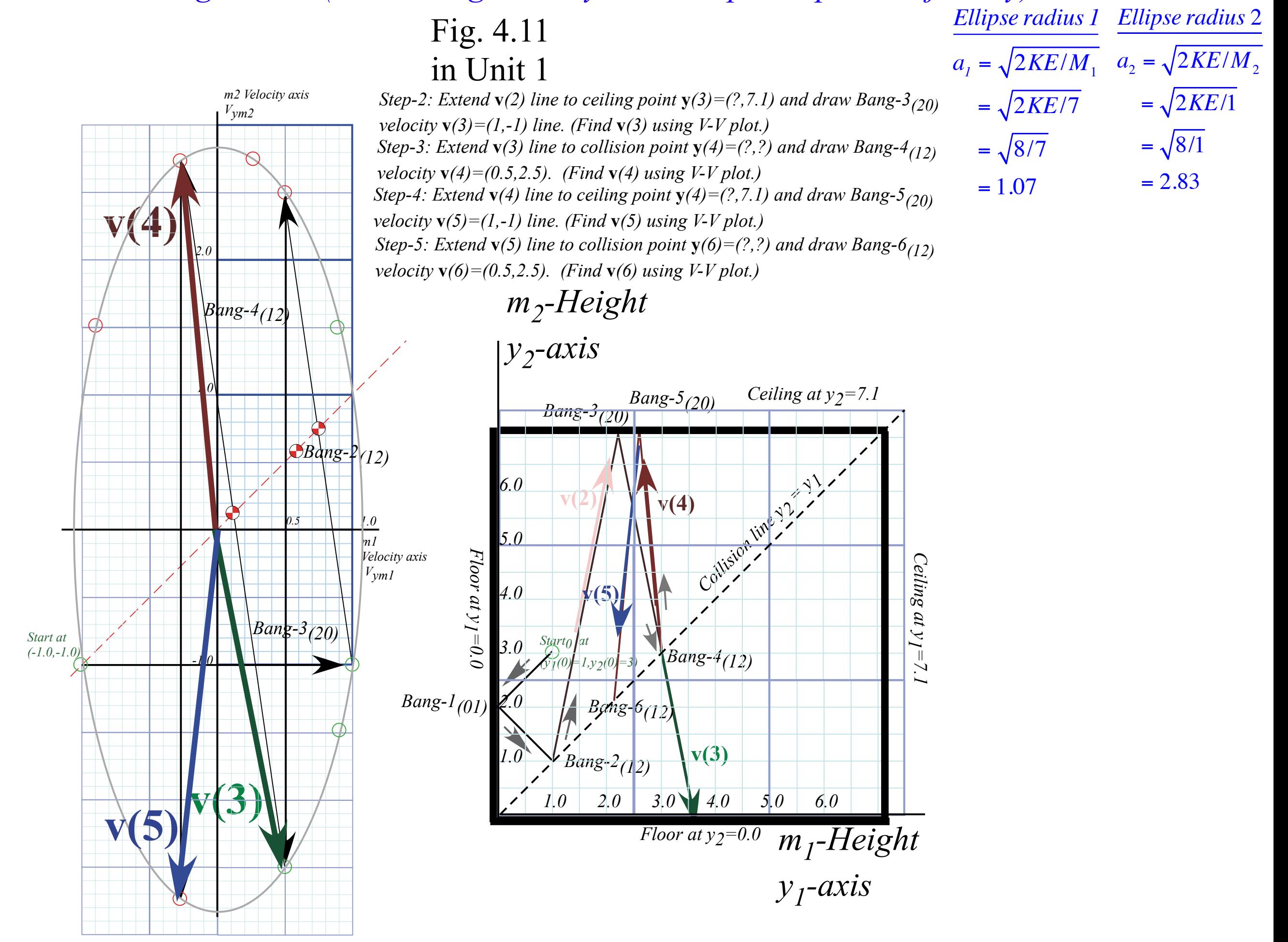

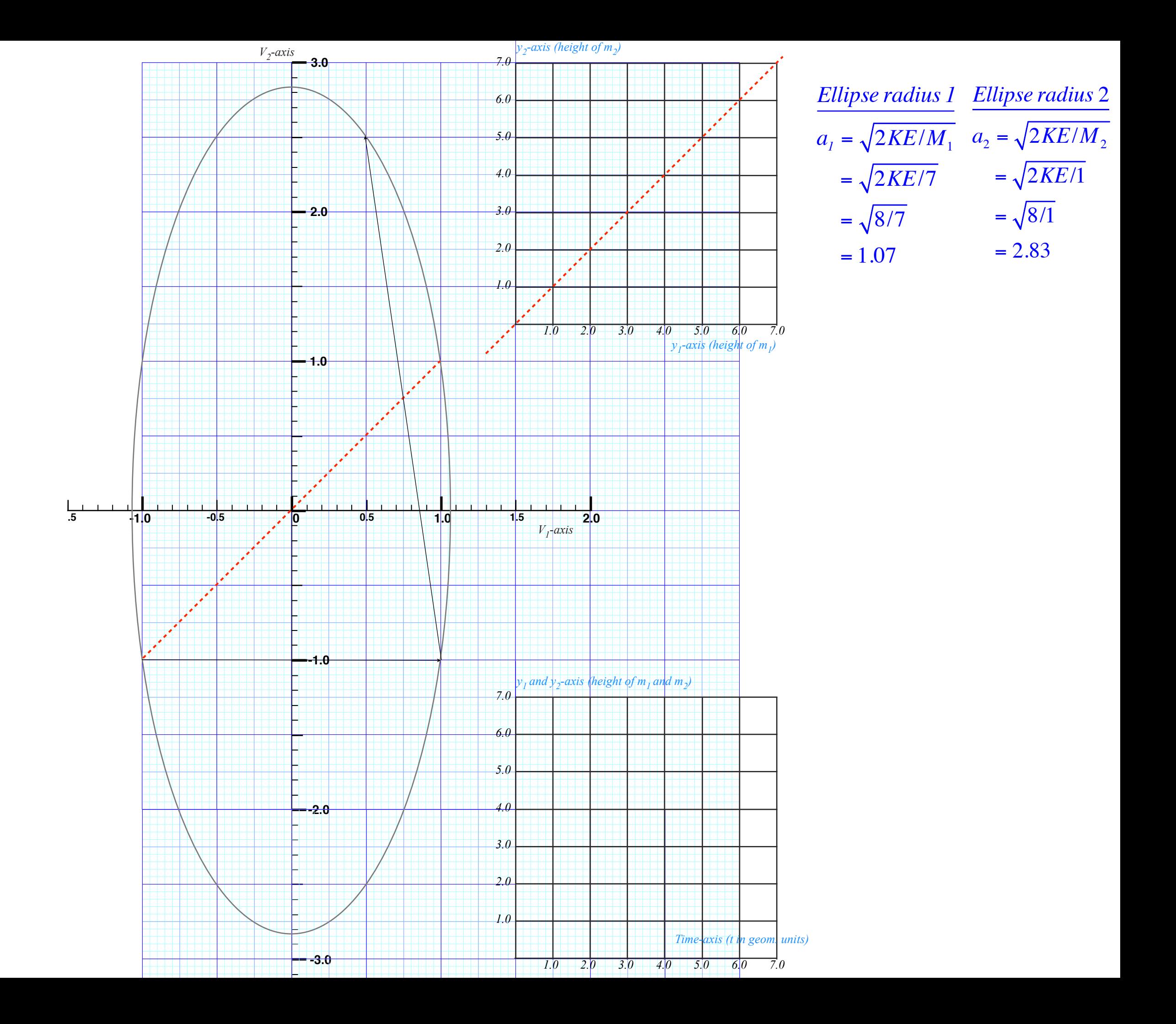

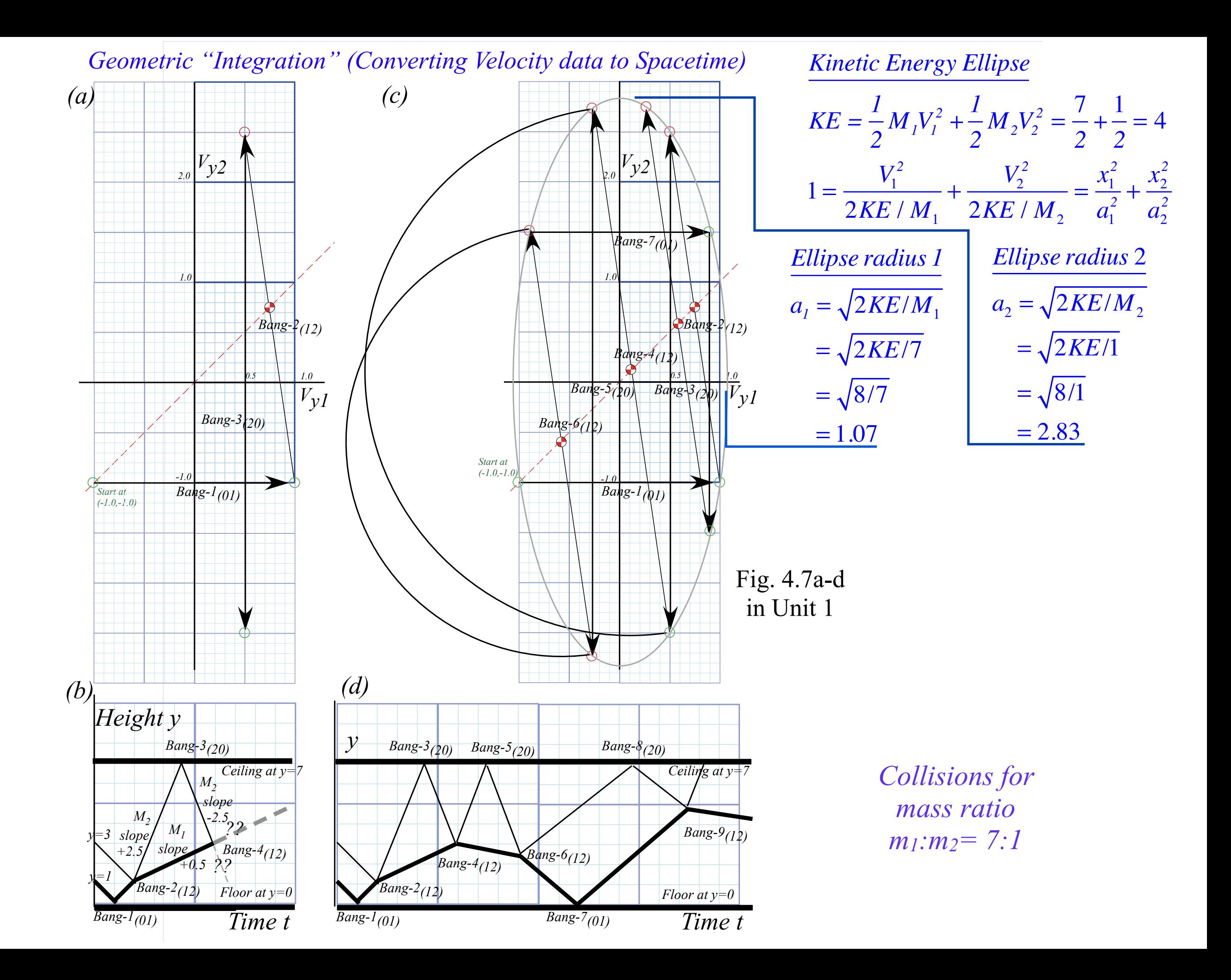

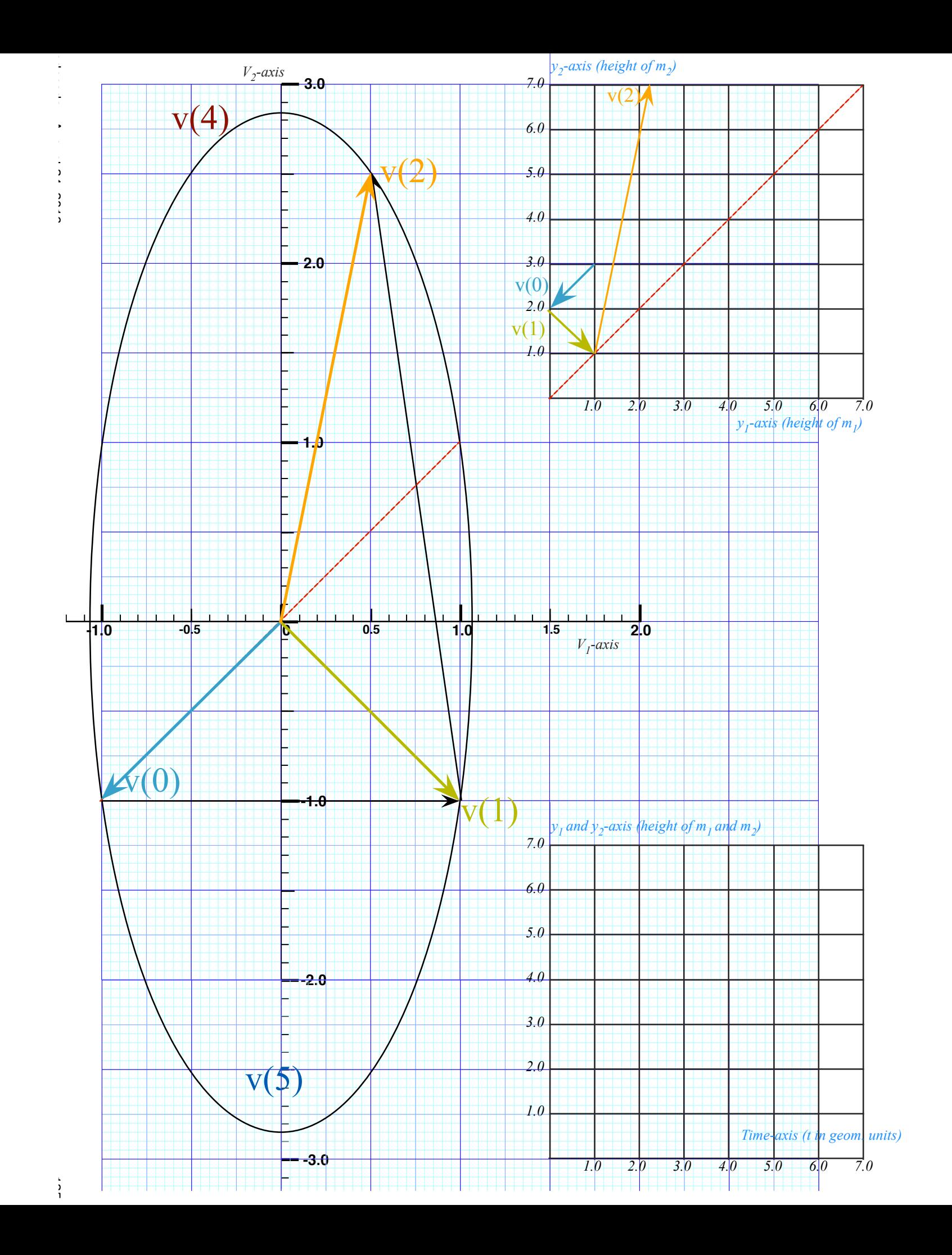

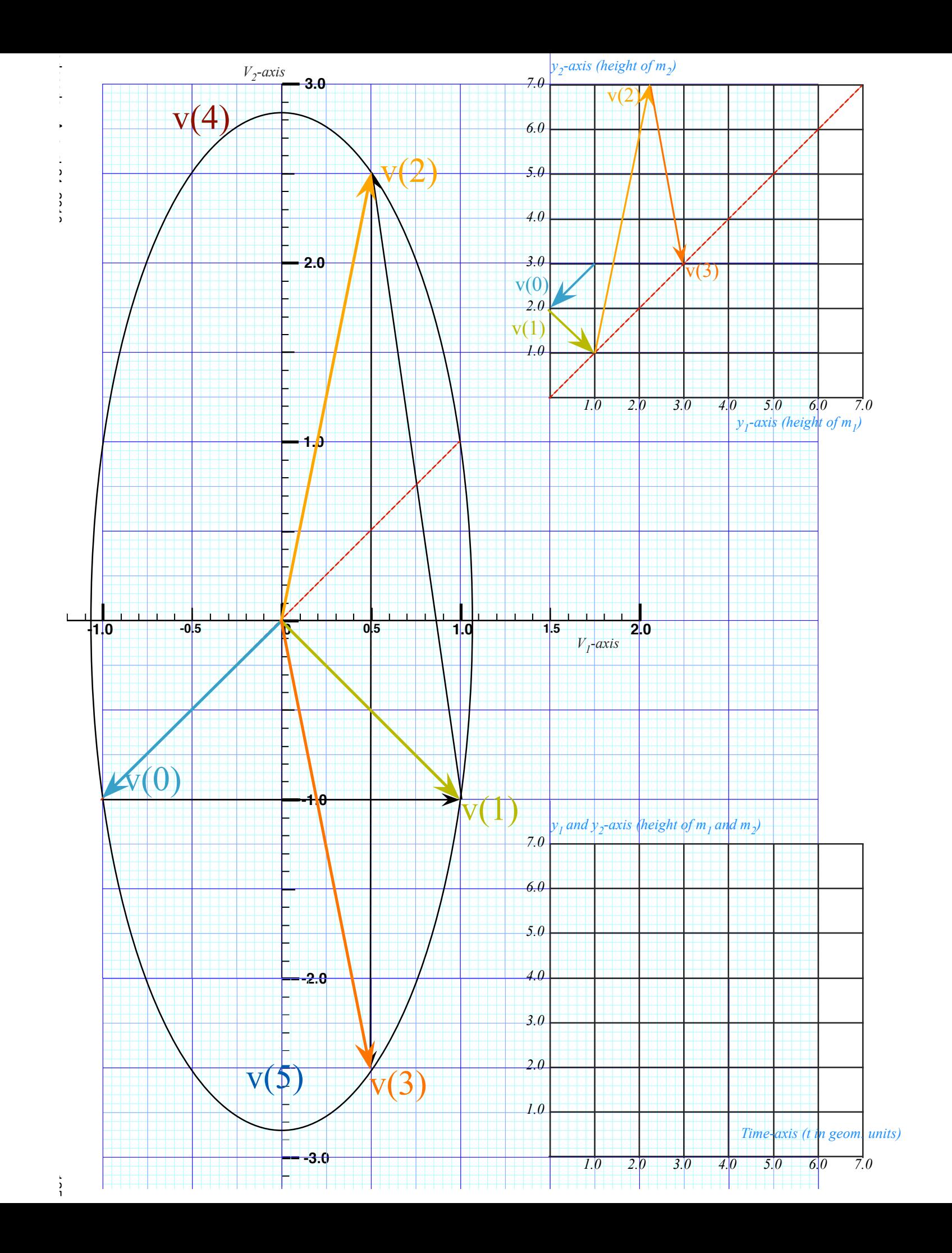

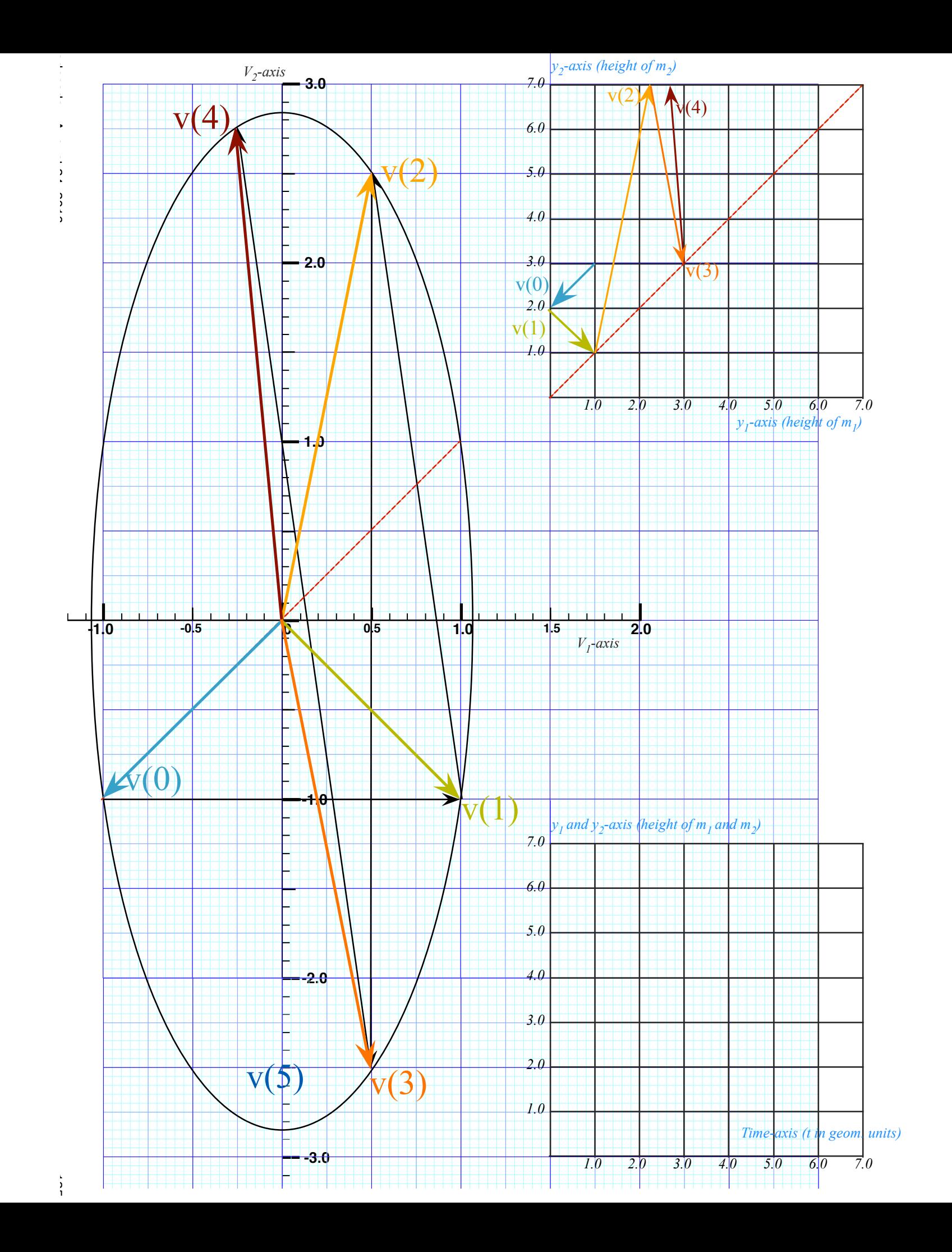

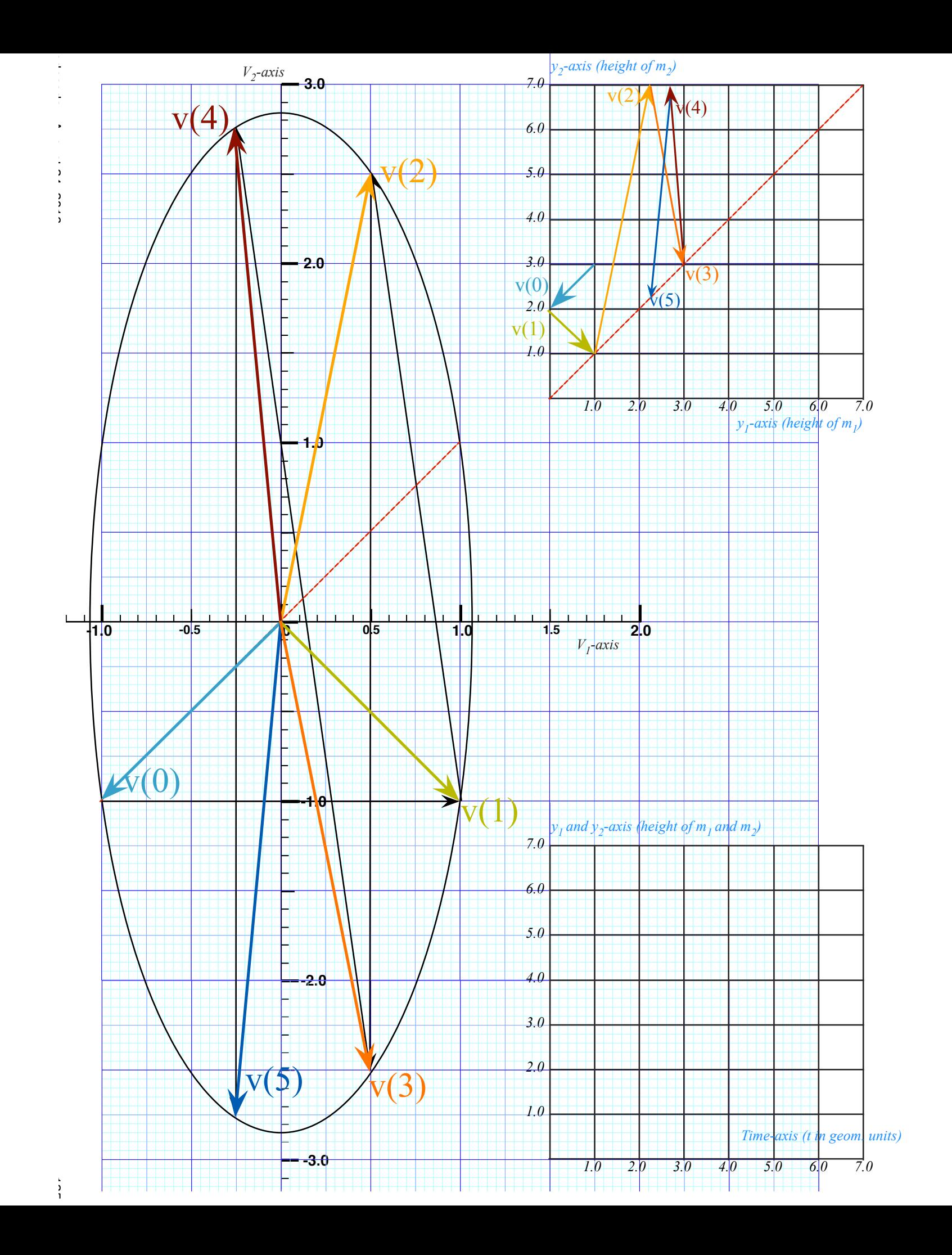

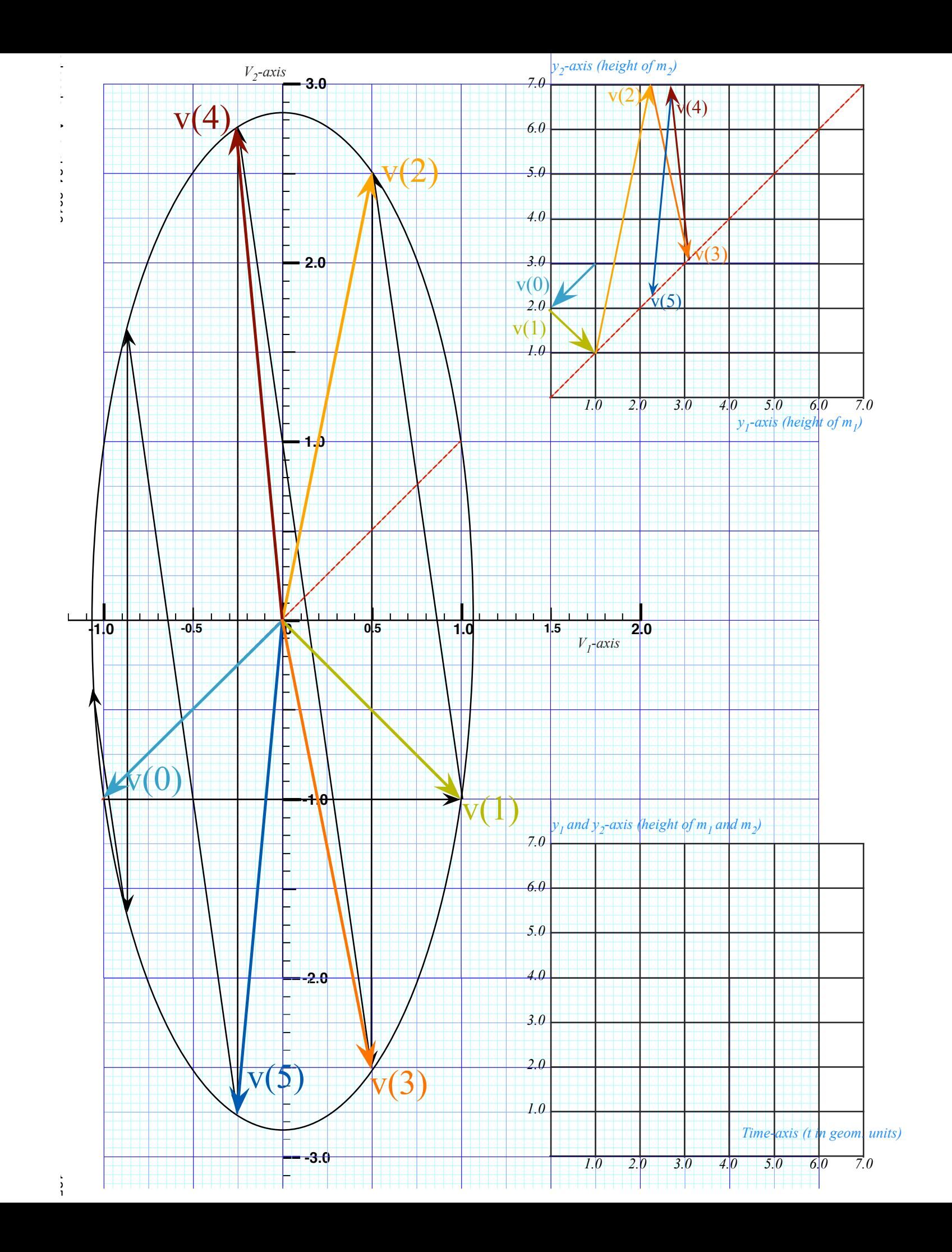

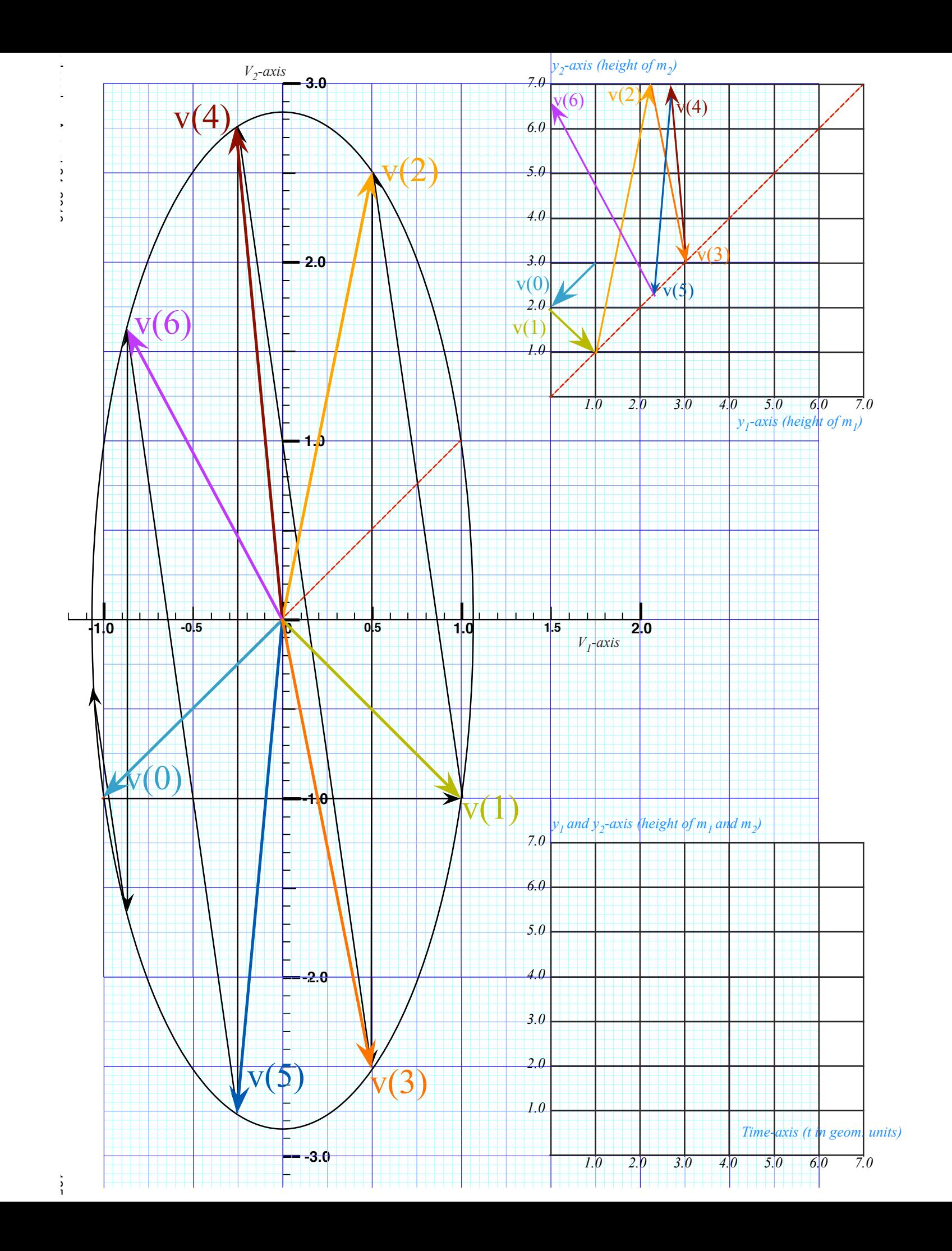

*Review: Geometry of 1-D 2-body collisions (Example with masses: m) Review: Geometry of 1-D 2-body collisions (Example with masses: m<sub>1</sub>=49 and m<sub>2</sub>=1)* 

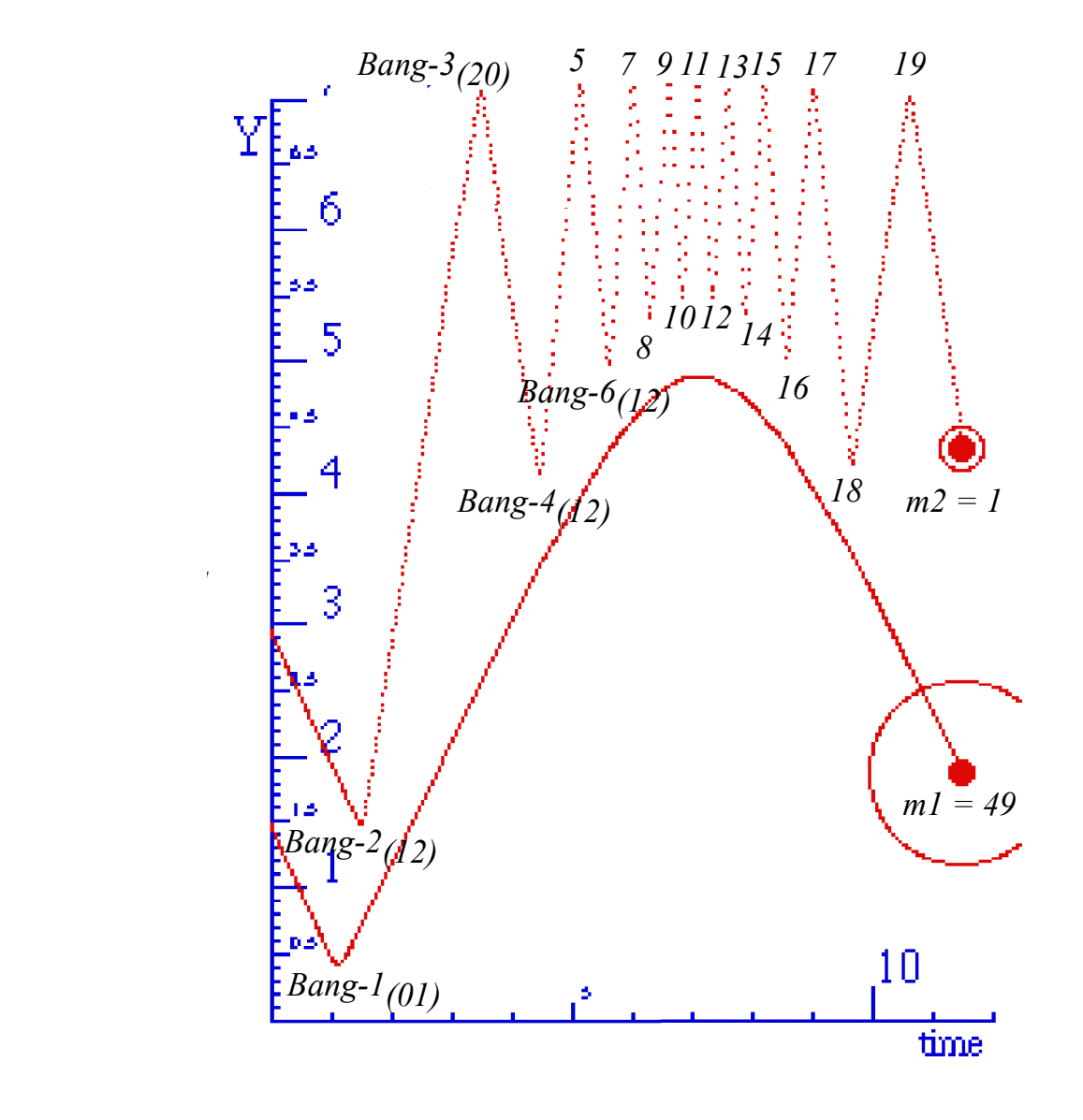

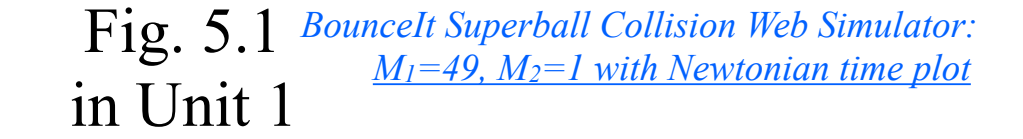

*BounceIt Superball Collision Web Simulator: [M1=49, M2=1 with V2 vs V1 plot](https://modphys.hosted.uark.edu/markup/BounceItWeb.html?scenario=1010)*

**Review:** Geometry of 1-D 2-body collisions (Example with masses:  $m_1$ =49 and  $m_2$ =1)

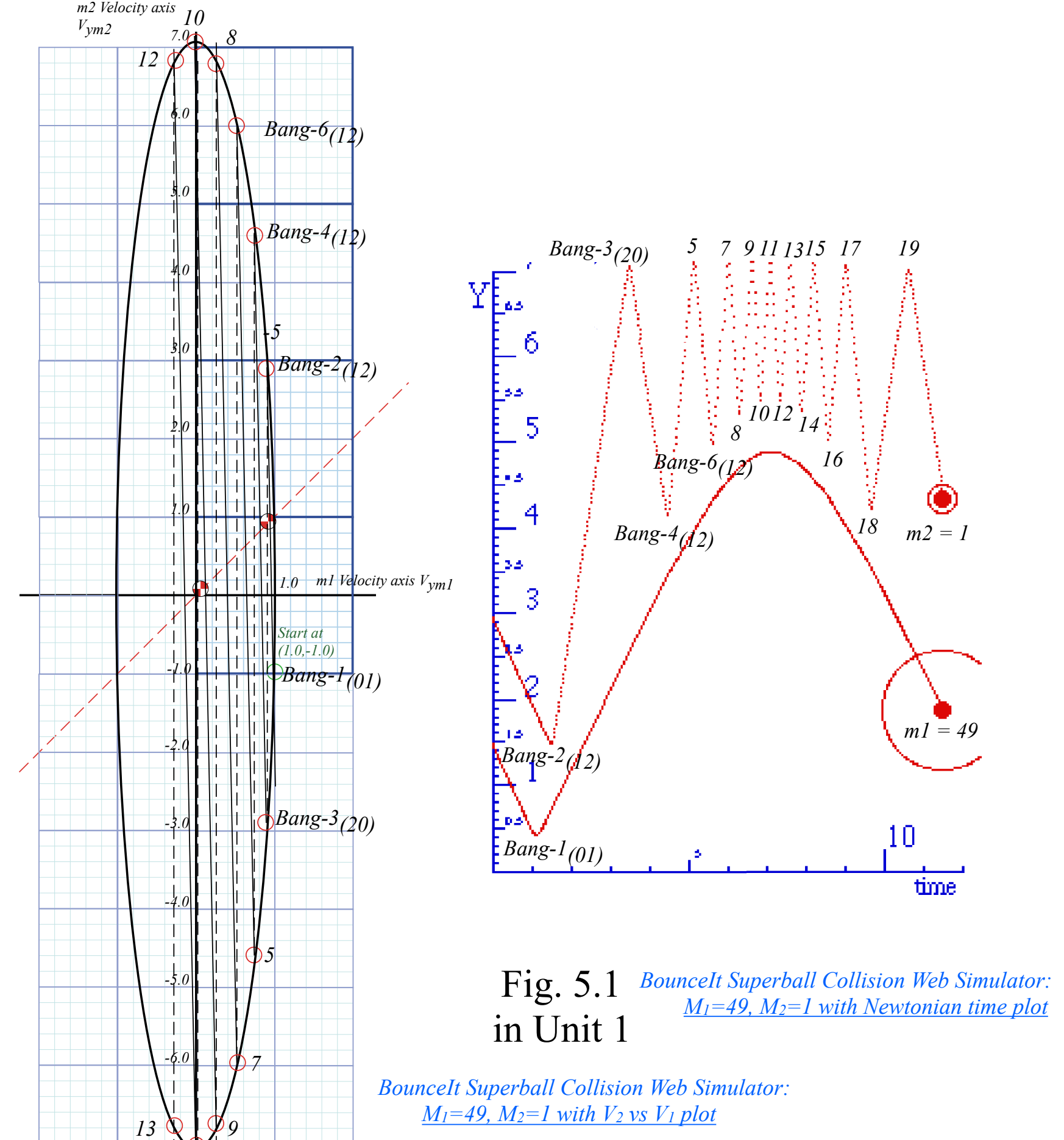

*11*

**Review:** Geometry of 1-D 2-body collisions (Example with masses:  $m_1$ =49 and  $m_2$ =1)

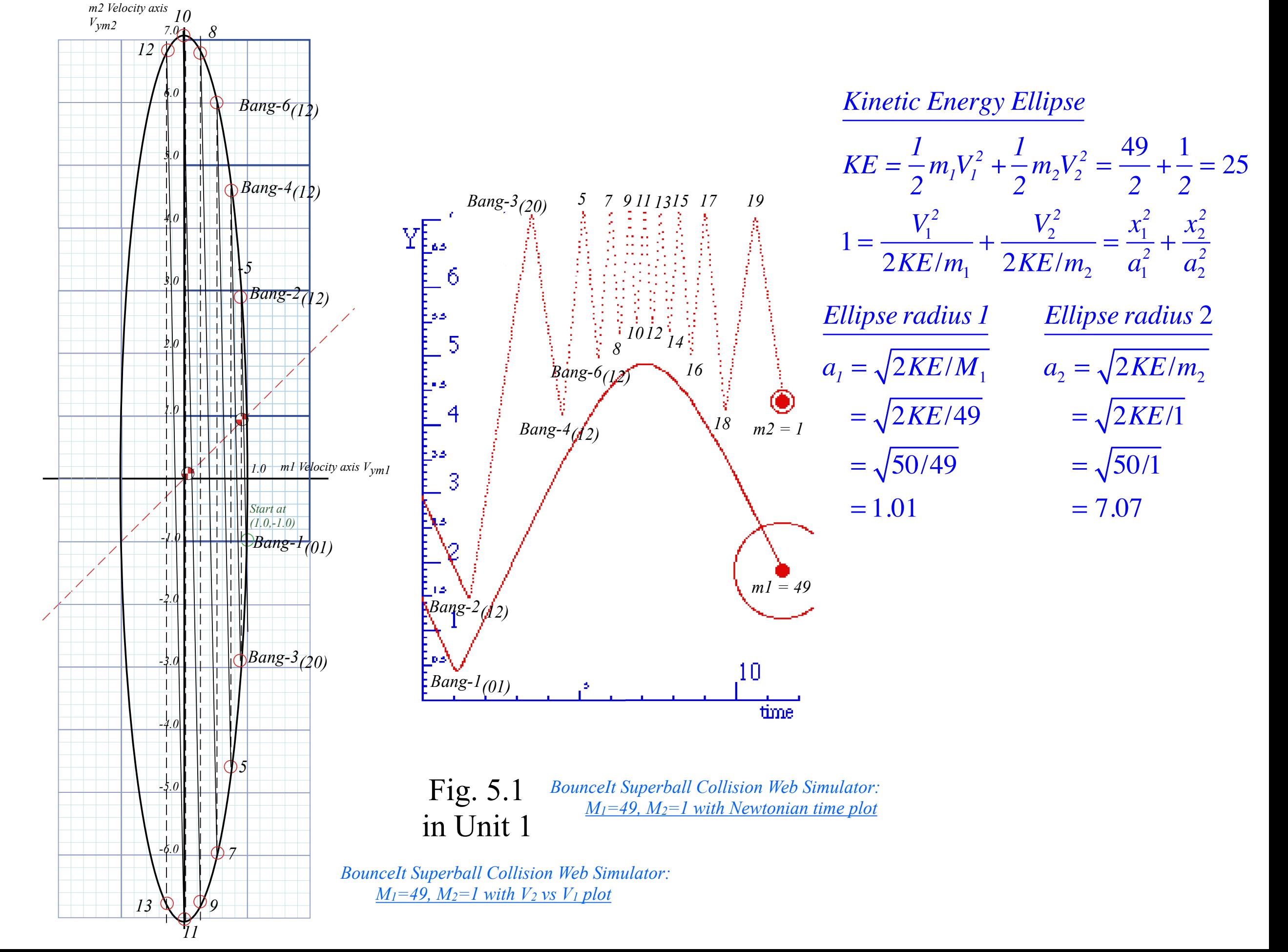

# *Multiple collisions calculated by matrix operator products* Matrix or tensor algebra of 1-D 2-body collisions *What about that 2nd quadratic solution? "Mass-bang" matrix* **M**, *"Floor-bang" matrix* **F**, *"Ceiling-bang" matrix* **C**. *Geometry and algebra of "ellipse-Rotation" group product*: **R**= **C•M**

### *Multiple Collisions by Matrix Operator Products* T-Symmetry & Momentum Axioms give:  $\mathbf{v}^{COM} = \frac{\mathbf{V}^{FM} + \mathbf{V}^{IN}}{2} = \frac{m_1v_1 + m_2v_2}{m_1 + m_2}$ 1 1  $\sqrt{2}$ ⎝  $\begin{pmatrix} 1 \\ 1 \end{pmatrix}$ ⎠  $\overline{\phantom{a}}$

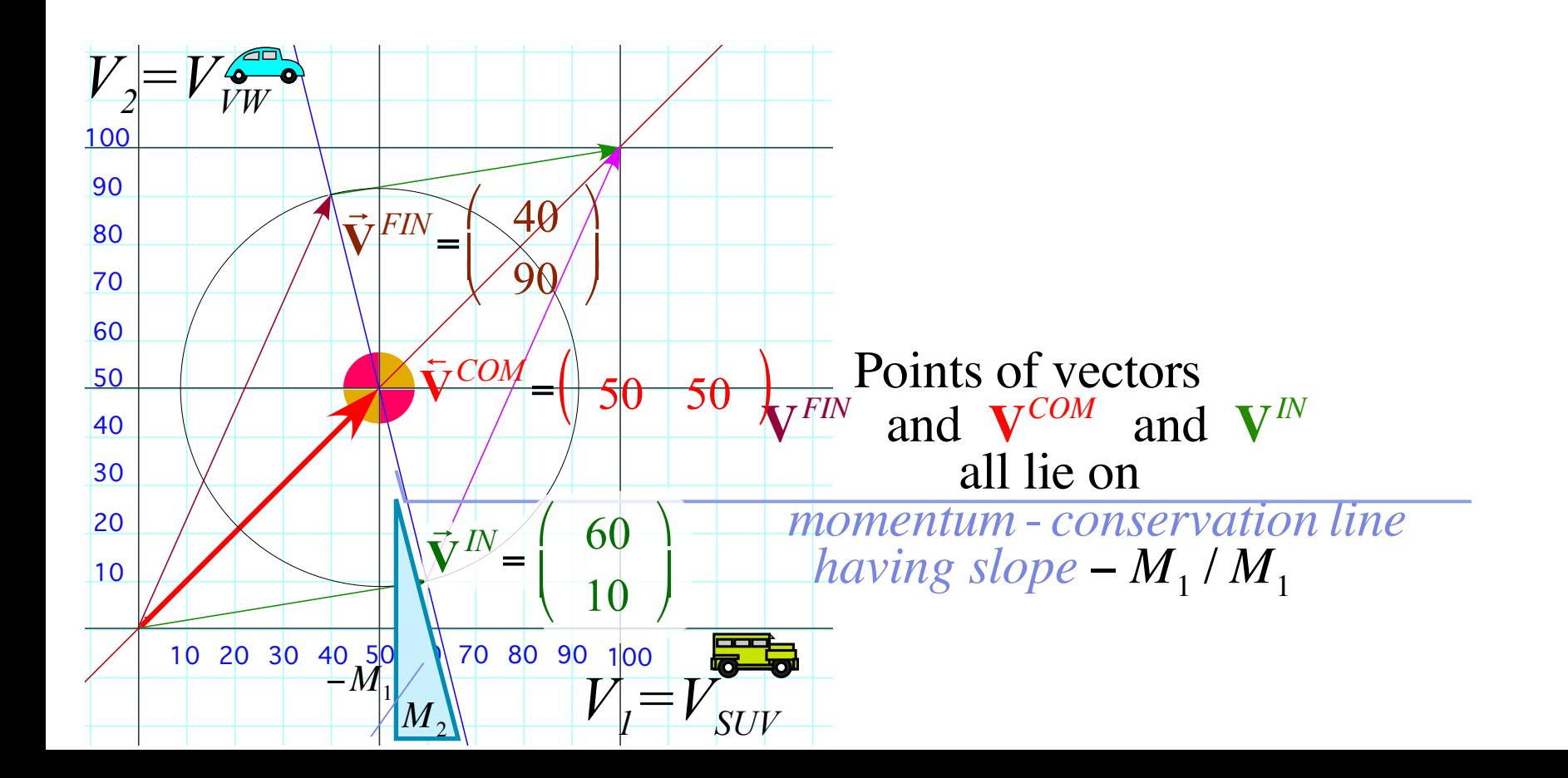

Gives **v***FIN* in terms of **v***IN...*

### *Multiple Collisions by Matrix Operator Products* T-Symmetry & Momentum Axioms give:  $\mathbf{v}^{COM} = \frac{\mathbf{V}^{FM} + \mathbf{V}^{IN}}{2} = \frac{m_1v_1 + m_2v_2}{m_1 + m_2}$ Finally as a matrix operation: **v***FIN* =**M**•**v***IN...* 1 1  $\sqrt{2}$ ⎝  $\begin{pmatrix} 1 \\ 1 \end{pmatrix}$ ⎠  $\begin{bmatrix} V^{COM} \\ V^{COM} \end{bmatrix}$ *V COM*  $\sqrt{}$ ⎝  $\mathsf I$  $\mathsf I$ ⎞ ⎠  $=\frac{1}{2}$  $v_1^{FIN}$  $v_2^{FIN}$  $\sqrt{2}$ ⎝  $\mathsf I$  $\mathsf I$ ⎞ ⎠  $\overline{\phantom{a}}$  $\overline{\phantom{a}}$  $+\frac{1}{2}$  $v_1^{I\!N}$  $v_2^{I\!N}$  $\sqrt{}$ ⎝  $\mathsf I$  $\mathsf I$  $\setminus$ ⎠  $\overline{\phantom{a}}$  $\overline{\phantom{a}}$

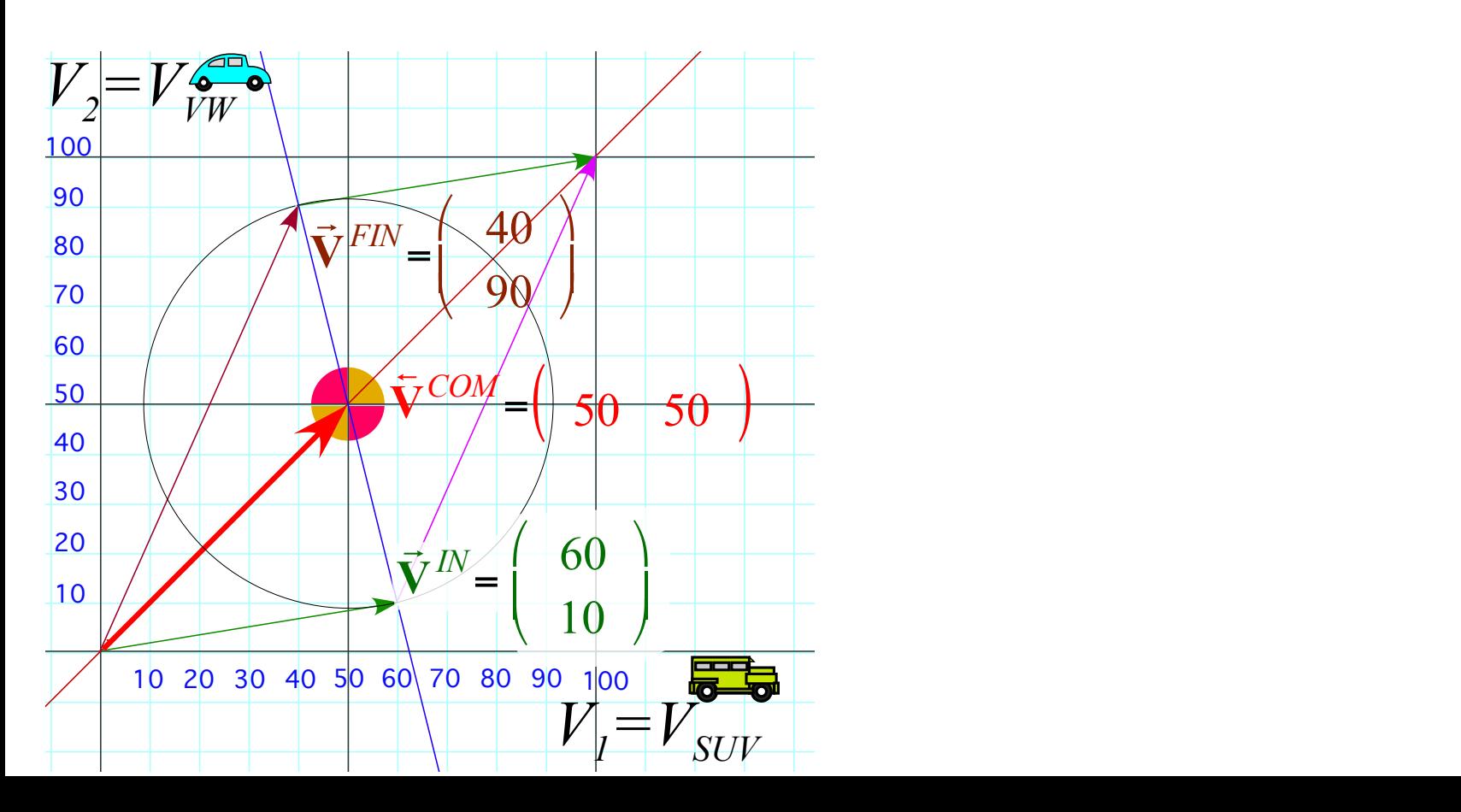

### *Multiple Collisions by Matrix Operator Products* T-Symmetry & Momentum Axioms give:  $\mathbf{v}^{COM} = \frac{\mathbf{V}^{FM} + \mathbf{V}^{IN}}{2} = \frac{m_1v_1 + m_2v_2}{m_1 + m_2}$ 1  $\sqrt{2}$  $\begin{pmatrix} 1 \\ 1 \end{pmatrix}$  $\begin{bmatrix} V^{COM} \\ V^{COM} \end{bmatrix}$  $\sqrt{}$  $\mathsf I$  $\mathsf I$ ⎞  $=\frac{1}{2}$  $v_1^{FIN}$  $\sqrt{2}$  $\mathsf I$  $\mathsf I$ ⎞  $\overline{\phantom{a}}$  $\overline{\phantom{a}}$  $+\frac{1}{2}$

Finally as a matrix operation: **v***FIN* =**M**•**v***IN...*

1

⎠

⎝

*V COM*

⎠

 $v_2^{FIN}$ 

⎠

 $v_1^{I\!N}$ 

 $\setminus$ 

 $\overline{\phantom{a}}$  $\overline{\phantom{a}}$ 

⎠

 $\sqrt{}$ 

 $\mathsf I$  $\mathsf I$ 

⎝

 $v_2^{I\!N}$ 

⎝

⎝

Gives  $v^{FIN}$  in terms of  $v^{IN}$ ...

$$
\left(\begin{array}{c}v_1^{FIN}\\v_2^{FIN}\end{array}\right)=\left(\begin{array}{c}2V^{COM}-v_1^{IN}\\2V^{COM}-v_2^{IN}\end{array}\right)=
$$

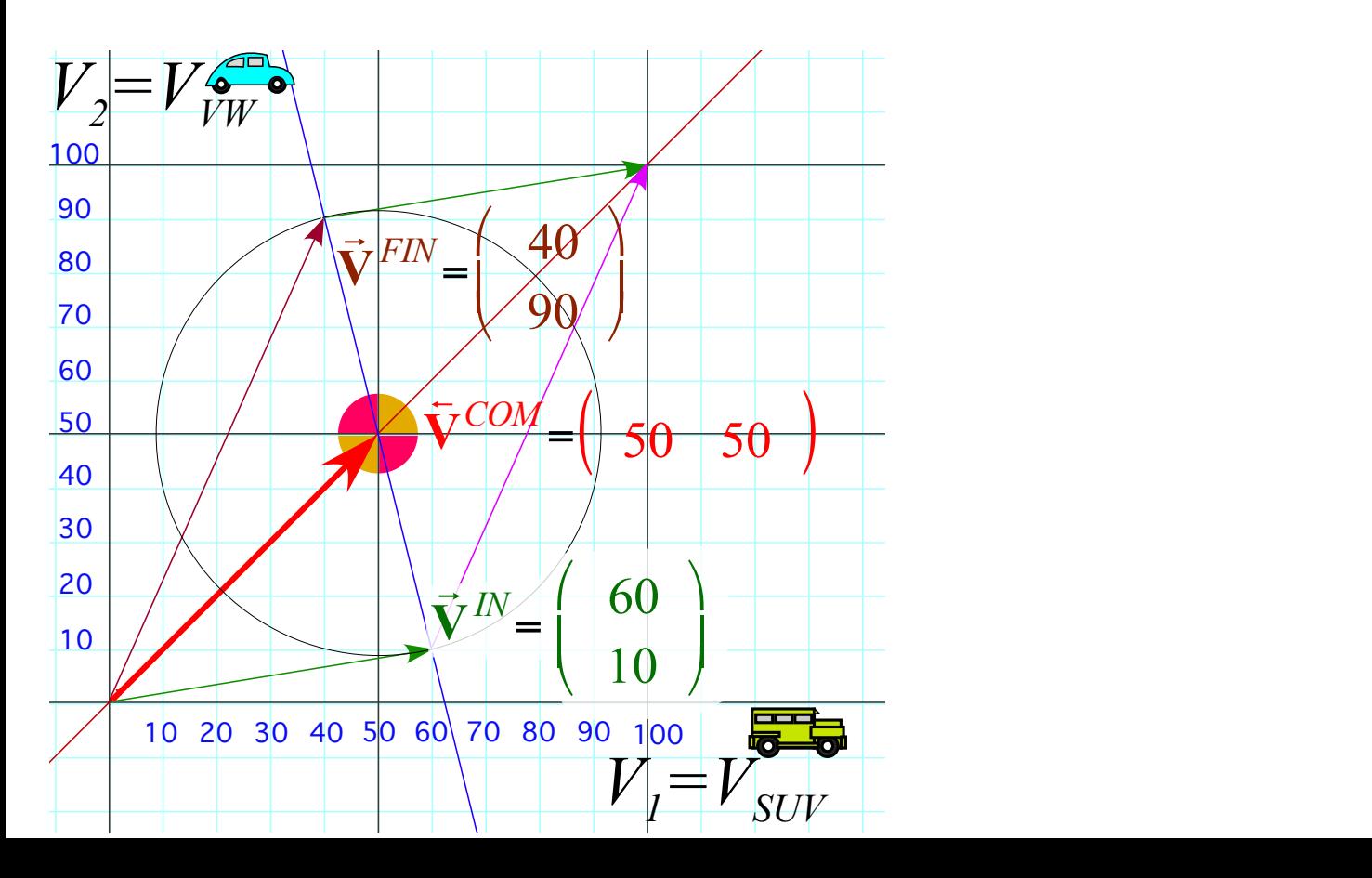

### *Multiple Collisions by Matrix Operator Products* T-Symmetry & Momentum Axioms give:  $\mathbf{v}^{COM} = \frac{\mathbf{V}^{FM} + \mathbf{V}^{IN}}{2} = \frac{m_1v_1 + m_2v_2}{m_1 + m_2}$ Finally as a matrix operation: **v***FIN* =**M**•**v***IN...* 1 1  $\sqrt{2}$ ⎝  $\begin{pmatrix} 1 \\ 1 \end{pmatrix}$ ⎠  $\begin{bmatrix} V^{COM} \\ V^{COM} \end{bmatrix}$ *V COM*  $\sqrt{}$ ⎝  $\mathsf I$  $\mathsf I$ ⎞ ⎠  $=\frac{1}{2}$  $v_1^{FIN}$  $v_2^{FIN}$  $\sqrt{2}$ ⎝  $\mathsf I$  $\mathsf I$ ⎞ ⎠  $\overline{\phantom{a}}$  $\overline{\phantom{a}}$  $+\frac{1}{2}$  $v_1^{I\!N}$  $v_2^{I\!N}$  $\sqrt{}$ ⎝  $\mathsf I$  $\mathsf I$

 $\setminus$ 

 $\overline{\phantom{a}}$  $\overline{\phantom{a}}$ 

⎠

Gives  $v^{FIN}$  in terms of  $v^{IN}$ ...

$$
\begin{pmatrix}\nv_1^{FIN} \\
v_2^{FIN}\n\end{pmatrix} = \begin{pmatrix}\n2V^{COM} - v_1^{IN} \\
2V^{COM} - v_2^{IN}\n\end{pmatrix} = \begin{pmatrix}\n2\frac{m_1v_1^{IN} + m_2v_2^{IN}}{m_1 + m_2} - v_1^{IN} \\
2\frac{m_1v_1^{IN} + m_2v_2^{IN}}{m_1 + m_2} - v_2^{IN}\n\end{pmatrix}
$$

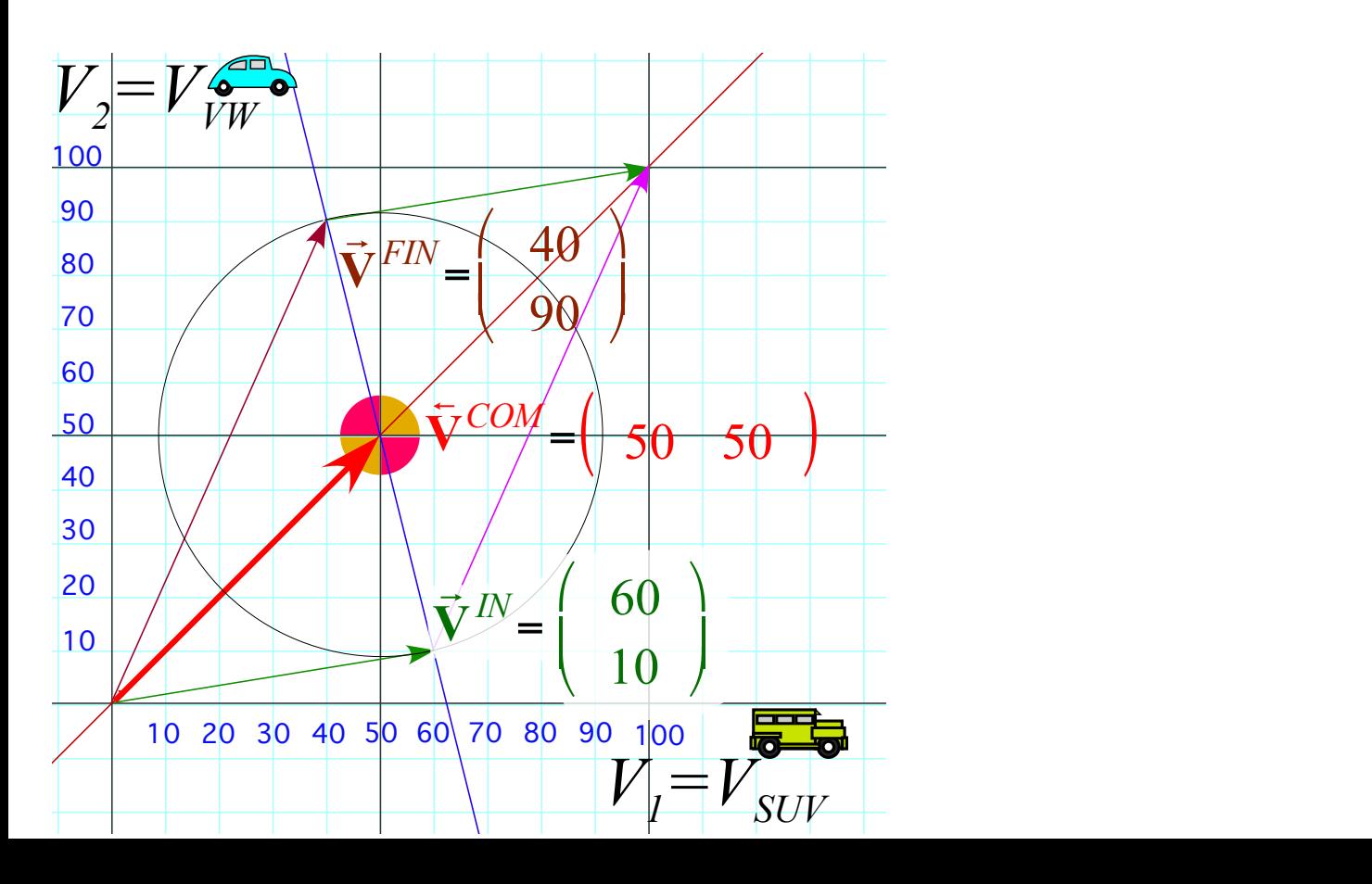

### *Multiple Collisions by Matrix Operator Products*

 $v_1^{FIN}$  $v_2^{FIN}$  $\sqrt{}$ ⎝  $\mathsf I$  $\mathsf I$ ⎞ ⎠  $\vert$  $\vert$  $=\begin{bmatrix} 2V^{COM} - v_1^N \\ 0 & \end{bmatrix}$  $2V^{COM} - v_2^{IN}$  $\sqrt{}$ ⎝  $\begin{array}{c} \hline \end{array}$  $\mathsf I$ ⎞ ⎠  $\overline{\phantom{a}}$  $\overline{\phantom{a}}$ = T-Symmetry & Momentum Axioms give:  $\mathbf{v}^{COM} = \frac{\mathbf{V}^{FM} + \mathbf{V}^{IN}}{2} = \frac{m_1v_1 + m_2v_2}{m_1 + m_2}$ Gives  $\mathbf{v}^{FIN}$  in terms of  $\mathbf{v}^{IN}$ ... Finally as a matrix operation:  $\mathbf{v}^{FIN} = \mathbf{M} \cdot \mathbf{v}^{IN}$ ... *m*<sup>1</sup> − *m*<sup>2</sup> *m*<sup>1</sup> + *m*<sup>2</sup>  $\overline{a}$  $\frac{2}{ }$  $\begin{pmatrix} 1 & 1 & 1 \\ 0 & 0 & 0 \\ 0 & 0 & 0 \end{pmatrix}$  $\frac{2m_1v_1 + 2m_2v_2 - m_1v_1 - m_2v_1}{m+m}$  $m_1 + m_2$ 1 1  $\sqrt{2}$ ⎝  $\begin{pmatrix} 1 \\ 1 \end{pmatrix}$ ⎠  $\begin{bmatrix} V^{COM} \\ V^{COM} \end{bmatrix}$ *V COM*  $\sqrt{}$ ⎝  $\mathsf I$  $\mathsf I$ ⎞ ⎠  $=\frac{1}{2}$  $v_1^{FIN}$  $v_2^{FIN}$  $\sqrt{2}$ ⎝  $\mathsf I$  $\mathsf I$ ⎞  $\overline{J}$  $\overline{\phantom{a}}$  $\overline{\phantom{a}}$  $+\frac{1}{2}$  $v_1^{I\!N}$  $v_2^{I\!N}$  $\sqrt{}$ ⎝  $\mathsf I$  $\mathsf I$  $\setminus$ ⎠  $\overline{\phantom{a}}$  $\overline{\phantom{a}}$  $2 \frac{m_1 v_1^N + m_2 v_2^N}{m_1^N}$  $m_1 + m_2$  $-\nu_1^{IN}$  $2 \frac{m_1 v_1^N + m_2 v_2^N}{m_1^N}$  $m_1 + m_2$  $-v_2^{IN}$  $\sqrt{2}$ ⎝  $\mathsf I$  $\mathsf I$  $\mathsf I$  $\mathsf I$  $\mathsf I$ ⎞ ⎠  $\overline{\mathcal{L}}$  $\overline{\phantom{a}}$  $\overline{\mathcal{L}}$  $\overline{\phantom{a}}$  $\overline{\phantom{a}}$ =  $m_1v_1^N - m_2v_1^N + 2m_2v_2^N$  $2m_1v_1^N + m_2v_2^N - m_1v_2^N$  $\sqrt{}$ ⎝  $\lfloor$  $\mathsf I$ ⎞  $\overline{ }$  $\overline{\mathcal{L}}$  $\overline{\phantom{a}}$  $m_1 + m_2$ =  $m_1 - m_2$  2 $m_2$  $2m_1$  *m*<sub>2</sub> − *m*<sub>1</sub>  $\sqrt{2}$ ⎝  $\begin{array}{c} \hline \end{array}$  $\overline{\phantom{a}}$ ⎞ ⎠  $\overline{\phantom{a}}$  $\overline{\phantom{a}}$  $v_1^{I\!N}$  $v_2^{I\!N}$  $\sqrt{2}$ ⎝  $\begin{bmatrix} \phantom{-} \end{bmatrix}$  $\overline{\phantom{a}}$  $\setminus$  $\overline{ }$  $\overline{\mathcal{L}}$  $\overline{\phantom{a}}$  $m_1 + m_2$ =  $2m_1v_1^N + 2m_2v_2^N - m_1v_1^N - m_2v_1^N$  $m_1 + m_2$  $2m_1v_1^N + 2m_2v_2^N - m_1v_2^N - m_2v_2^N$  $m_1 + m_2$  $\sqrt{}$ ⎝  $\mathsf{L}$  $\mathsf{L}$ ⎜  $\mathsf{L}$  $\mathsf{L}$  $\overline{a}$  $\overline{y}$ 

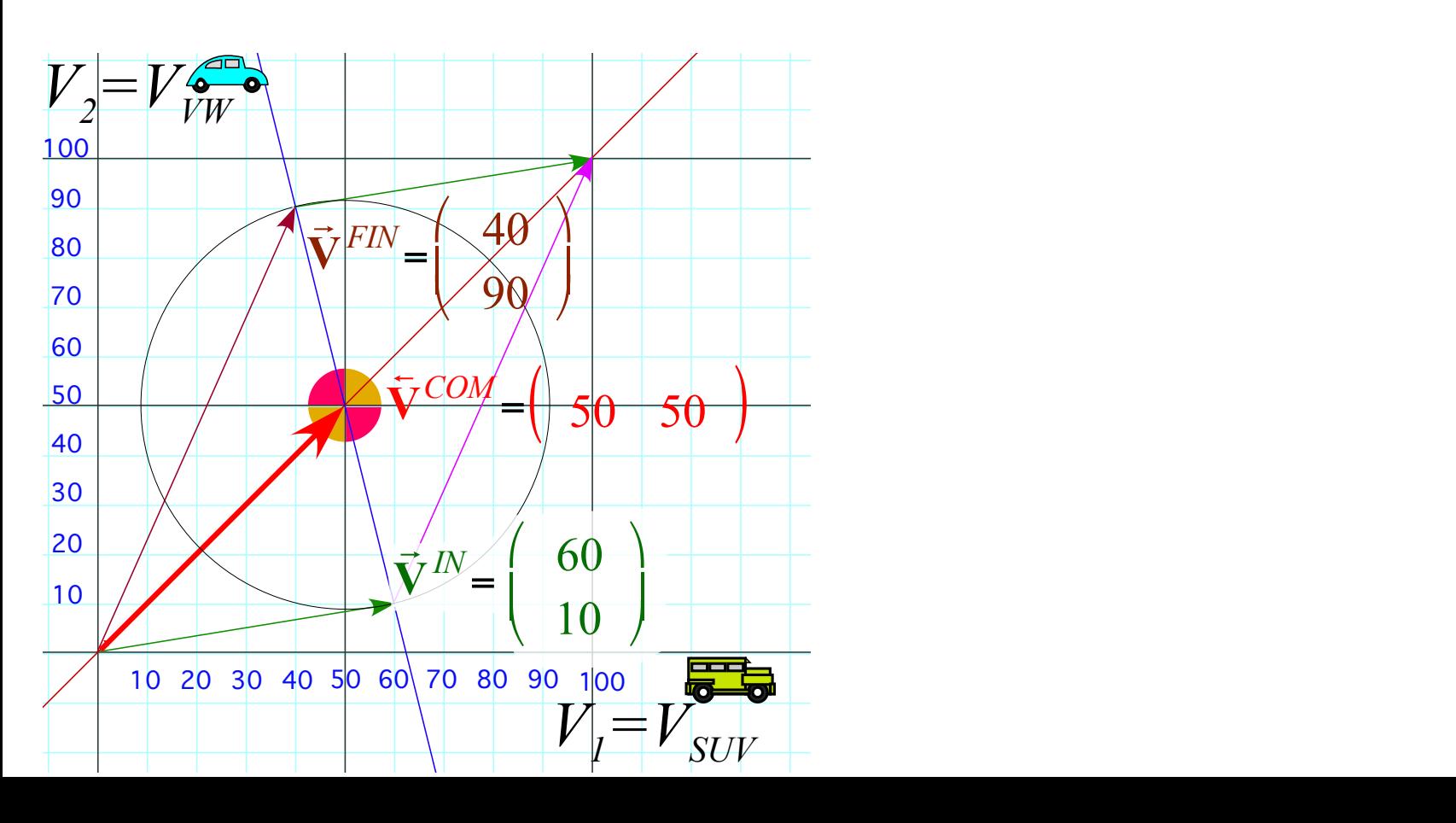

### *Multiple Collisions by Matrix Operator Products*  $v_1^{FIN}$  $v_2^{FIN}$  $\sqrt{}$ ⎝  $\mathsf I$  $\overline{\phantom{a}}$  $\overline{a}$ ⎠ ⎟  $\mathbf{a}$ =  $2V^{COM} - v_1^{\textit{IN}}$  $2V^{COM} - v_2^{IN}$  $\sqrt{}$ ⎝  $\mathsf I$  $\overline{\phantom{a}}$  $\overline{a}$ ⎠ ⎟  $\mathcal{L}$ = T-Symmetry & Momentum Axioms give:  $\mathbf{v}^{con} = \frac{\mathbf{V}^{FW} + \mathbf{V}^{IN}}{2} = \frac{m_1v_1 + m_2v_2}{m_1 + m_2}$ Gives  $v^{FIN}$  in terms of  $v^{IN}$ ... Finally as a matrix operation:  $\overline{(v^{FIN} = \overline{M})}$ *m*<sup>1</sup> − *m*<sup>2</sup> *m*<sup>1</sup> + *m*<sup>2</sup> 2*m*<sup>2</sup> *m*<sup>1</sup> + *m*<sup>2</sup>  $\overline{\phantom{a}}$  $\overline{a}$ Matrix operations include...  $\begin{bmatrix} \frac{2m_1v_1}{m_1+m_2} & \frac{2m_2v_2}{m_1+m_2} \\ m_1+m_2 & m_1+m_2 \end{bmatrix}$   $\begin{bmatrix} v_1^{FN} \\ v_1^{FN} \end{bmatrix}$   $\begin{bmatrix} w_1^{FN} \\ w_1^{FN} \end{bmatrix}$  $\overline{\phantom{a}}$  $\left(\begin{array}{ccc} m_1 & m_2 & \cdots & m_n \\ m_1 & m_2 & \cdots & m_n \end{array}\right)$  $\int$ ⎜ ⎟ 1 1  $\sqrt{}$ ⎝  $\overline{a}$  $\overline{a}$  $\overline{y}$  $=\begin{bmatrix} V^{COM} \\ V^{COM} \end{bmatrix}$  $V^{COM}$  $\sqrt{}$ ⎝  $\overline{a}$  $\overline{a}$  $\overline{y}$  $\vert = \frac{1}{2}$  $v_1^{FIN}$  $v_2^{FIN}$  $\sqrt{}$ ⎝  $\overline{a}$  $\overline{\phantom{a}}$  $\overline{a}$ ⎠ ⎟  $+\frac{1}{2}$  $v_1^{I\!N}$  $v_2^{I\!N}$  $\sqrt{2}$ ⎝  $\mathsf{L}$  $\overline{\phantom{a}}$  $2 \frac{m_1 v_1^N + m_2 v_2^N}{m_1^N}$  $m_1 + m_2$  $-\nu_1^{IN}$  $2 \frac{m_1 v_1^N + m_2 v_2^N}{m_1}$  $m_1 + m_2$  $-\nu_2^{IN}$  $\int$ ⎝  $\overline{\phantom{a}}$  $\overline{\phantom{a}}$  $\vert$  $\overline{a}$  $\overline{\phantom{a}}$  $\overline{a}$ ⎠ ⎟ ⎟  $\mathcal{L}$  =  $m_1 v_1^{\prime\prime\prime} - m_2 v_1^{\prime\prime\prime} + 2 m_2 v_2^{\prime\prime\prime}$  $2m_1v_1^N + m_2v_2^N - m_1v_2^N$  $\sqrt{}$ ⎝  $\begin{matrix} \phantom{-} \end{matrix}$  $\overline{a}$  $\overline{a}$  $\overline{y}$ ⎟ ⎟  $m_1 + m_2$ =  $m_1 - m_2$  2 $m_2$  $2m_1$  *m*<sub>2</sub> − *m*<sub>1</sub>  $\sqrt{}$ ⎝  $\mathsf{L}$  $\overline{\phantom{a}}$  $\overline{a}$ ⎠  $\mathcal{L}$  $v_1^{I\!N}$  $v_2^{I\!N}$  $\sqrt{}$ ⎝  $\begin{matrix} \phantom{-} \end{matrix}$  $\overline{a}$  $\overline{a}$ ⎠  $m_1 + m_2$ =  $2m_1v_1^N + 2m_2v_2^N - m_1v_1^N - m_2v_1^N$  $m_1 + m_2$  $2m_1v_1^N + 2m_2v_2^N - m_1v_2^N - m_2v_2^N$  $m_1 + m_2$  $\sqrt{}$ ⎝  $\mathsf{L}$ ⎜  $\mathsf{L}$  $\mathsf{L}$  $\overline{\phantom{a}}$  $\overline{a}$ ⎠  $\mathcal{L}$  $v_1^{FIN}$  $v_2^{FIN}$  $\sqrt{}$ ⎝  $\overline{\phantom{a}}$  $\overline{\phantom{a}}$  $\overline{a}$ ⎠ =  $m_1 - m_2$  $m_1 + m_2$  $2m_{2}$  $m_1 + m_2$  $2m_{1}$  $m_1 + m_2$  $m_2 - m_1$  $m_1 + m_2$  $\sqrt{}$ ⎝  $\overline{\phantom{a}}$  $\overline{\phantom{a}}$  $\overline{\phantom{a}}$  $\overline{\phantom{a}}$  $\overline{\phantom{a}}$ ⎞ ⎠ t  $v_1^{I\!N}$  $v_2^{I\!N}$  $\big($ ⎝  $\overline{\phantom{a}}$  $\overline{\phantom{a}}$  $\overline{a}$ ⎠ ⎟  $\mathbf{a}$

*m*<sup>2</sup> − *m*<sup>1</sup>

⎟

0 −1

⎠

 $\overline{a}$ 

⎟ ⎟

 $\overline{y}$ 

 $\overline{\phantom{a}}$ 

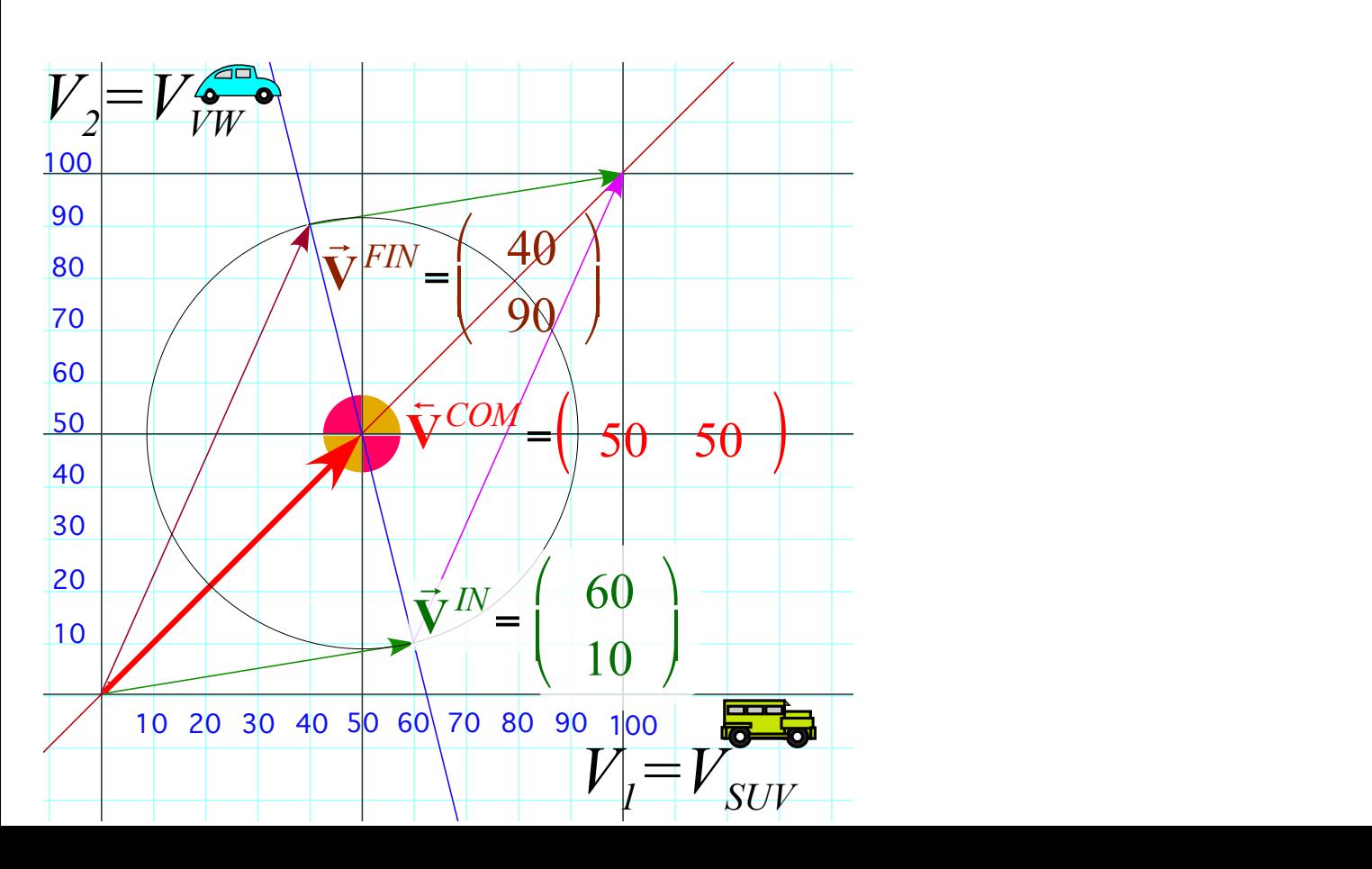

# *Multiple collisions calculated by matrix operator products* Matrix or tensor algebra of 1-D 2-body collisions *What about that 2nd quadratic solution? "Mass-bang" matrix* **M**, *"Floor-bang" matrix* **F**, *"Ceiling-bang" matrix* **C**. *Geometry and algebra of "ellipse-Rotation" group product*: **R**= **C•M**

### *Multiple Collisions by Matrix Operator Products*  $v_1^{FIN}$  $v_2^{FIN}$  $\sqrt{}$ ⎝  $\mathsf I$  $\overline{\phantom{a}}$  $\overline{a}$ ⎠ ⎟  $\mathbf{a}$ =  $2V^{COM} - v_1^{\textit{IN}}$  $2V^{COM} - v_2^{IN}$  $\big($ ⎝  $\mathsf I$  $\overline{\phantom{a}}$  $\overline{a}$ ⎠ ⎟  $\mathcal{L}$ = T-Symmetry & Momentum Axioms give:  $V^{COM} = \frac{V^{FIN} + V^{IN}}{2} = \frac{m_1v_1 + m_2v_2}{m_1 + m_2}$ Gives  $v^{FIN}$  in terms of  $v^{IN}$ ...  $2 \frac{m_1 v_1^N + m_2 v_2^N}{m_1}$  $m_1 + m_2$  $-\nu_1^{IN}$  $2 \frac{m_1 v_1^N + m_2 v_2^N}{m_1^N}$  $m_1 + m_2$  $-v_2^{IN}$  $\sqrt{}$  $\mathbf{I}$  $\vert$  $\overline{\phantom{a}}$  $\overline{\phantom{a}}$  $\overline{\phantom{a}}$  $\vert$  $\overline{a}$ ⎠ ⎟ ⎟  $\mathbf{a}$  =  $m_1v_1^N - m_2v_1^N + 2m_2v_2^N$  $2m_1v_1^N + m_2v_2^N - m_1v_2^N$  $\sqrt{}$ ⎝  $\overline{a}$  $\overline{\phantom{a}}$  $\overline{a}$  $\overline{a}$ ⎟  $\mathcal{L}$  $m_1 + m_2$ =  $m_1 - m_2$  2 $m_2$  $2m_1$  *m*<sub>2</sub> − *m*<sub>1</sub>  $\big($ ⎝  $\overline{\phantom{a}}$  $\overline{\phantom{a}}$  $\overline{a}$ ⎠  $\mathcal{L}$  $v_1^{I\!N}$  $v_2^{I\!N}$  $\sqrt{}$ ⎝  $\overline{a}$  $\overline{\phantom{a}}$  $\overline{a}$  $\overline{y}$  $m_1 + m_2$ Finally as a matrix operation:  $v^{FIN} = V^{IV}$ m<br>ma<sub>1</sub> + *i* o *m*<sub>1</sub>  $\frac{1}{2}$ 2*m*<sup>2</sup> *m*<sup>1</sup> + *m*<sup>2</sup>  $\iota$ ⎟ about that 2<sup>nd</sup> quadratic solution?  $\begin{bmatrix} v_1^{FN} \end{bmatrix}$   $\begin{bmatrix} m_1 + m_2 & m_1 + m_2 \end{bmatrix}$   $\begin{bmatrix} v_1^{IN} \end{bmatrix}$ *Formula*<br>*Fatic* collisio  $\frac{1}{2}$ on equations.  $\int$ ⎜ ⎟ *Linear* formula **v***FIN* =**M**•**v***IN* gives just *one* solution to *quadratic* collision equations. *What about that 2<sup>nd</sup> quadratic solution?*  $\begin{bmatrix} v_1^{FN} \\ v_2^{FN} \end{bmatrix}$  $v_2^{FIN}$  $\sqrt{}$ ⎝  $\overline{\phantom{a}}$  $\overline{\phantom{a}}$  $\overline{a}$ ⎠ =  $m_1 - m_2$  $m_1 + m_2$  $2m_{2}$  $m_1 + m_2$  $2m_{1}$  $m_1 + m_2$  $m_2 - m_1$  $m_1 + m_2$  $\sqrt{}$ ⎝  $\overline{\phantom{a}}$  $\overline{\phantom{a}}$  $\overline{\phantom{a}}$  $\overline{\phantom{a}}$  $\overline{\phantom{a}}$ ⎞ ⎠ t  $v_1^{I\!N}$  $v_2^{I\!N}$  $\big($ ⎝  $\overline{\phantom{a}}$  $\overline{\phantom{a}}$  $\overline{a}$ ⎠ ⎟  $\mathbf{a}$

 $\ddot{\phantom{0}}$ 

⎠

*m*<sup>2</sup> − *m*<sup>1</sup>

0 −1

⎠

 $\overline{\phantom{a}}$ 

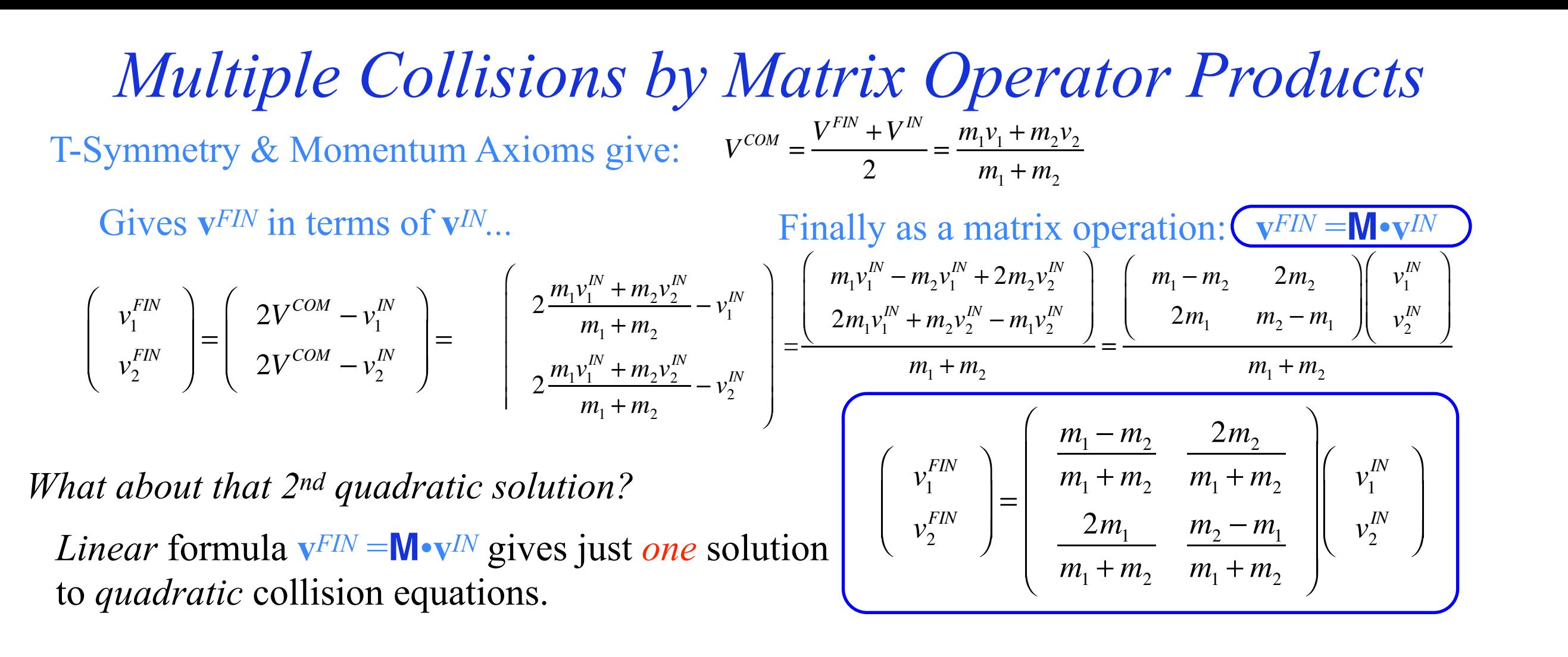

to what simple pr  $\overline{1}$  $\mathsf C$  $\overline{a}$ Q: What is the *second* solution and to what simple process would it correspond?

[Example with friction](https://modphys.hosted.uark.edu/markup/BounceItWeb.html?scenario=1111)

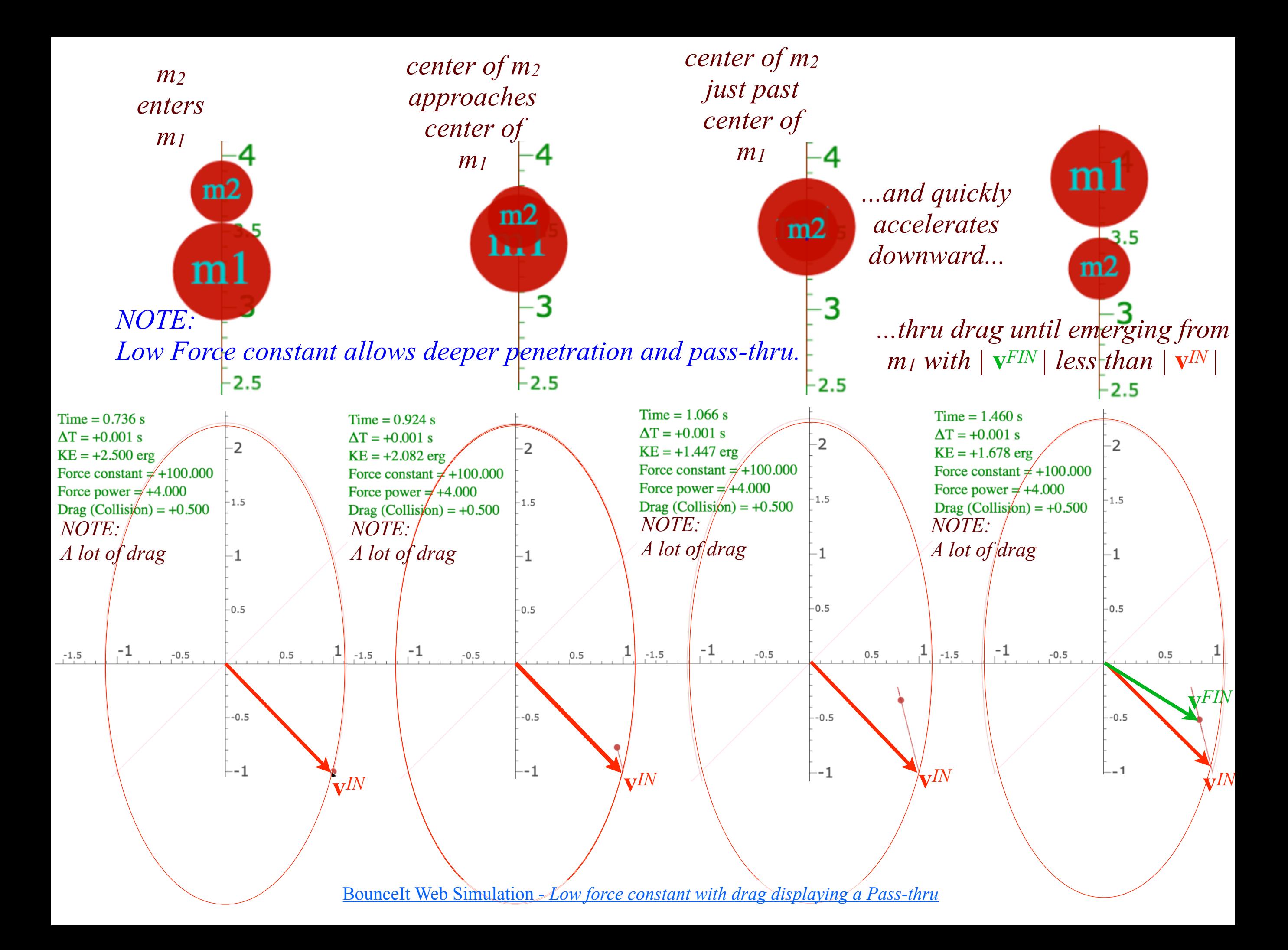

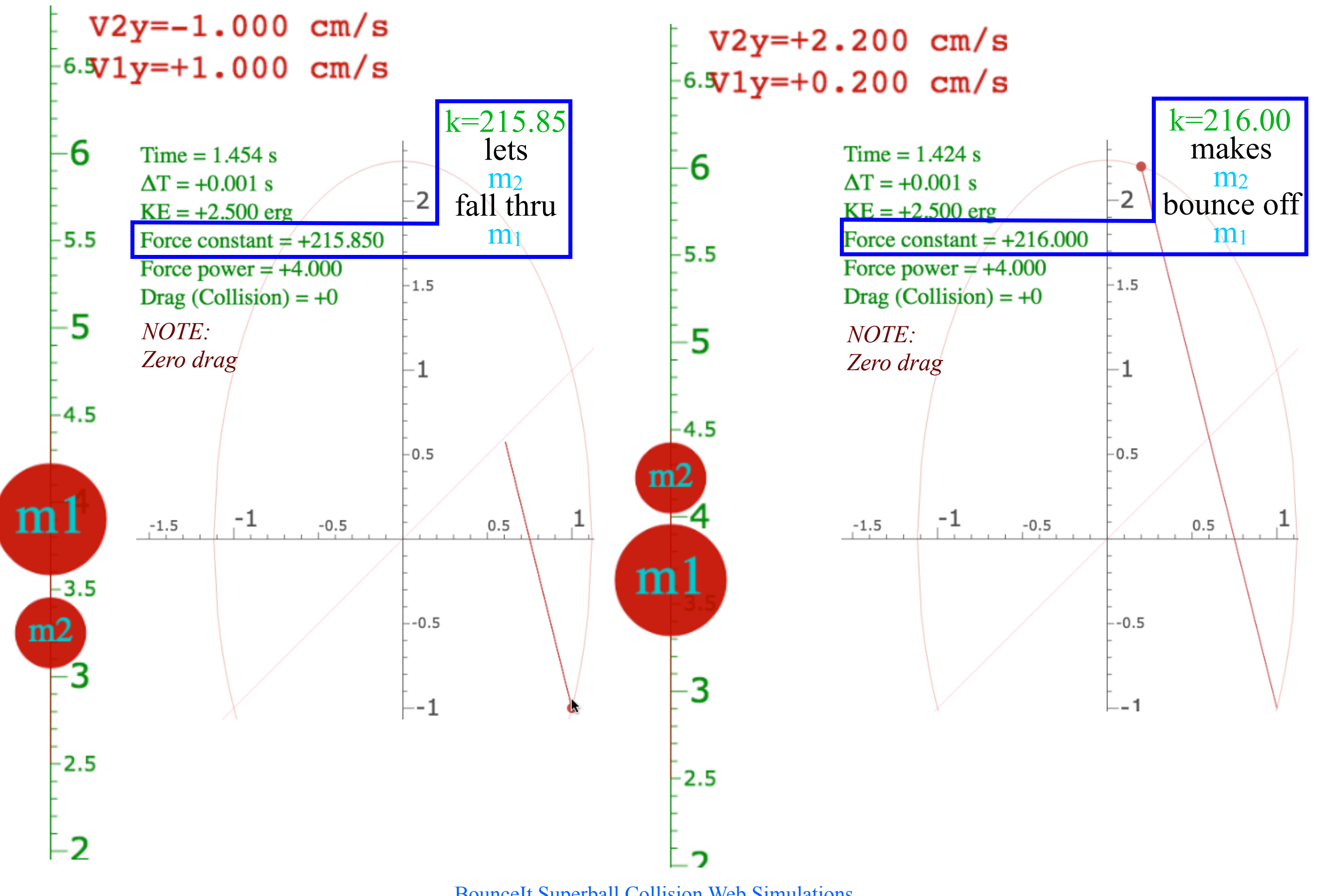

BounceIt Superball Collision Web Simulations *[Fall-Thru](https://modphys.hosted.uark.edu/markup/BounceItWeb.html?scenario=1112) [Bounce-Off](https://modphys.hosted.uark.edu/markup/BounceItWeb.html?scenario=1113)*with Low force constant & Zero drag

# *Multiple collisions calculated by matrix operator products* Matrix or tensor algebra of 1-D 2-body collisions *What about that 2nd quadratic solution?*

*"Mass-bang" matrix* **M**, *"Floor-bang" matrix* **F**, *"Ceiling-bang" matrix* **C**. *Geometry and algebra of "ellipse-Rotation" group product*: **R**= **C•M**

## *Multiple Collisions by Matrix Operator Products*

⎠

T-Symmetry & Momentum Axioms give:  $V^{CQ}$ 

$$
COM = \frac{V^{FIN} + V^{IN}}{2} = \frac{m_1v_1 + m_2v_2}{m_1 + m_2}
$$

Gives  $v^{FIN}$  in terms of  $v^{IN}$ ...

$$
\begin{pmatrix}\nv_1^{FIN} \\
v_2^{FIN}\n\end{pmatrix} = \begin{pmatrix}\n2V^{COM} - v_1^{IN} \\
2V^{COM} - v_2^{IN}\n\end{pmatrix} = \begin{pmatrix}\n2\frac{m_1v_1^{IN} + m_2v_2^{IN}}{m_1 + m_2} \\
2\frac{m_1v_1^{IN} + m_2v_2^{IN}}{m_1 + m_2}\n\end{pmatrix}
$$

Finally as a matrix operation:  $v^{FIN} = N \cdot v^{IN}$ ...

$$
-v_1^N
$$
\n
$$
-v_2^N
$$
\n
$$
-v_2^N
$$
\n
$$
-v_2^N
$$
\n
$$
-v_2^N
$$
\n
$$
-v_2^N
$$
\n
$$
-v_2^N
$$
\n
$$
-v_2^N
$$
\n
$$
-v_2^N
$$
\n
$$
m_1 + m_2
$$
\n
$$
m_1 + m_2
$$

⎝ Matrix operations include... *Floor-bang* **F** of *m1*:

$$
\mathbf{F} = \left( \begin{array}{cc} -1 & 0 \\ 0 & 1 \end{array} \right)
$$

## *Multiple Collisions by Matrix Operator Products*

⎠

T-Symmetry & Momentum Axioms give:  $V^{C}$ 

$$
COM = \frac{V^{FIN} + V^{IN}}{2} = \frac{m_1v_1 + m_2v_2}{m_1 + m_2}
$$

Gives  $v^{FIN}$  in terms of  $v^{IN}$ ...

$$
\begin{pmatrix}\nv_1^{FIN} \\
v_2^{FIN}\n\end{pmatrix} = \begin{pmatrix}\n2V^{COM} - v_1^{IN} \\
2V^{COM} - v_2^{IN}\n\end{pmatrix} = \begin{pmatrix}\n2\frac{m_1v_1^{IN} + m_2v_2^{IN}}{m_1 + m_2} \\
2\frac{m_1v_1^{IN} + m_2v_2^{IN}}{m_1 + m_2}\n\end{pmatrix}
$$

Finally as a matrix operation:  $v^{FIN} = N \cdot v^{IN}$ ...

$$
-v_1^N
$$
\n
$$
-v_2^N
$$
\n
$$
-v_2^N
$$
\n
$$
-v_2^N
$$
\n
$$
-v_2^N
$$
\n
$$
-v_2^N
$$
\n
$$
-v_2^N
$$
\n
$$
-v_2^N
$$
\n
$$
-v_2^N
$$
\n
$$
-v_2^N
$$
\n
$$
m_1 + m_2
$$

⎝ Matrix operations include... *Floor-bang* **F** of *m1*: *Ceiling-bang* **C** of *m2*:

$$
\mathbf{C} = \left( \begin{array}{cc} 1 & 0 \\ 0 & -1 \end{array} \right)
$$

$$
\mathbf{F} = \left( \begin{array}{cc} -1 & 0 \\ 0 & 1 \end{array} \right)
$$
### *Multiple Collisions by Matrix Operator Products*

 $2 \frac{m_1 v_1^N + m_2 v_2^N}{m_1^N}$ 

 $\sqrt{2}$ 

 $\mathsf I$  $\mathsf I$  $\mathsf I$  $\mathsf I$ 

 $2 \frac{m_1 v_1^N + m_2 v_2^N}{m_1^N}$ 

 $m_1 + m_2$ 

 $m_1 + m_2$ 

T-Symmetry & Momentum Axioms give:  $V^C$ 

$$
COM = \frac{V^{FIN} + V^{IN}}{2} = \frac{m_1v_1 + m_2v_2}{m_1 + m_2}
$$

Gives  $v^{FIN}$  in terms of  $v^{IN}$ ...

$$
\begin{pmatrix}\nv_1^{FIN} \\
v_2^{FIN}\n\end{pmatrix} = \begin{pmatrix}\n2V^{COM} - v_1^{IN} \\
2V^{COM} - v_2^{IN}\n\end{pmatrix} =
$$

 $\mathbf{F} = \begin{pmatrix} -1 & 0 \\ 0 & 1 \end{pmatrix}$ 

 $\sqrt{2}$ 

⎝

0 1

⎠

 $\begin{pmatrix} -1 & 0 \\ 0 & 1 \end{pmatrix}$ 

Finally as a matrix operation:  $v^{FIN} = N \cdot v^{IN}$ ...

$$
-v_1^N
$$
\n
$$
-v_2^N
$$
\n
$$
-v_2^N
$$
\n
$$
-v_2^N
$$
\n
$$
-v_2^N
$$
\n
$$
-v_2^N
$$
\n
$$
-v_2^N
$$
\n
$$
-v_2^N
$$
\n
$$
-v_2^N
$$
\n
$$
m_1 + m_2
$$
\n
$$
m_1 + m_2
$$

⎝  $\mathsf I$ Matrix operations include...

 $\setminus$ *Floor-bang* **F** of *m1*: *Mass-bang* **M** of *m1* and *m2* : *Ceiling-bang* **C** of *m2*:

⎠

$$
\mathbf{C} = \left( \begin{array}{cc} 1 & 0 \\ 0 & -1 \end{array} \right)
$$

$$
\mathbf{M} = \begin{pmatrix} \frac{m_1 - m_2}{m_1 + m_2} & \frac{2m_2}{m_1 + m_2} \\ \frac{2m_1}{m_1 + m_2} & \frac{m_2 - m_1}{m_1 + m_2} \end{pmatrix} \qquad \mathbf{C} = \begin{pmatrix} 1 & 0 \\ 0 & -1 \end{pmatrix}
$$

### *Multiple Collisions by Matrix Operator Products*

T-Symmetry & Momentum Axioms give:  $V^{C}$ 

$$
COM = \frac{V^{FIN} + V^{IN}}{2} = \frac{m_1v_1 + m_2v_2}{m_1 + m_2}
$$

⎠

 $\overline{\phantom{a}}$  $\overline{\phantom{a}}$  $\overline{\phantom{a}}$  $\overline{\phantom{a}}$  $\vert$ 

Gives  $v^{FIN}$  in terms of  $v^{IN}$ ...

$$
\left(\begin{array}{c}v_1^{FIN}\\v_2^{FIN}\end{array}\right) = \left(\begin{array}{c}2V^{COM}-v_1^{IN}\\2V^{COM}-v_2^{IN}\end{array}\right) =
$$

Finally as a matrix operation:  $v^{FIN} = N \cdot v^{IN}$ ...

$$
-v_1^N
$$
\n
$$
-v_2^N
$$
\n
$$
-v_2^N
$$
\n
$$
-v_2^N
$$
\n
$$
-v_2^N
$$
\n
$$
-v_2^N
$$
\n
$$
-v_2^N
$$
\n
$$
-v_2^N
$$
\n
$$
-v_2^N
$$
\n
$$
m_1 + m_2
$$
\n
$$
m_1 + m_2
$$

⎝  $\mathsf I$ Matrix operations include...

*Floor-bang* **F** of *m1*: *Mass-bang* **M** of *m1* and *m2* : *Ceiling-bang* **C** of *m2*:

⎠

$$
\mathbf{C} = \left( \begin{array}{cc} 1 & 0 \\ 0 & -1 \end{array} \right)
$$

$$
\mathbf{F} = \begin{pmatrix} -1 & 0 \\ 0 & 1 \end{pmatrix} \qquad \mathbf{M} = \begin{pmatrix} \frac{m_1 - m_2}{m_1 + m_2} & \frac{2m_2}{m_1 + m_2} \\ \frac{2m_1}{m_1 + m_2} & \frac{m_2 - m_1}{m_1 + m_2} \end{pmatrix} \qquad \mathbf{C} = \begin{pmatrix} 1 & 0 \\ 0 & -1 \end{pmatrix}
$$
  
Let:  $m_1 = 49$  and  $m_2 = 1$   $\mathbf{M} = \begin{pmatrix} 0.96 & 0.04 \\ 1.96 & -0.96 \end{pmatrix}$ 

 $2 \frac{m_1 v_1^N + m_2 v_2^N}{m_1^N}$ 

 $\sqrt{2}$ 

 $\mathsf I$  $\mathsf I$  $\mathsf I$  $\mathsf I$ 

 $2 \frac{m_1 v_1^N + m_2 v_2^N}{m_1^N}$ 

 $m_1 + m_2$ 

 $m_1 + m_2$ 

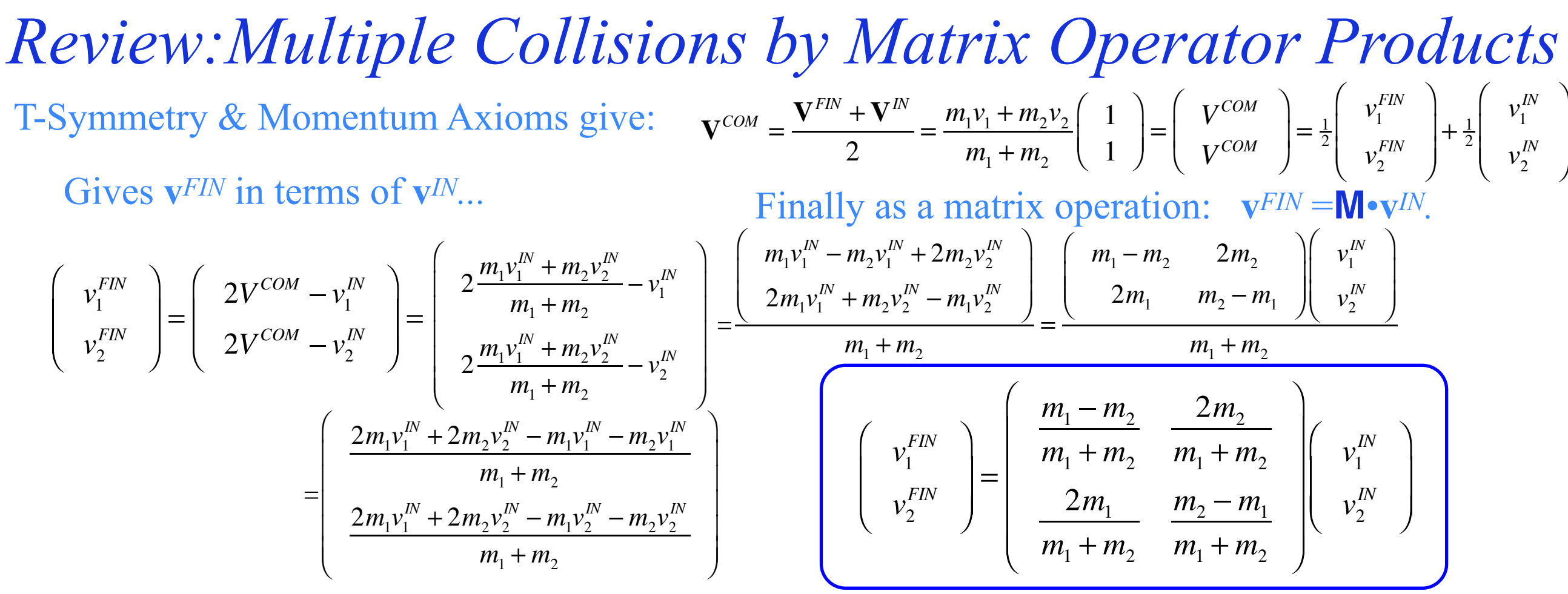

Matrix operations include...

*Floor-bang* **F** of *m1*: *Mass-bang* **M** of *m1* and *m2* : *Ceiling-bang* **C** of *m2*:

⎞

⎟

⎠

⎟ ⎟

$$
\mathbf{F} = \begin{pmatrix} -1 & 0 \\ 0 & 1 \end{pmatrix} \qquad \mathbf{M} = \begin{pmatrix} \frac{m_1 - m_2}{m_1 + m_2} & \frac{2m_2}{m_1 + m_2} \\ \frac{2m_1}{m_1 + m_2} & \frac{m_2 - m_1}{m_1 + m_2} \end{pmatrix} \qquad \mathbf{C} = \begin{pmatrix} 1 & 0 \\ 0 & -1 \end{pmatrix}
$$
  
Let:  $m_1 = 49$  and  $m_2 = 1$   $\mathbf{M} = \begin{pmatrix} 0.96 & 0.04 \\ 1.96 & -0.96 \end{pmatrix}$ 

$$
\mathbf{C} = \left( \begin{array}{cc} 1 & 0 \\ 0 & -1 \end{array} \right)
$$

## *Multiple collisions calculated by matrix operator products* Matrix or tensor algebra of 1-D 2-body collisions *What about that 2nd quadratic solution? "Mass-bang" matrix* **M**, *"Floor-bang" matrix* **F**, *"Ceiling-bang" matrix* **C**. *Geometry and algebra of "ellipse-Rotation" group product*: **R**= **C•M**

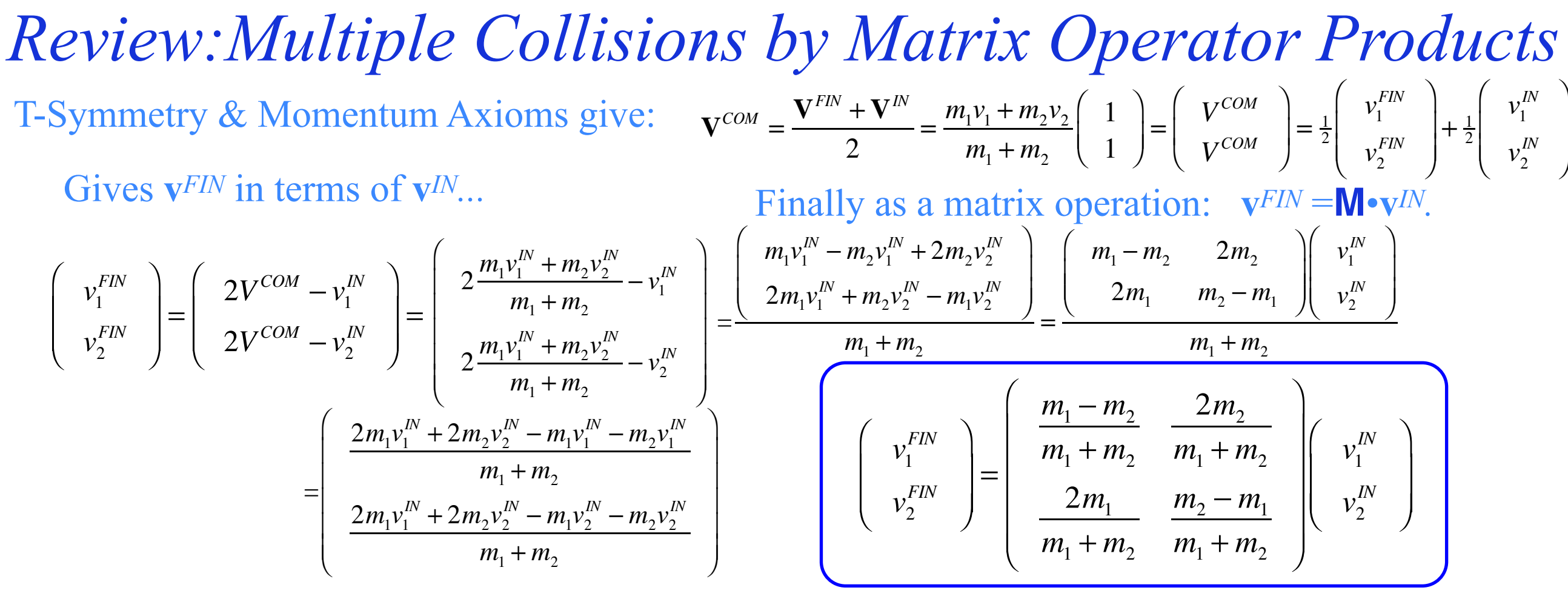

Matrix operations include...

 $\overline{a}$ 

⎠

 $\mathbf{F} = \begin{pmatrix} -1 & 0 \\ 0 & 1 \end{pmatrix}$ 

 $\sqrt{}$ 

⎝  $\overline{\phantom{a}}$ 

0 1

*Floor-bang* **F** of *m1*: *Mass-bang* **M** of *m1* and *m2* : *Ceiling-bang* **C** of *m2*:

 $2m<sub>2</sub>$ 

⎞

⎟

⎠

⎟ ⎟

 $m_1 + m_2$ 

 $m_2 - m_1$ 

 $m_1 + m_2$ 

 $m_1 - m_2$ 

 $\sqrt{}$ 

 $\overline{\phantom{a}}$  $\overline{\phantom{a}}$  $\overline{\phantom{a}}$  $\overline{\phantom{a}}$  $\overline{\phantom{a}}$ 

⎝

 $m_1 + m_2$ 

 $2m_1$ 

 $m_1 + m_2$ 

$$
\mathbf{M} = \begin{bmatrix} \frac{1}{m_1 + m_2} & \frac{2}{m_1 + m_2} \\ \frac{2m_1}{m_2 - m_1} & \frac{m_2 - m_1}{m_2 - m_1} \end{bmatrix} \qquad \mathbf{C} = \begin{pmatrix} 1 & 0 \\ 0 & -1 \end{pmatrix}
$$

Let: 
$$
m_1=49
$$
 and  $m_2=1$   $M = \begin{pmatrix} 0.96 & 0.04 \\ 1.96 & -0.96 \end{pmatrix}$ 

Define *"ellipse-Rotation"* **R** as *group product*: **R**= **C•M**= 1 0  $0 -1$  $\big($ ⎝  $\overline{\phantom{a}}$  $\overline{a}$ ⎠  $\begin{bmatrix} 0.96 & 0.04 \\ 1.96 & -0.96 \end{bmatrix}$ 1.96 −0.96  $\sqrt{2}$ ⎝  $\mathsf{L}$ ⎞ ⎠  $\vert$  = 0.96 0.04 −1.96 0.96  $\sqrt{2}$ ⎝ ⎜ ⎞ ⎠ ⎟

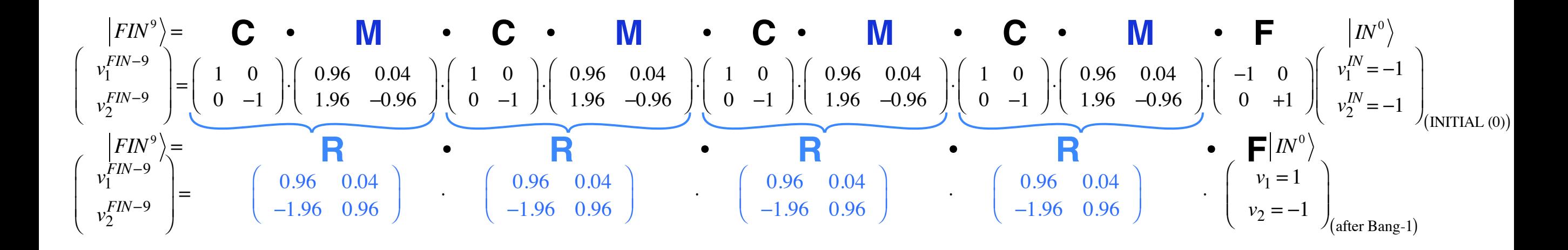

*"ellipse-Rotation" group product*: **R**= **C•M**

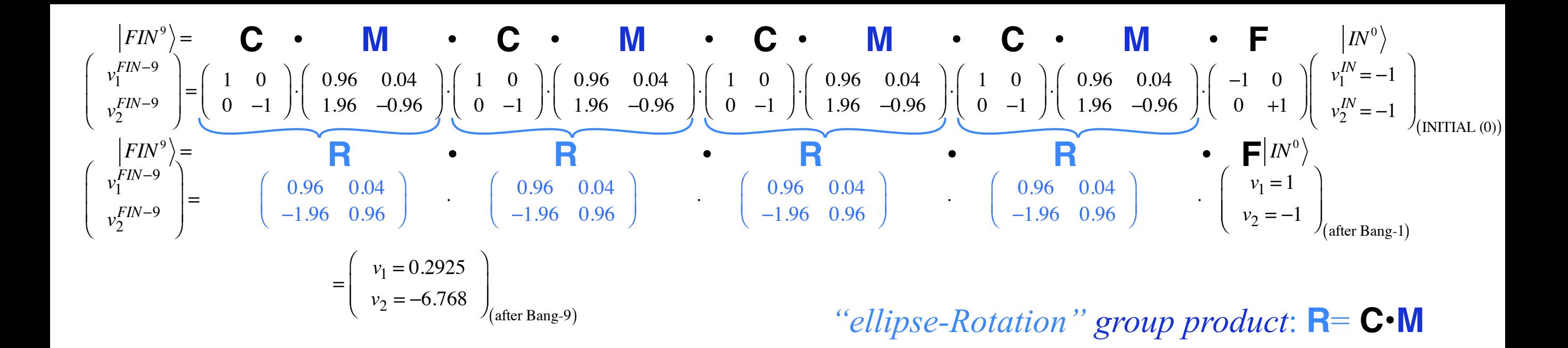

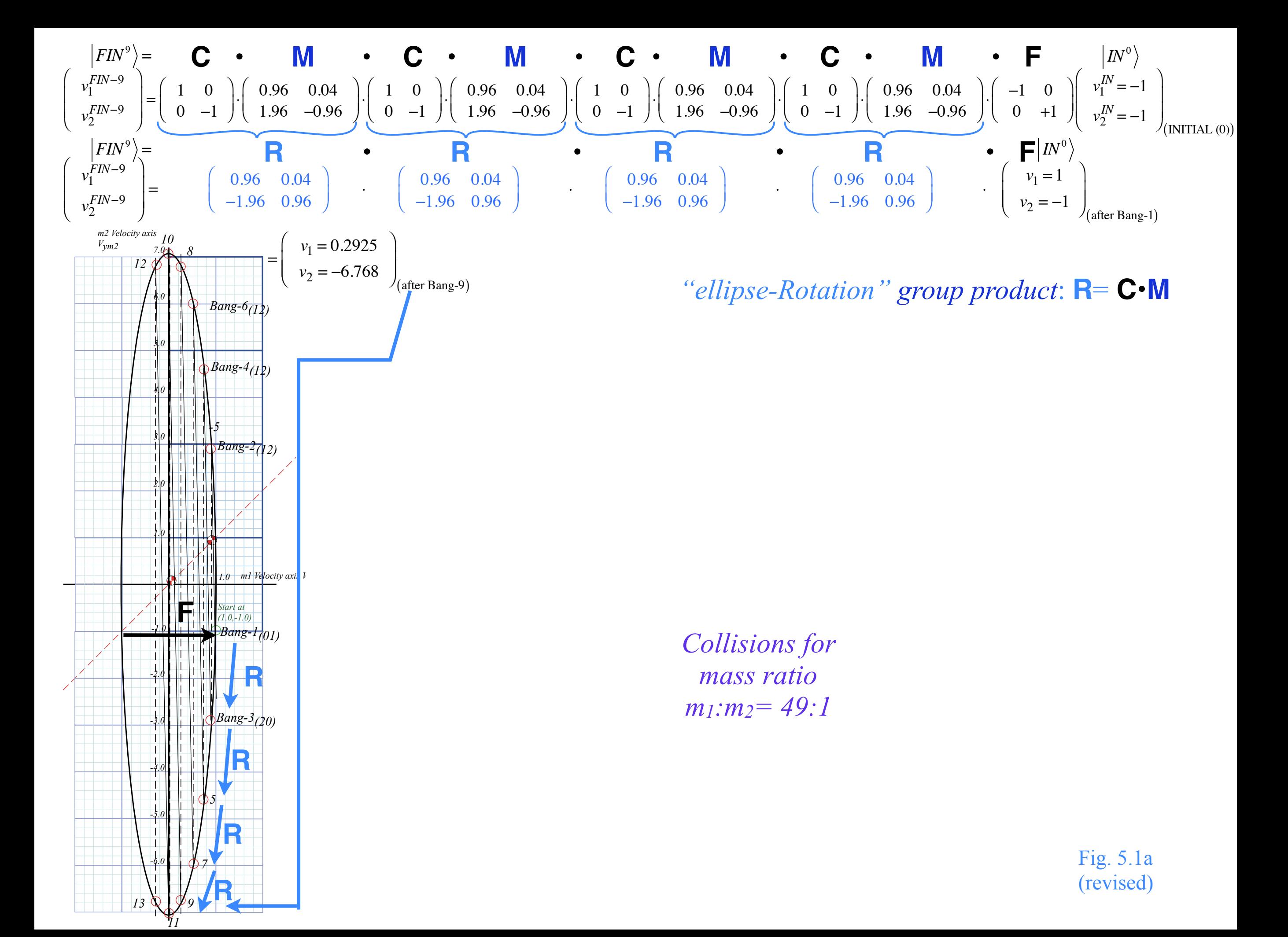

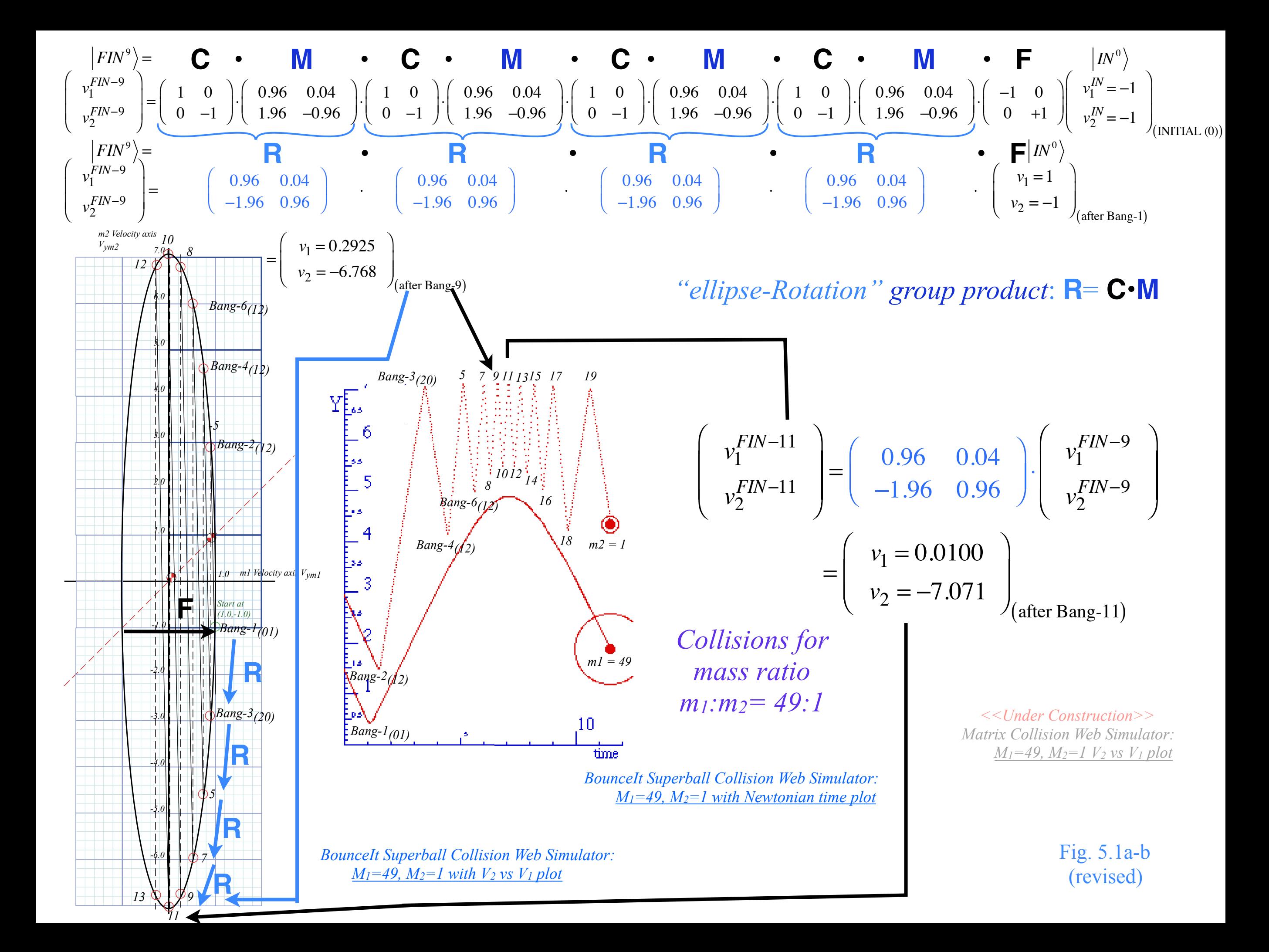

*Ellipse rescaling-geometry and reflection-symmetry analysis Rescaling KE ellipse to circle How this relates to Lagrangian, l'Etrangian, and Hamiltonian mechanics later on Reflections in the clothing store: "It's all done with mirrors!" Introducing hexagonal symmetry*  $D_6 \sim C_{6v}$  *(Resulting for m<sub>1</sub>/m<sub>2</sub>=3) Group multiplication and product table Classical collision paths with D6~C6v (Resulting from m1/m2=3) Other not-so-symmetric examples: m1/m2=4 and m1/m2=7*

*Ellipse rescaling geometry and reflection symmetry analysis*  Convert to rescaled velocity:  $V_1 = v_1 \cdot \sqrt{m_1}$ ,  $V_2 = v_2 \cdot \sqrt{m_2}$ , symmetrize:  $KE = \frac{1}{2}$  $\frac{1}{2}m_1v_1^2 + \frac{1}{2}m_2v_2^2 = \frac{1}{2}V_1^2 + \frac{1}{2}V_2^2$ 

![](_page_46_Figure_1.jpeg)

*Collisions for mass ratio m1:m2= 49:1*

*Ellipse rescaling geometry and reflection symmetry analysis*  Convert to rescaled velocity:  $V_1 = v_1 \cdot \sqrt{m_1}$ ,  $V_2 = v_2 \cdot \sqrt{m_2}$ , symmetrize:  $KE = \frac{1}{2}$  $V_1 = v_1 \cdot \sqrt{m_1}$ ,  $V_2 = v_2 \cdot \sqrt{m_2}$ , symmetrize:  $KE = \frac{1}{2} m_1 v_1^2 + \frac{1}{2} m_2 v_2^2 = \frac{1}{2} V_1^2 + \frac{1}{2} V_2^2$  $v_1^{FIN_1}$  $v_2^{FIN_1}$  $\sqrt{}$ ⎝  $\overline{a}$  $\overline{a}$  $\overline{a}$ ⎠  $\left| = \frac{1}{M} \right|$  $m_1 - m_2$  2 $m_2$  $2m_1$  *m*<sub>2</sub> − *m*<sub>1</sub>  $\big($ ⎝  $\mathsf{L}$  $\overline{\phantom{a}}$  $\lambda$ ⎠  $\mathbf{a}$ *v*1 *v*<sub>2</sub>  $\sqrt{}$ ⎝  $\overline{\phantom{a}}$  $\overline{\phantom{a}}$  $\lambda$ ⎠ ⎟  $\mathbf{a}$ becomes:  $\left| \begin{array}{c} V_1^{FIN_1} / \sqrt{m_1} \\ V_1^{FIN_2} / \sqrt{m_2} \end{array} \right|$  $\mathsf{V}^{FIN_1}_2$  /  $\sqrt{m_2}$  $\big($ ⎝  $\mathbf \Gamma$  $\mathsf{L}$  $\overline{a}$ ⎠  $\left| = \frac{1}{M} \right|$  $m_1 - m_2$  2 $m_2$  $2m_1$  *m*<sub>2</sub> − *m*<sub>1</sub>  $\big($ ⎝  $\mathsf{L}$  $\overline{\phantom{a}}$  $\lambda$ ⎠  $V_1 / \sqrt{m_1}$  $\mathsf{V}_2$  /  $\sqrt{m_2}$  $\big($ ⎝  $\mathsf{I}$  $\mathsf{L}$  $\overline{a}$ ⎠ ⎟ ⎟

![](_page_47_Figure_1.jpeg)

*Collisions for mass ratio m1:m2= 49:1*

*Ellipse rescaling geometry and reflection symmetry analysis*  Convert to rescaled velocity:  $V_1 = v_1 \cdot \sqrt{m_1}$ ,  $V_2 = v_2 \cdot \sqrt{m_2}$ , symmetrize:  $KE = \frac{1}{2}$  $V_1 = v_1 \cdot \sqrt{m_1}$ ,  $V_2 = v_2 \cdot \sqrt{m_2}$ , symmetrize:  $KE = \frac{1}{2} m_1 v_1^2 + \frac{1}{2} m_2 v_2^2 = \frac{1}{2} V_1^2 + \frac{1}{2} V_2^2$  $v_1^{FIN_1}$  $v_2^{FIN_1}$  $\sqrt{}$ ⎝  $\begin{bmatrix} \phantom{-} \end{bmatrix}$  $\mathsf{L}$  $\overline{a}$ ⎠  $\left| = \frac{1}{M} \right|$  $m_1 - m_2$  2 $m_2$  $2m_1$  *m*<sub>2</sub> − *m*<sub>1</sub>  $\big($ ⎝  $\mathsf{L}$  $\overline{\phantom{a}}$  $\lambda$ ⎠  $\mathbf{a}$ *v*1 *v*<sub>2</sub>  $\sqrt{}$ ⎝  $\vert$  $\overline{\phantom{a}}$  $\lambda$ ⎠ ⎟  $\mathbf{a}$ becomes:  $\left| \begin{array}{c} V_1^{FIN_1} / \sqrt{m_1} \\ V_1^{FIN_2} / \sqrt{m_2} \end{array} \right|$  $\mathsf{V}^{FIN_1}_2$  /  $\sqrt{m_2}$  $\big($ ⎝  $\mathsf{I}$  $\mathsf{L}$  $\overline{a}$ ⎠  $\left| = \frac{1}{M} \right|$  $m_1 - m_2$  2 $m_2$  $2m_1$  *m*<sub>2</sub> − *m*<sub>1</sub>  $\big($ ⎝  $\mathsf{L}$  $\overline{\phantom{a}}$  $\lambda$ ⎠  $V_1 / \sqrt{m_1}$  $\mathsf{V}_2$  /  $\sqrt{m_2}$  $\big($ ⎝  $\mathsf{I}$  $\mathsf{L}$  $\overline{a}$ ⎠ ⎟ ⎟ or:  $\begin{bmatrix} V_1^{FIN_1} \\ V_1^{FIN_1} \end{bmatrix}$  $\mathsf{V}^{FIN_1}_2$  $\sqrt{}$ ⎝  $\overline{a}$  $\overline{a}$  $\overline{a}$ ⎠  $\left| = \frac{1}{M} \right|$  $m_1 - m_2$  2 $\sqrt{m_1 m_2}$  $2\sqrt{m_1m_2}$  *m*<sub>2</sub> − *m*<sub>1</sub>  $\big($ ⎝  $\mathsf{I}$  $\mathsf{L}$  $\lambda$ ⎠ ⎟ ⎟  $\mathsf{V}_1$  $\mathsf{V}_2$  $\big($ ⎝  $\mathsf{L}$  $\overline{\phantom{a}}$  $\lambda$  $\overline{a}$  $\vert$  = M  $\cdot$  $\vec{V}$ , or:  $\begin{pmatrix} V_1^{FIN_2} \\ V_1^{FIN_2} \end{pmatrix}$  $\mathsf{V}^{FIN_2}_2$  $\sqrt{}$ ⎝  $\mathsf{L}$  $\mathsf{L}$  $\lambda$ ⎠  $\left| = \frac{1}{M} \right|$  $m_1 - m_2$  2 $\sqrt{m_1 m_2}$  $-2\sqrt{m_1m_2}$  *m*<sub>1</sub> − *m*<sub>2</sub>  $\sqrt{}$ ⎝  $\vert$  $\overline{\phantom{a}}$  $\lambda$ ⎠  $\mathsf{V}_1$  $\mathsf{V}_2$  $\big($ ⎝  $\mathsf{L}$  $\overline{\phantom{a}}$  $\lambda$  $\overline{a}$  $\Big|$  = C  $\cdot$  M $\cdot$  $\rightarrow$ V

![](_page_48_Figure_1.jpeg)

*Collisions for mass ratio m1:m2= 49:1*

*Ellipse rescaling geometry and reflection symmetry analysis*  Convert to rescaled velocity:  $V_1 = v_1 \cdot \sqrt{m_1}$ ,  $V_2 = v_2 \cdot \sqrt{m_2}$ , symmetrize:  $KE = \frac{1}{2}$  $V_1 = v_1 \cdot \sqrt{m_1}$ ,  $V_2 = v_2 \cdot \sqrt{m_2}$ , symmetrize:  $KE = \frac{1}{2} m_1 v_1^2 + \frac{1}{2} m_2 v_2^2 = \frac{1}{2} V_1^2 + \frac{1}{2} V_2^2$  $v_1^{FIN_1}$  $v_2^{FIN_1}$  $\sqrt{}$ ⎝  $\begin{bmatrix} \phantom{-} \end{bmatrix}$  $\mathsf{L}$  $\overline{a}$ ⎠  $\left| = \frac{1}{M} \right|$  $m_1 - m_2$  2 $m_2$  $2m_1$  *m*<sub>2</sub> − *m*<sub>1</sub>  $\big($ ⎝  $\mathsf{L}$  $\overline{\phantom{a}}$  $\lambda$ ⎠  $\mathbf{a}$ *v*1 *v*<sub>2</sub>  $\sqrt{}$ ⎝  $\vert$  $\overline{\phantom{a}}$  $\lambda$ ⎠ ⎟  $\mathbf{a}$ becomes:  $\left| \begin{array}{c} V_1^{FIN_1} / \sqrt{m_1} \\ V_1^{FIN_2} / \sqrt{m_2} \end{array} \right|$  $\mathsf{V}^{FIN_1}_2$  /  $\sqrt{m_2}$  $\big($ ⎝  $\mathsf{I}$  $\mathsf{L}$  $\overline{a}$ ⎠  $\left| = \frac{1}{M} \right|$  $m_1 - m_2$  2 $m_2$  $2m_1$  *m*<sub>2</sub> − *m*<sub>1</sub>  $\big($ ⎝  $\mathsf{L}$  $\overline{\phantom{a}}$  $\lambda$ ⎠  $V_1 / \sqrt{m_1}$  $\mathsf{V}_2$  /  $\sqrt{m_2}$  $\big($ ⎝  $\mathsf{L}$  $\mathsf{L}$  $\overline{a}$ ⎠ ⎟ ⎟ or:  $\begin{bmatrix} V_1^{FIN_1} \\ V_1^{FIN_1} \end{bmatrix}$  $\mathsf{V}^{FIN_1}_2$  $\sqrt{}$ ⎝  $\overline{a}$  $\overline{a}$  $\overline{a}$ ⎠  $\left| = \frac{1}{M} \right|$  $m_1 - m_2$  2 $\sqrt{m_1 m_2}$  $2\sqrt{m_1m_2}$  *m*<sub>2</sub> − *m*<sub>1</sub>  $\big($ ⎝  $\mathsf{I}$  $\mathsf{L}$  $\lambda$ ⎠ ⎟ ⎟  $\mathsf{V}_1$  $\mathsf{V}_2$  $\big($ ⎝  $\mathsf{L}$  $\overline{\phantom{a}}$  $\lambda$  $\overline{a}$  $\vert$  = M  $\cdot$  $\vec{V}$ , or:  $\begin{pmatrix} V_1^{FIN_2} \\ V_1^{FIN_2} \end{pmatrix}$  $\mathsf{V}^{FIN_2}_2$  $\sqrt{}$ ⎝  $\mathsf{L}$  $\mathsf{L}$  $\lambda$ ⎠  $\left| = \frac{1}{M} \right|$  $m_1 - m_2$  2 $\sqrt{m_1 m_2}$  $-2\sqrt{m_1m_2}$  *m*<sub>1</sub> − *m*<sub>2</sub>  $\sqrt{}$ ⎝  $\vert$  $\overline{\phantom{a}}$  $\lambda$ ⎠  $\mathsf{V}_1$  $\mathsf{V}_2$  $\big($ ⎝  $\mathsf{L}$  $\overline{\phantom{a}}$  $\lambda$  $\overline{a}$  $\Big|$  = C  $\cdot$  M $\cdot$  $\rightarrow$ V Then collisions become *reflections*  $\begin{pmatrix} \cos \theta & \sin \theta \\ \sin \theta & \cos \theta \end{pmatrix}$  and double-collisions become *rotations* where:  $\nu_2$  $\sin\theta$  −cos $\theta$  $\sqrt{}$  $\overline{\mathcal{N}}$  $\overline{a}$  $\overline{a}$  $\cos\theta$   $\sin\theta$  $-\sin\theta \cos\theta$  $\sqrt{}$  $\overline{\mathcal{N}}$  $\overline{a}$  $\overline{a}$  $\cos\theta \equiv$  $m_1 - m_2$  $m_1 + m_2$  $\sqrt{}$  $\overline{\mathcal{N}}$  $\overline{a}$  $\int$  and:  $\sin \theta =$  $2\sqrt{m_1m_2}$  $m_1 + m_2$  $\big($ ⎝  $\overline{\phantom{a}}$  $\overline{a}$  $\overline{y}$ with:  $\left(\frac{m_1 - m_2}{m_1 + m_2}\right)$  $m_1 + m_2$  $\sqrt{}$  $\overline{\mathcal{N}}$ ⎞  $\overline{a}$ 2 +  $2\sqrt{m_1m_2}$  $m_1 + m_2$  $\sqrt{}$ ⎝  $\overline{\phantom{a}}$  $\overline{a}$  $\overline{y}$ 2  $= 1$  $\mathbb{I}$  $\clubsuit$ 7 17 19 13 15 5  $\sqrt{9}$ 21  $-\mathcal{V}$ <sub>1</sub> *slope 1/1 slope -1/1 [11]-tangent slope -m1/m2= -49* 2 4 *Collisions for mass ratio m1:m2= 49:1*

![](_page_50_Figure_0.jpeg)

![](_page_51_Figure_0.jpeg)

 $\mathbf{D}$  $\mathcal{V}$ Note: If m<sub>1</sub>·m<sub>2</sub> is perfect-square, then θ-triangle is rational (32+42=52, etc.)

## *Ellipse rescaling geometry and reflection symmetry analysis*

![](_page_52_Figure_1.jpeg)

![](_page_53_Figure_0.jpeg)

*Ellipse rescaling-geometry and reflection-symmetry analysis Rescaling KE ellipse to circle How this relates to Lagrangian, l'Etrangian, and Hamiltonian mechanics later on Reflections in the clothing store: "It's all done with mirrors!" Introducing hexagonal symmetry*  $D_6 \sim C_{6v}$  *(Resulting for m<sub>1</sub>/m<sub>2</sub>=3) Group multiplication and product table Classical collision paths with D6~C6v (Resulting from m1/m2=3) Other not-so-symmetric examples: m1/m2=4 and m1/m2=7*

(a) *Lagrangian*  $L = L(v_1, v_2)$  $v<sub>1</sub>$ *v2 velocity v*<sub>1</sub> rescaled to *momentum*:  $p_1 = m_1 v_1$ *COM Bisector*  $slope = 1/1$ *Collision line and COM tangent slope*  $= -m_l/m_2 = -16$  $D$ *mentum*  $D = M_1 V_1$ *=-√m1 slope <sup>√</sup>m1 <sup>√</sup>m2 =4 velocity*  $v_1$  rescaled to *momentum*:  $p_1$  $p_1 = m_1 v_1$ *velocity*  $v_2$  rescaled to *momentum*:  $p_2$  $p_2 = m_2 v_2$ *How this relates to Lagrangian,* and *Hamiltonian mechanics later on* (Ch.12 of Unit 1)

![](_page_55_Figure_2.jpeg)

*/√m2*

*=-4*

*W null ellipse rescating teuus to... (b) (b) 1 (a) Lagrangian L* = *L*(*v*<sub>*p*</sub>*v*<sub>*p*</sub> *2 (b) 2 (b) 2 (b) 2 (b) 2 (c) 2 (d) Lagrangian L* = *L*(*v*<sub>*p*</sub>*v*<sub>*p*</sub> *2 (d) 2 (e) 2 (f) 2 (f) 2 (g) 2 (h) 2 (i) (i) 2 (j) (j) (j) (j) (j) (k) (j) (k) (j) (k) (k) (k) (k) (k) (k) (k) (k) (k) (k) (k) (k) (k) (k) (k) (k) (k) (k) (k) (k) (k) (k) (k) (k) (k) (k) (k) (k) (k) (k) (k) (k) (k) (k) (k) (k) (k) (l) (l) Hamiltonian H*(*P*<sub>*l*, *P*<sub>2</sub>*) K E* 
$$
= \frac{p_1
$$</sub>

*Fig. 12.1* 

*Fig. 12.1 (Unit 1)*

![](_page_57_Figure_2.jpeg)

![](_page_58_Figure_1.jpeg)

![](_page_58_Figure_2.jpeg)

*Ellipse rescaling-geometry and reflection-symmetry analysis Rescaling KE ellipse to circle How this relates to Lagrangian, l'Etrangian, and Hamiltonian mechanics later on Reflections in the clothing store: "It's all done with mirrors!" Introducing hexagonal symmetry*  $D_6\neg C_{6v}$  *(Resulting for m<sub>1</sub>/m<sub>2</sub>=3) Group multiplication and product table Classical collision paths with D6~C6v (Resulting from m1/m2=3) Other not-so-symmetric examples: m1/m2=4 and m1/m2=7*

# *Reflections in clothing store mirrors*

![](_page_60_Figure_1.jpeg)

### $(a)$ *Reflections*  $\sigma_A = \begin{pmatrix} 1 & 0 \\ 0 & -1 \end{pmatrix}$ **x**=σ<sub>*A*</sub> ·**x**=(<sup>*l*</sup><sub>0</sub>) *0*  $y = {0 \choose l}$ *1*  $-y = \begin{pmatrix} -b \\ 0 \end{pmatrix}$  $=\sigma_{A} \cdot \mathbf{y}$ *-1 0 Mirror plane (edge-on) Symmetry: It's all done with mirrors!*

Fig. 5.3a-e *Symmetry: It's all done with mirrors!*

![](_page_62_Figure_1.jpeg)

Fig. 5.3a-e

![](_page_63_Figure_0.jpeg)

Fig. 5.3a-e

**= -**<sup>σ</sup>*B·***x**

## *Symmetry: It's all done with mirrors!*

![](_page_64_Figure_1.jpeg)

Fig. 5.3a-e

#### $(a)$  *Reflections*  $\sigma_A = \begin{pmatrix} 1 & 0 \\ 0 & -l \end{pmatrix}$ ,  $-\sigma_A = \begin{pmatrix} 1 & 0 \\ 0 & l \end{pmatrix}$ **x**=σ<sub>*A*</sub> ·**x**=(<sup>*l*</sup><sub>0</sub>) *0*  $y = {0 \choose l}$ *1*  $-y = \begin{pmatrix} -b \\ 0 \end{pmatrix}$  $=\sigma_A \cdot \mathbf{y}$ *-1 0*  $\mathbf{y} = \begin{pmatrix} 0 \\ 1 \end{pmatrix}$   $\begin{bmatrix} \overline{\mathbf{y}} \end{bmatrix} = -\sigma_A \cdot \mathbf{y}$ *1 1*  $\mathbf{x} = \begin{pmatrix} 1 \\ 0 \end{pmatrix}$  $-x=(\begin{matrix}I\\0\end{matrix})$  $=$  **-** $\sigma$ <sup>*A*</sup> $\cdot$ **x** *-1 0 (c)*  $σ<sub>φ</sub>$  *reflection*  $\binom{cosφ - sinφ - cosφ}{}$  $of$  **x**-vector:<br>  $y_A$   $\sigma_{\phi}$ ·**x**= $\begin{pmatrix} cos\phi \\ sin\phi \end{pmatrix}$ *sin*φ *-cos*φ **x**  $\phi/2$  $\phi/2$ φ *cos*φ *sin*φ  $\sigma_B = \begin{pmatrix} 0 & 1 \\ 1 & 0 \end{pmatrix}$ ,  $-\sigma_B = \begin{pmatrix} 0 & -l \\ -l & 0 \end{pmatrix}$  $\overline{\mathbf{x}=\mathbf{C}^{I}\mathbf{S}}$  $=\sigma_B \cdot y$ *1 0*  $\mathbf{y} = \begin{pmatrix} 0 \\ 1 \end{pmatrix}$   $\mathbf{A} \in \sigma_B \mathbf{x}$ *1*  $-y=(\begin{matrix}0\\l\end{matrix})$  $=$  **-** $\sigma_B$ **·x** *0 -1*  ${\bf y} = \begin{pmatrix} 0 \\ 1 \end{pmatrix}$ *1 -1 0*  $-x=(\frac{1}{2})^2$  $=$  **-** $\sigma_B$ **·y** *-1 0 Mirror plane (edge-on) Symmetry: It's all done with mirrors!* Fig. 5.3a-e

#### $(a)$  *Reflections*  $\sigma_A = \begin{pmatrix} 1 & 0 \\ 0 & -l \end{pmatrix}$ ,  $-\sigma_A = \begin{pmatrix} 1 & 0 \\ 0 & l \end{pmatrix}$ **x**=σ<sub>*A*</sub> ·**x**=(<sup>*l*</sup><sub>0</sub>) *0*  $y = {0 \choose l}$ *1*  $-y = \begin{pmatrix} -b \\ 0 \end{pmatrix}$  $=\sigma_A \cdot \mathbf{y}$ *-1 0*  $\mathbf{y} = \begin{pmatrix} 0 \\ 1 \end{pmatrix}$   $\begin{bmatrix} \overline{\mathbf{y}} \end{bmatrix} = -\sigma_A \cdot \mathbf{y}$ *1 1*  $\mathbf{x} = \begin{pmatrix} 1 \\ 0 \end{pmatrix}$  $-x=(\begin{matrix}I\\0\end{matrix})$  $=$  **-** $\sigma$ <sup>*A*</sup> $\cdot$ **x** *-1 0 (c)*  $σ<sub>φ</sub>$  *reflection*  $\binom{cosφ - sinφ - cosφ}{}$  $of$  **x**-vector:<br>  $y_A$   $\sigma_{\phi}$ ·**x**= $\begin{pmatrix} cos\phi \\ sin\phi \end{pmatrix}$  ... of y-vector: *sin*φ *-cos*φ **x**  $\phi/2$  $\phi/2$  $\sigma_{\star}$   $v=$  $sin \phi$ *-cos*φ ... of y-vector: **x**  $\phi$ <sup>2</sup>  $\sqrt{2}$ φ  $-cos\phi$ *sin*φ *cos*φ *sin*φ  $\sigma_B = \begin{pmatrix} 0 & 1 \\ 1 & 0 \end{pmatrix}$ ,  $-\sigma_B = \begin{pmatrix} 0 & -l \\ -l & 0 \end{pmatrix}$  $\overline{\mathbf{x}=\mathbf{C}^{1}\mathbf{S}}$  $=\sigma_B \cdot y$ *0*  $\mathbf{y} = \begin{pmatrix} 0 \\ 1 \end{pmatrix}$   $\mathbf{A} \in \sigma_B \mathbf{x}$ *1*  $-y=(\begin{matrix}0\\l\end{matrix})$  $=$  **-** $\sigma_B$ **·x** *0 -1*  ${\bf y} = \begin{pmatrix} 0 \\ 1 \end{pmatrix}$ *1 -1 0*  $-x=(\frac{1}{2})^2$  $=$  **-** $\sigma_B$ **·y** *-1 0 Mirror plane (edge-on) Symmetry: It's all done with mirrors!* Fig. 5.3a-e

### σφ*acts 2nd*  $(a)$  *Reflections*  $\sigma_A = \begin{pmatrix} 1 & 0 \\ 0 & -l \end{pmatrix}$ ,  $-\sigma_A = \begin{pmatrix} 1 & 0 \\ 0 & l \end{pmatrix}$ **x**=σ<sub>*A*</sub> ·**x**=(<sup>*l*</sup><sub>0</sub>) *0*  $y = {0 \choose l}$ *1*  $-y = \begin{pmatrix} -b \\ 0 \end{pmatrix}$  $=\sigma_A \cdot \mathbf{y}$ *-1 0*  $\mathbf{y} = \begin{pmatrix} 0 \\ 1 \end{pmatrix}$   $\begin{bmatrix} \overline{\mathbf{y}} \end{bmatrix} = -\sigma_A \cdot \mathbf{y}$ *1 1*  $\mathbf{x} = \begin{pmatrix} 1 \\ 0 \end{pmatrix}$  $-x=(\begin{matrix}I\\0\end{matrix})$  $=$  **-** $\sigma$ <sup>*A*</sup> $\cdot$ **x** *-1 0 (c)*  $σ<sub>φ</sub>$  *reflection*  $\binom{cosφ - sinφ - cosφ}{}$  $of$  **x**-vector:<br>  $y_A$   $\sigma_{\phi}$ ·**x**= $\begin{pmatrix} cos\phi \\ sin\phi \end{pmatrix}$  ... of y-vector: *sin*φ *-cos*φ **x**  $\phi/2$  $\phi/2$  $\sigma_{\phi}$  $\cdot$ **y**= $\begin{pmatrix} \sin \phi \\ -\cos \phi \end{pmatrix}$ *-cos*φ ... of y-vector: **x**  $\phi$ <sup>2</sup>  $\sqrt{2}$ φ <sup>φ</sup> *-cos*<sup>φ</sup> *sin*φ *cos*φ *sin*φ  $\sigma_B = \begin{pmatrix} 0 & 1 \\ 1 & 0 \end{pmatrix}$ ,  $-\sigma_B = \begin{pmatrix} 0 & -l \\ -l & 0 \end{pmatrix}$  $\overline{\mathbf{x}=\mathbf{C}^{1}\mathbf{S}}$  $=\sigma_B \cdot y$ *0*  $\mathbf{y} = \begin{pmatrix} 0 \\ 1 \end{pmatrix}$   $\mathbf{A} \in \sigma_B \mathbf{x}$ *1*  $-y=(\begin{matrix}0\\l\end{matrix})$  $=$  **-** $\sigma_B$ **·x** *0 -1*  ${\bf y} = \begin{pmatrix} 0 \\ 1 \end{pmatrix}$ *1 -1 0*  $-x=(\frac{1}{2})^2$  $=$  **-** $\sigma_B$ **·y** *-1 0 Mirror plane (edge-on)*  $(d)$ Rotation: $R_{+\phi} = \sigma_{\phi} \sigma_A = \int_{\sin\phi}^{\cos\phi} {\cos\phi \over \cos\phi}$ **x** φ/2  $\phi/2$  $\sigma_A \cdot \mathbf{y}$  $\overline{\sigma_{A}^{\cdot} \mathbf{x}}$ <sup>σ</sup>*<sup>A</sup> acts 1st*  $+\phi$  **y**  $\frac{1}{2}$   $|\sigma_A \text{ acts}|$ *Symmetry: It's all done with mirrors!* Fig. 5.3a-e

### $(a)$  *Reflections*  $\sigma_A = \begin{pmatrix} 1 & 0 \\ 0 & -l \end{pmatrix}$ ,  $-\sigma_A = \begin{pmatrix} 1 & 0 \\ 0 & l \end{pmatrix}$  $\sigma_B = \begin{pmatrix} 0 & 1 \\ 1 & 0 \end{pmatrix}$ ,  $-\sigma_B = \begin{pmatrix} 0 & -l \\ -l & 0 \end{pmatrix}$ *Symmetry: It's all done with mirrors!*

*-1 0*

![](_page_68_Figure_1.jpeg)

# *Why reflections underlie all symmetry analyses*

*They work in 1D, 2D, 3D,.....,ND* 

*Product of odd number of reflections is a reflection ... even number of reflections is a rotation (or unit-op* **1***)* 

*Product of rotations just give rotations* 

*Classical objects are semi-rigid and rotate easily Waves patterns are non-rigid and reflect easily*

# *Why reflections underlie all symmetry analyses*

*They work in 1D, 2D, 3D,.....,ND* 

*Product of odd number of reflections is a reflection ... even number of reflections is a rotation (or unit-op* **1***)* 

*Product of rotations just give rotations* 

*Classical objects are semi-rigid and rotate easily Waves patterns are non-rigid and reflect easily* 

∴ *...wave reflections underlie modern physics*

*Ellipse rescaling-geometry and reflection-symmetry analysis Rescaling KE ellipse to circle How this relates to Lagrangian, l'Etrangian, and Hamiltonian mechanics later on Reflections in the clothing store: "It's all done with mirrors!" Introducing hexagonal symmetry*  $D_6\neg C_{6v}$  *(Resulting for m<sub>1</sub>/m<sub>2</sub>=3) Group multiplication and product table Classical collision paths with D6~C6v (Resulting from m1/m2=3) Other not-so-symmetric examples: m1/m2=4 and m1/m2=7*
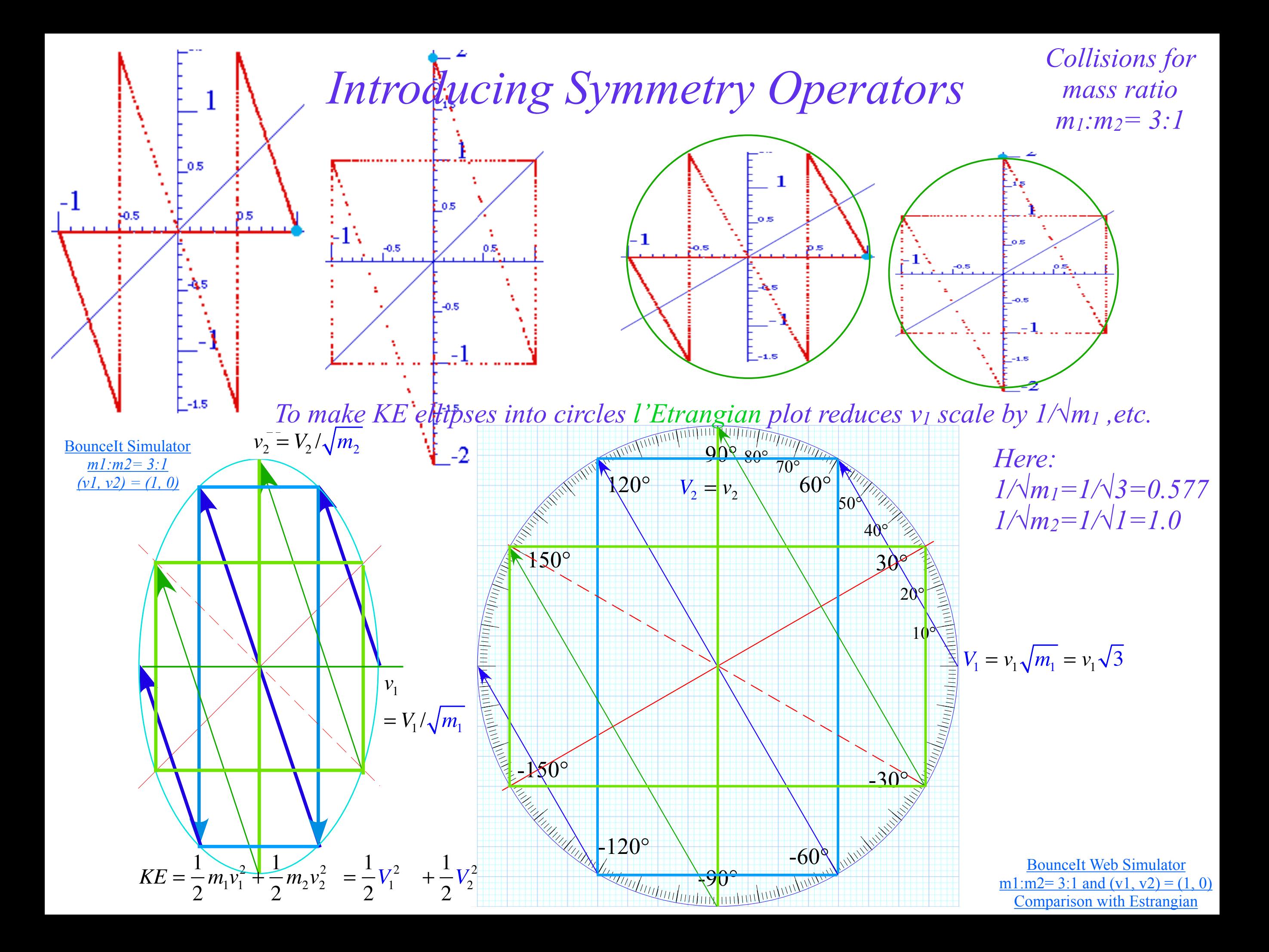

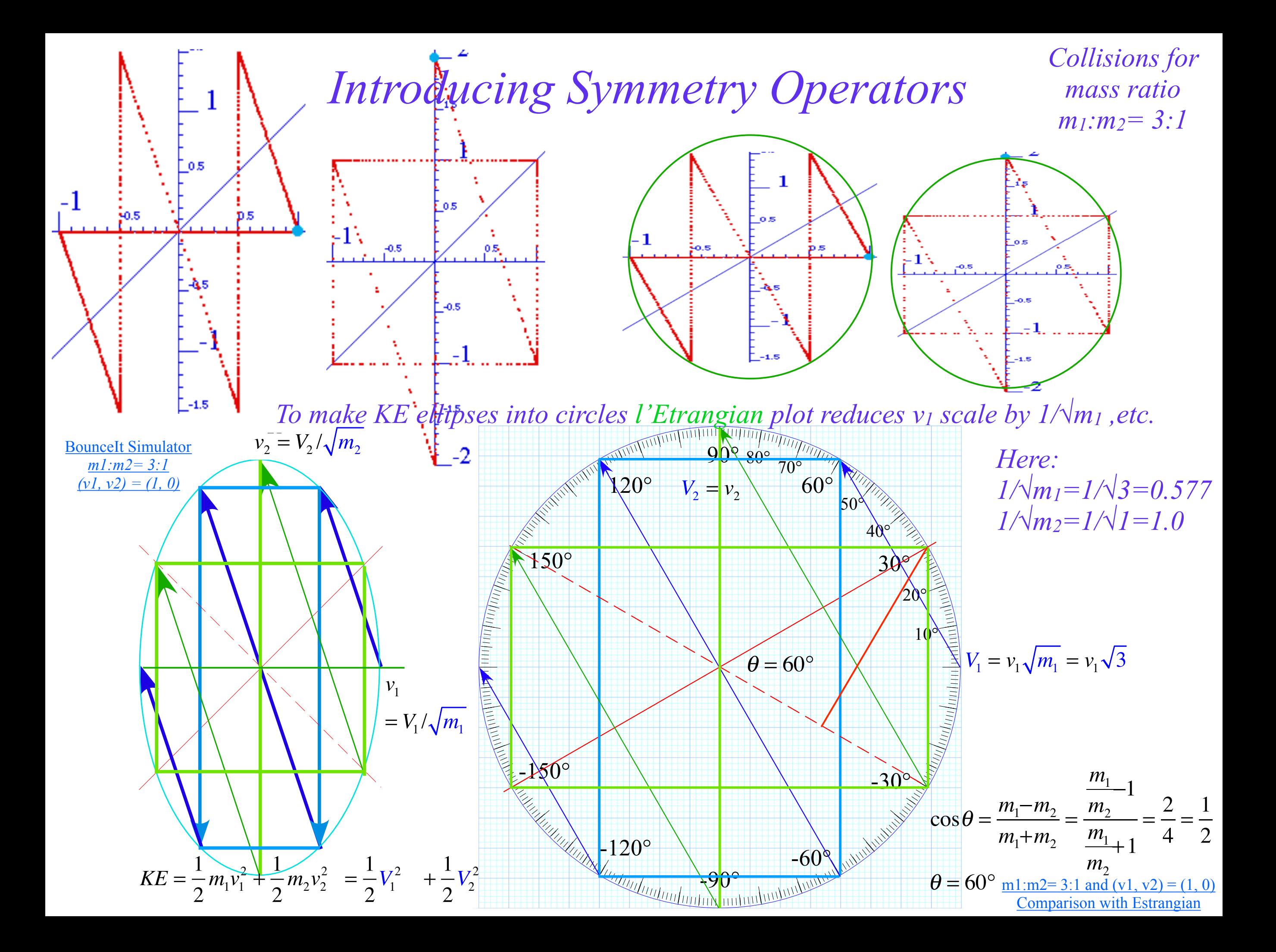

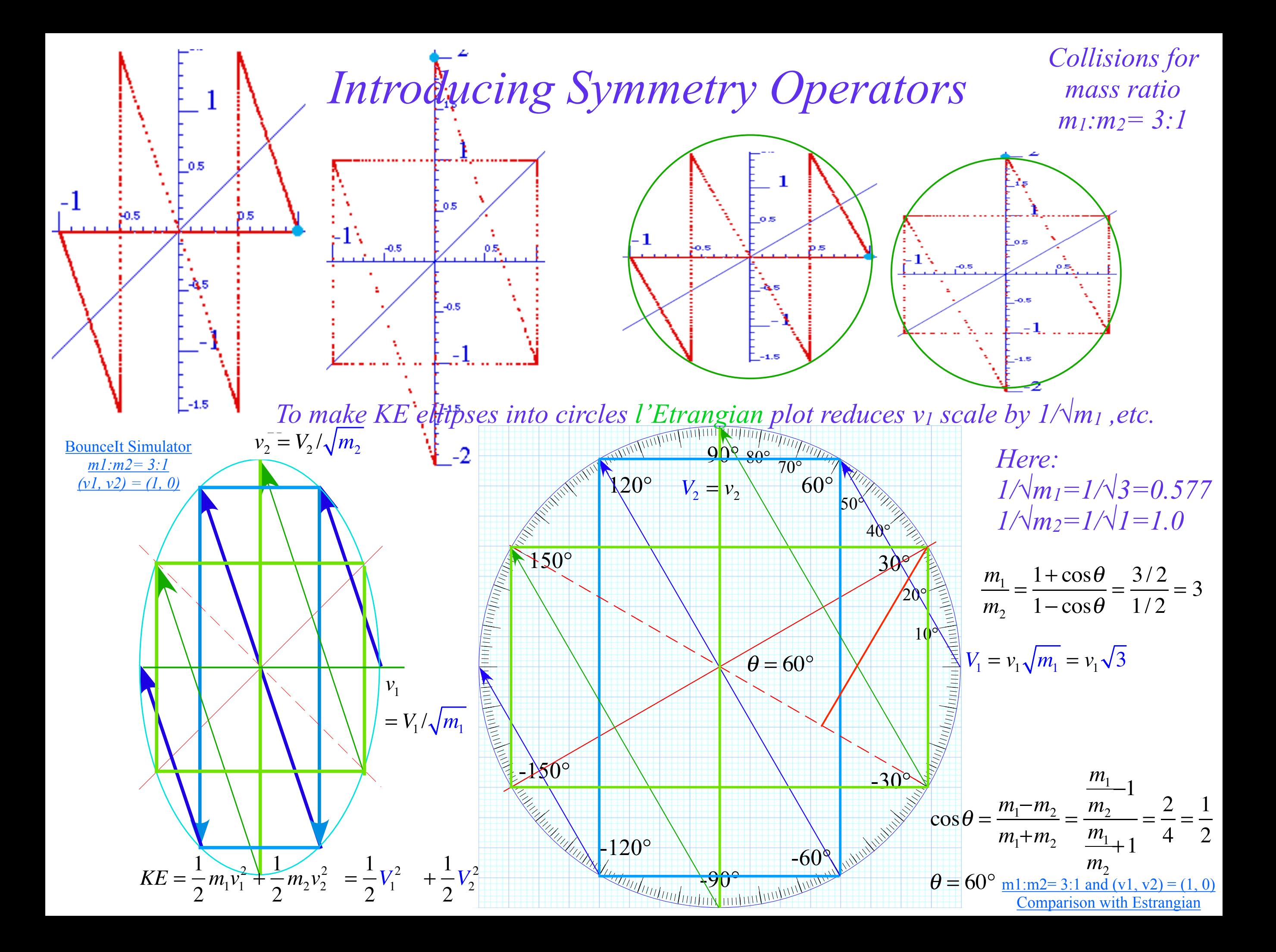

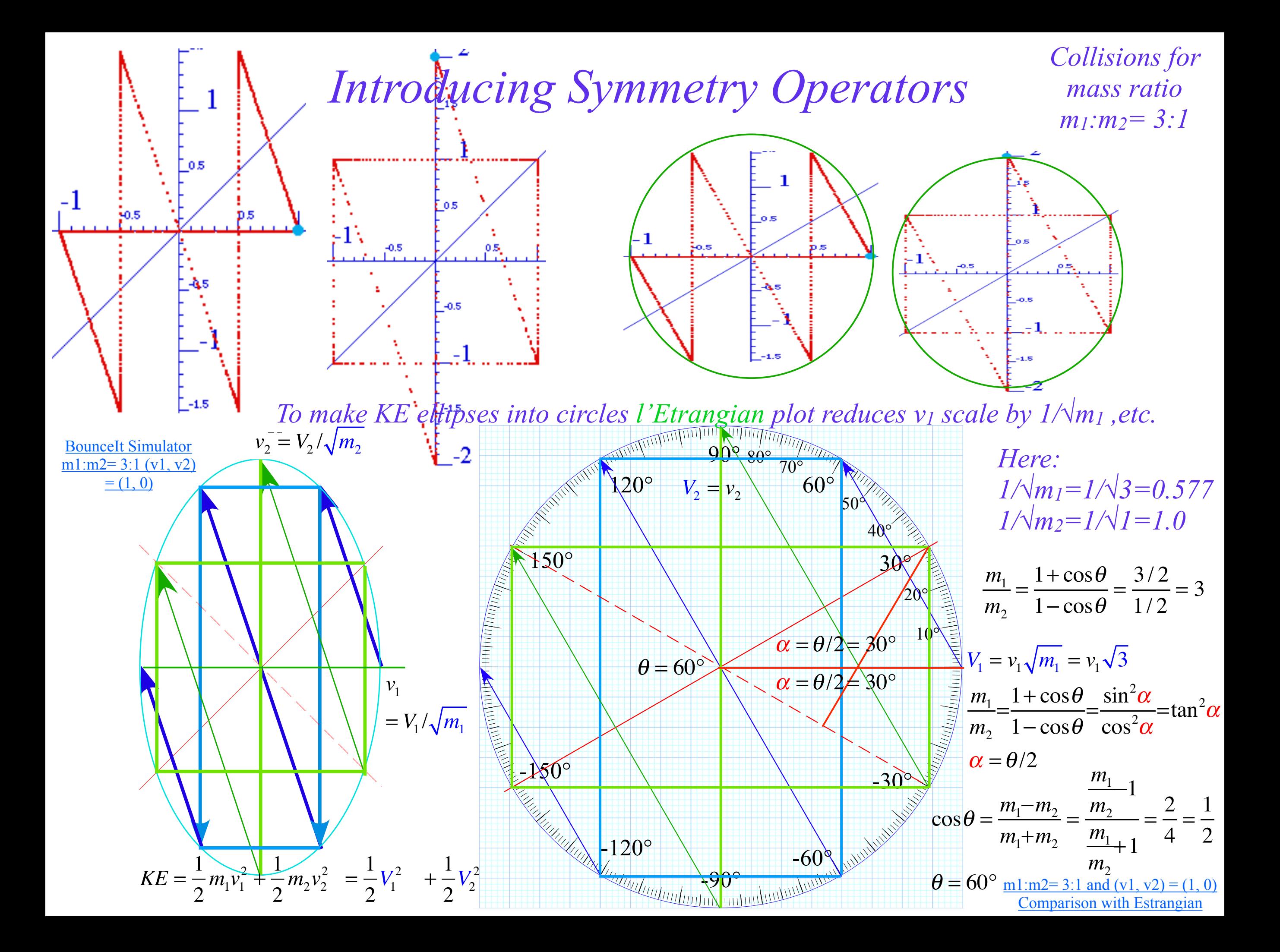

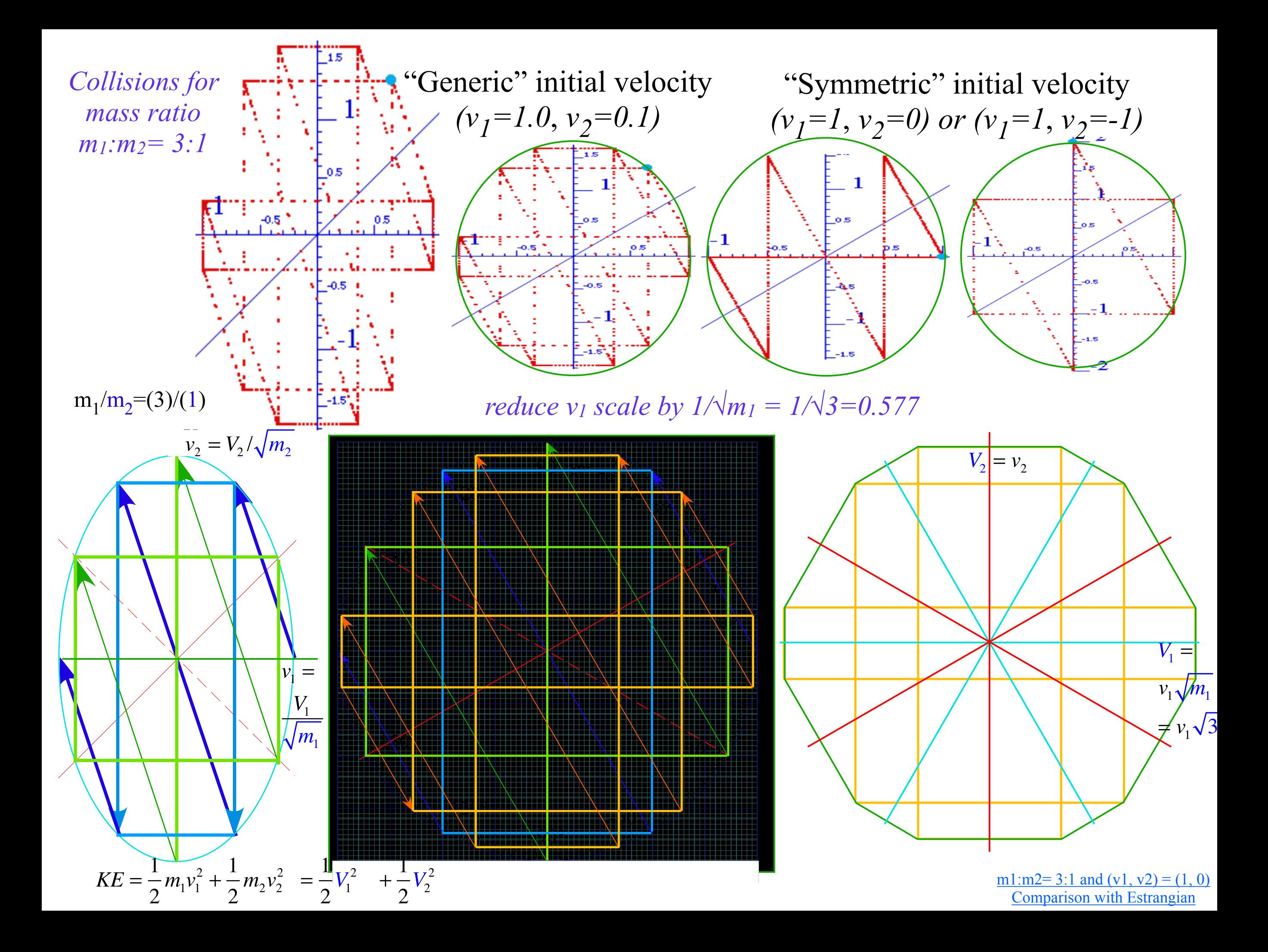

*Ellipse rescaling-geometry and reflection-symmetry analysis Rescaling KE ellipse to circle How this relates to Lagrangian, l'Etrangian, and Hamiltonian mechanics later on Reflections in the clothing store: "It's all done with mirrors!" Introducing hexagonal symmetry*  $D_6 \sim C_{6v}$  *(Resulting for m<sub>1</sub>/m<sub>2</sub>=3) Group multiplication and product table Classical collision paths with D6~C6v (Resulting from m1/m2=3) Other not-so-symmetric examples: m1/m2=4 and m1/m2=7*

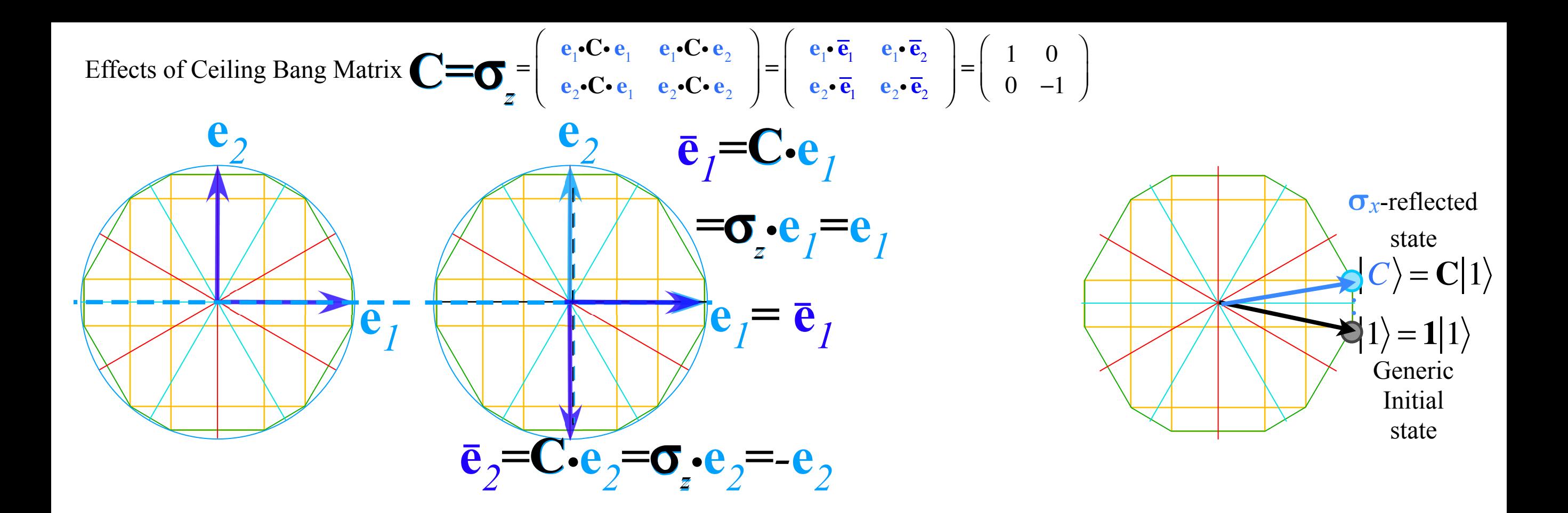

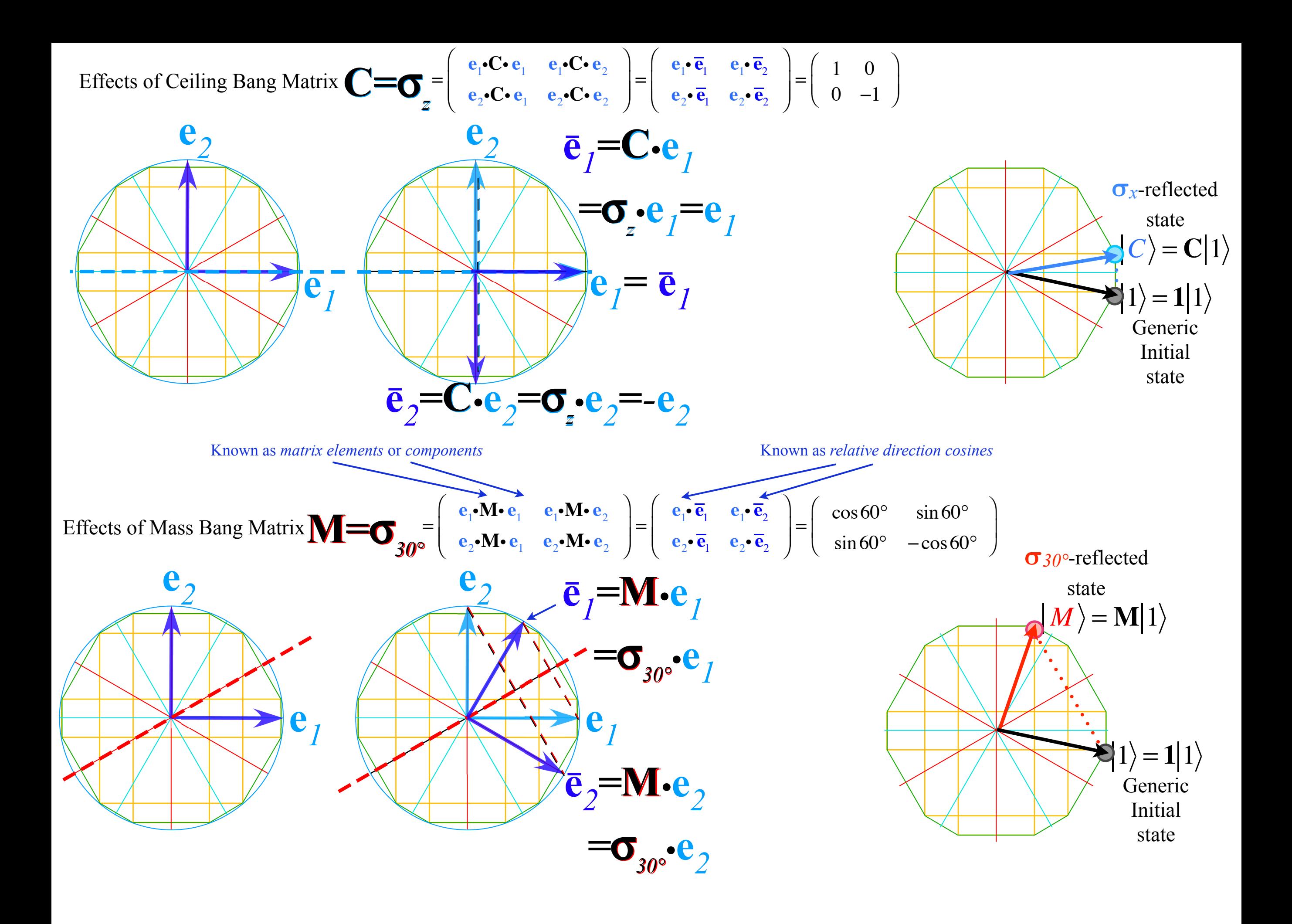

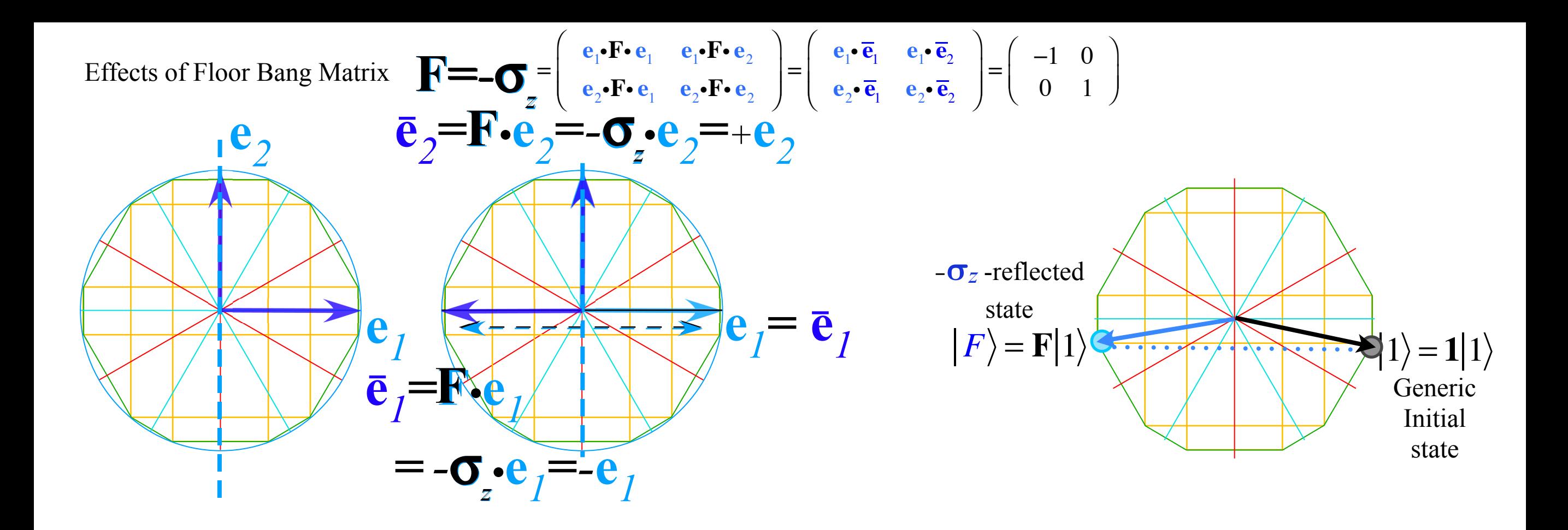

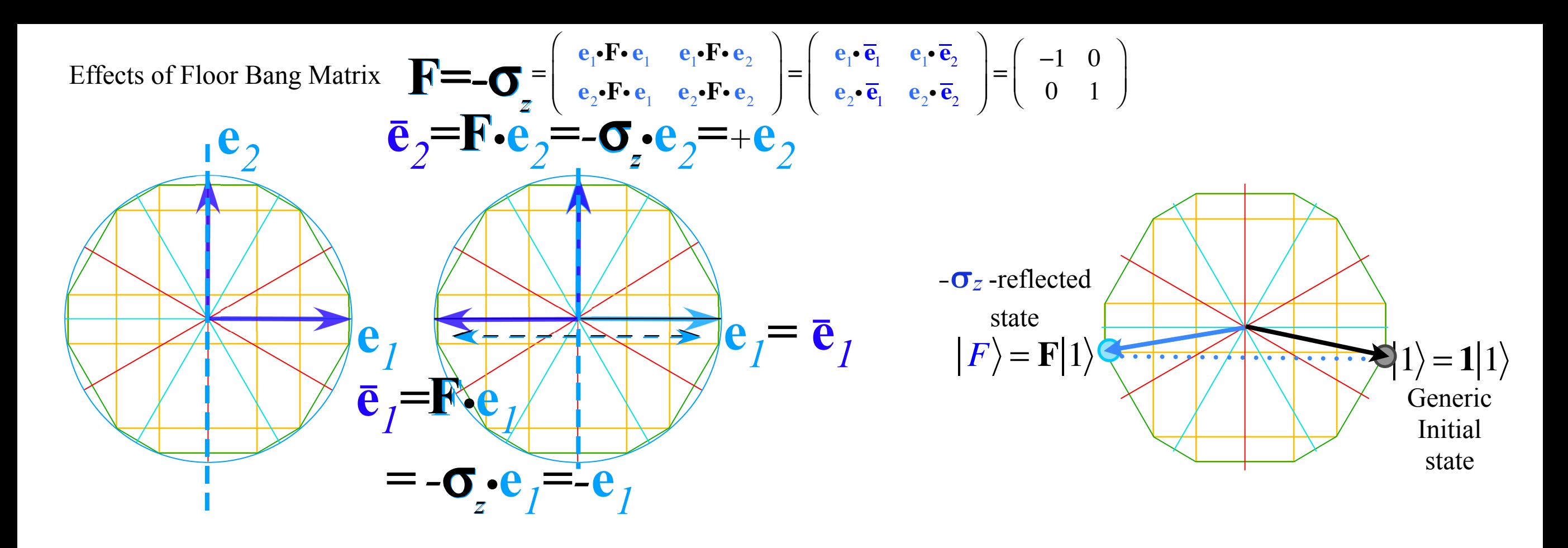

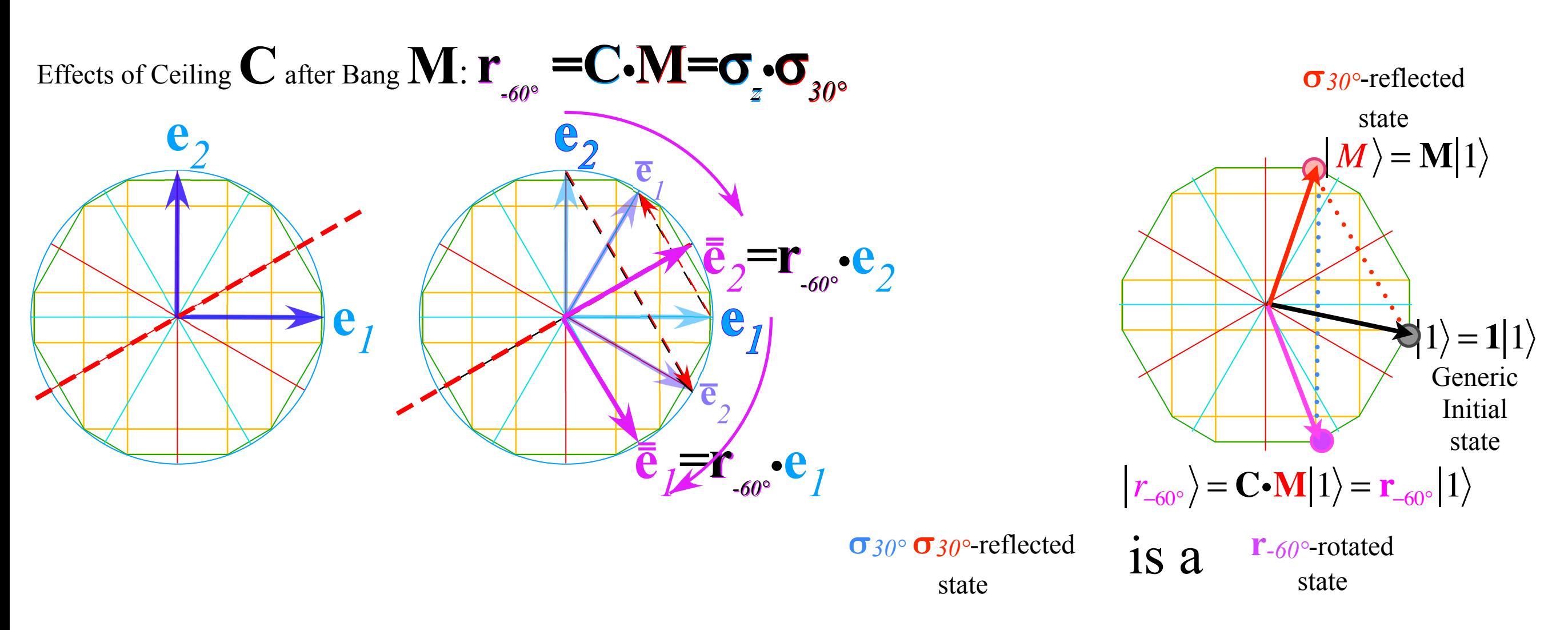

*Ellipse rescaling-geometry and reflection-symmetry analysis Rescaling KE ellipse to circle How this relates to Lagrangian, l'Etrangian, and Hamiltonian mechanics later on Reflections in the clothing store: "It's all done with mirrors!" Introducing hexagonal symmetry*  $D_6 \sim C_{6v}$  *(Resulting for m<sub>1</sub>/m<sub>2</sub>=3) Group multiplication and product table Classical collision paths with D6~C6v (Resulting from m1/m2=3) Other not-so-symmetric examples: m1/m2=4 and m1/m2=7*

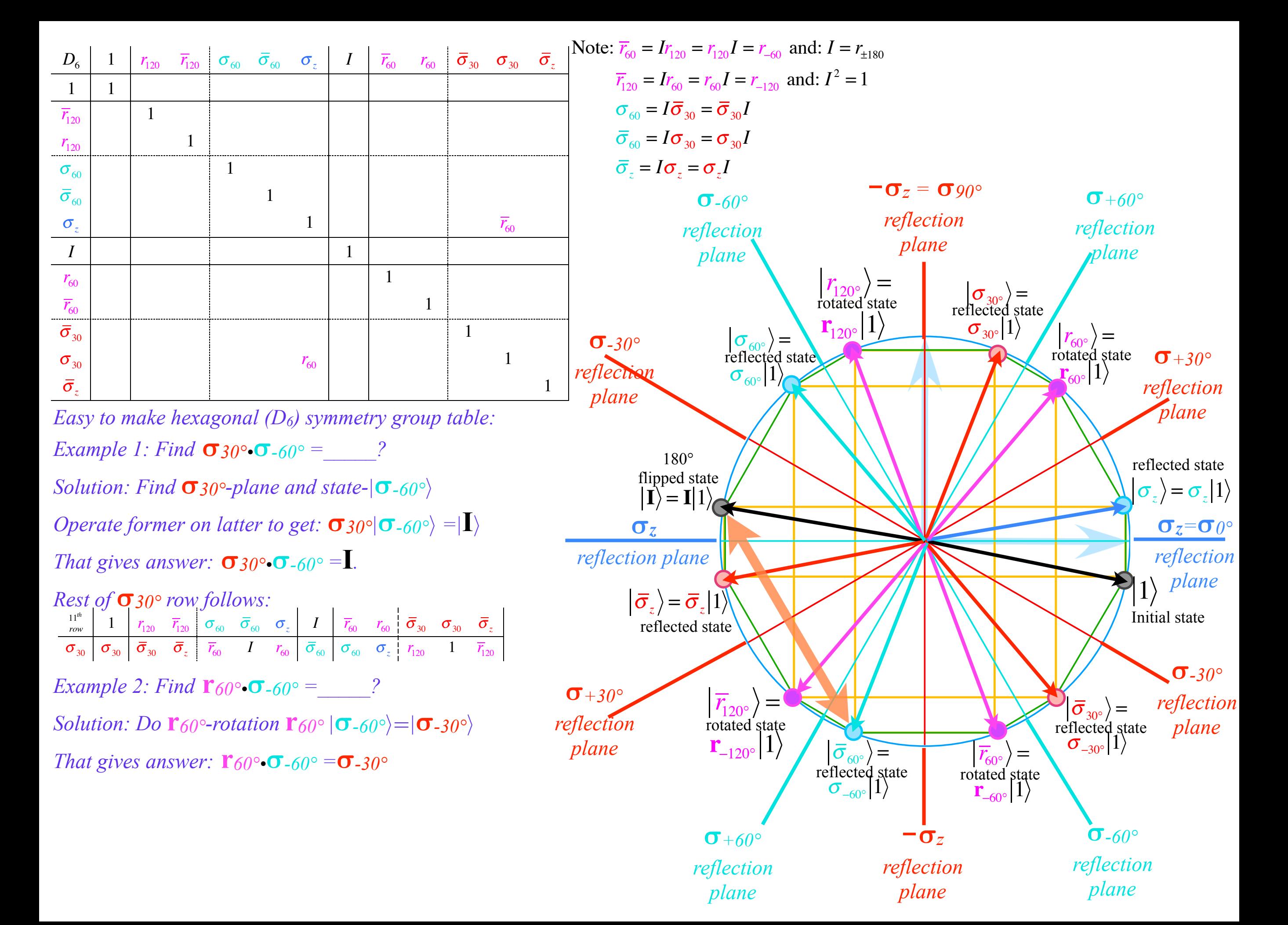

*Ellipse rescaling-geometry and reflection-symmetry analysis Rescaling KE ellipse to circle How this relates to Lagrangian, l'Etrangian, and Hamiltonian mechanics later on Reflections in the clothing store: "It's all done with mirrors!" Introducing hexagonal symmetry*  $D_6\neg C_{6v}$  *(Resulting for m<sub>1</sub>/m<sub>2</sub>=3) Group multiplication and product table Classical collision paths with D6~C6v (Resulting from m1/m2=3) Other not-so-symmetric examples: m1/m2=4 and m1/m2=7*

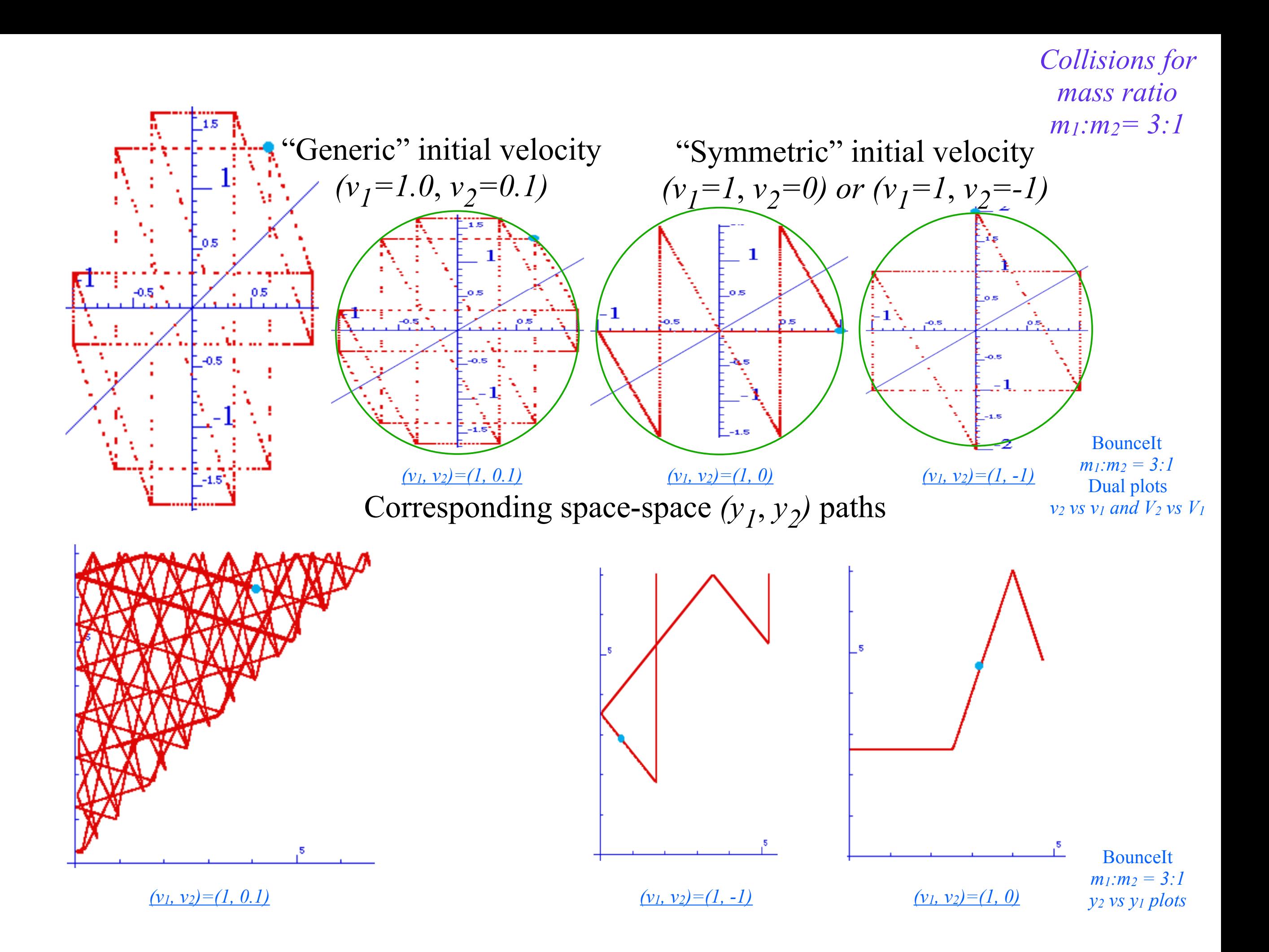

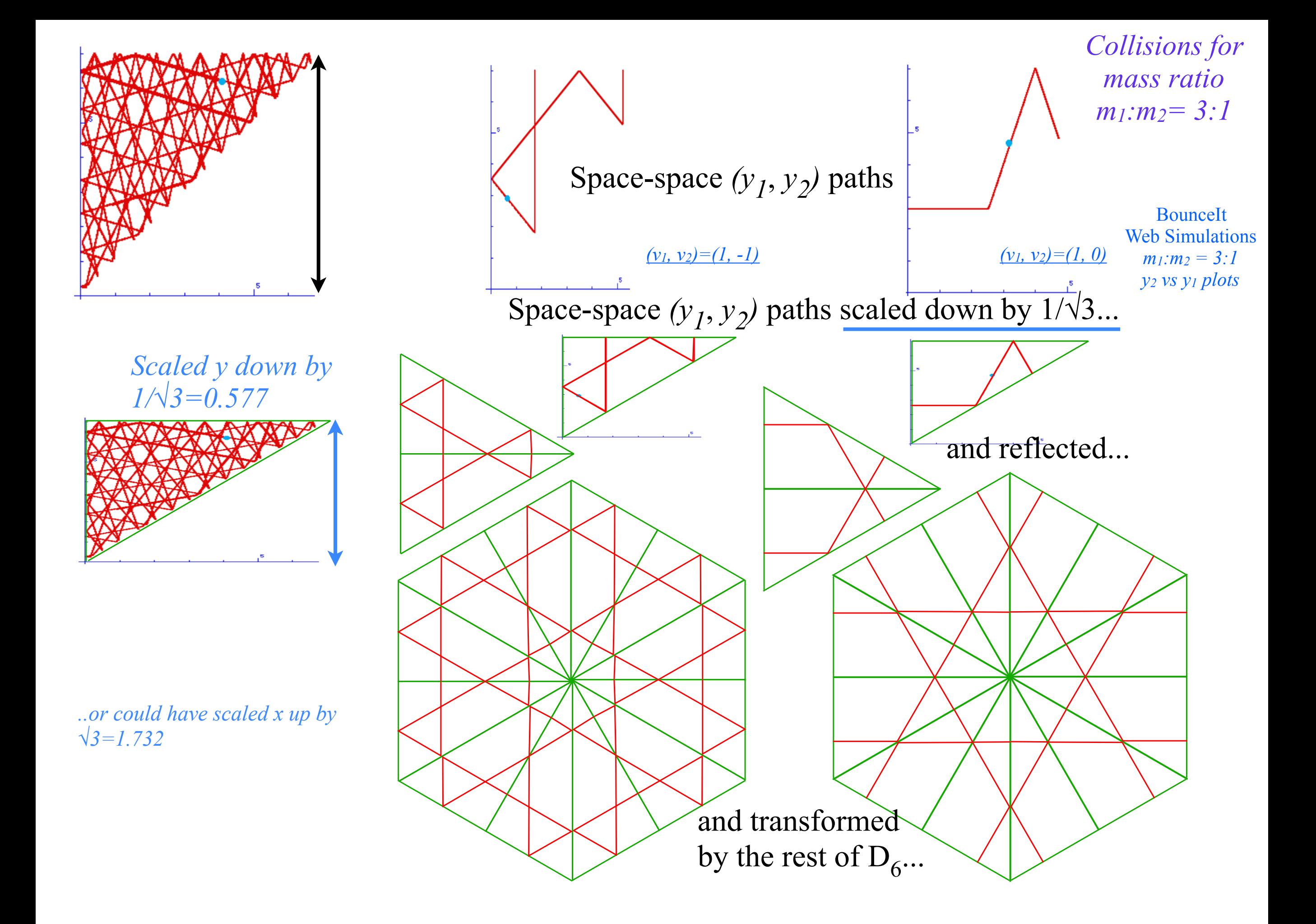

*Collisions for mass ratio m1:m2= 3:1*

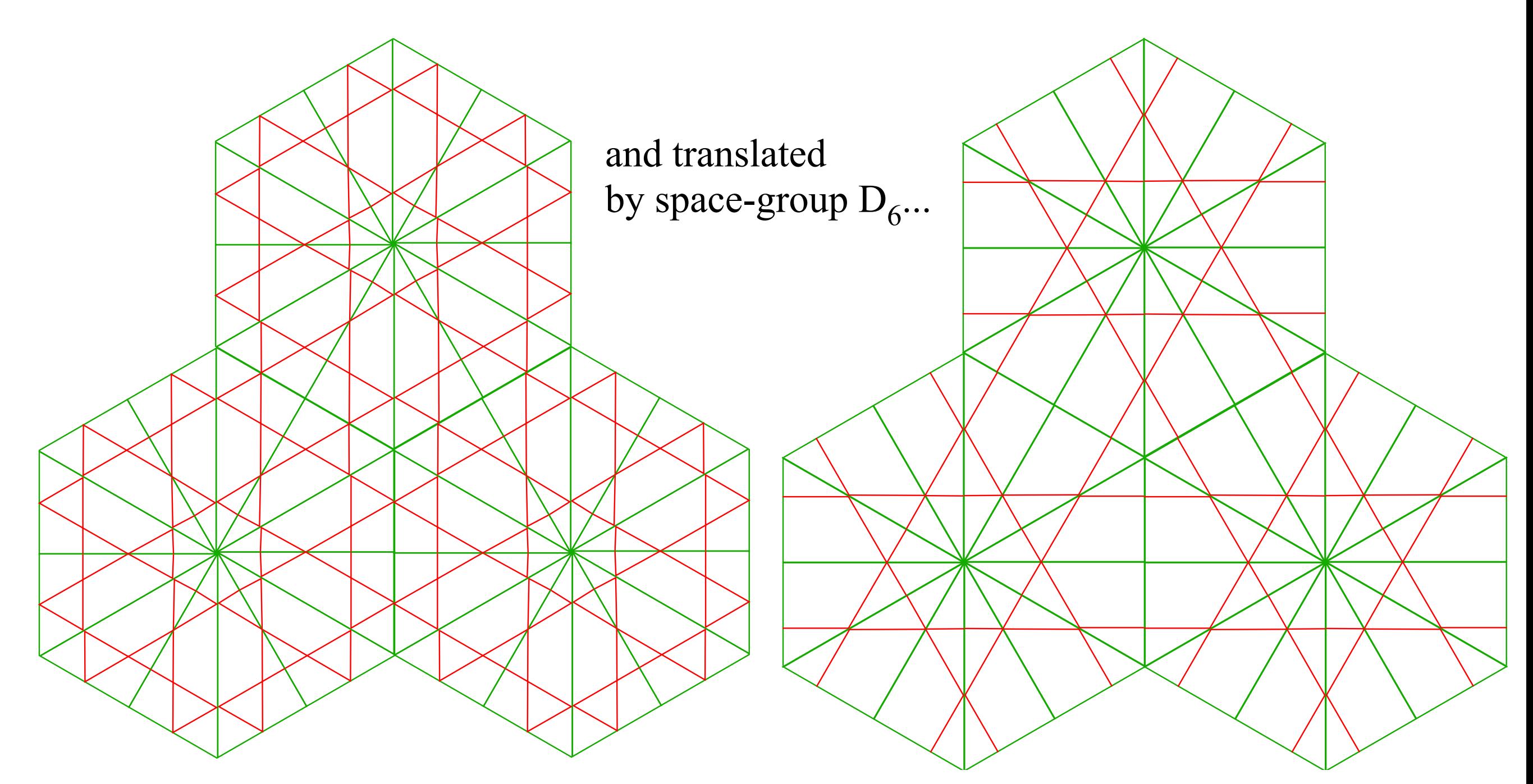

...they're just straight lines going forever.

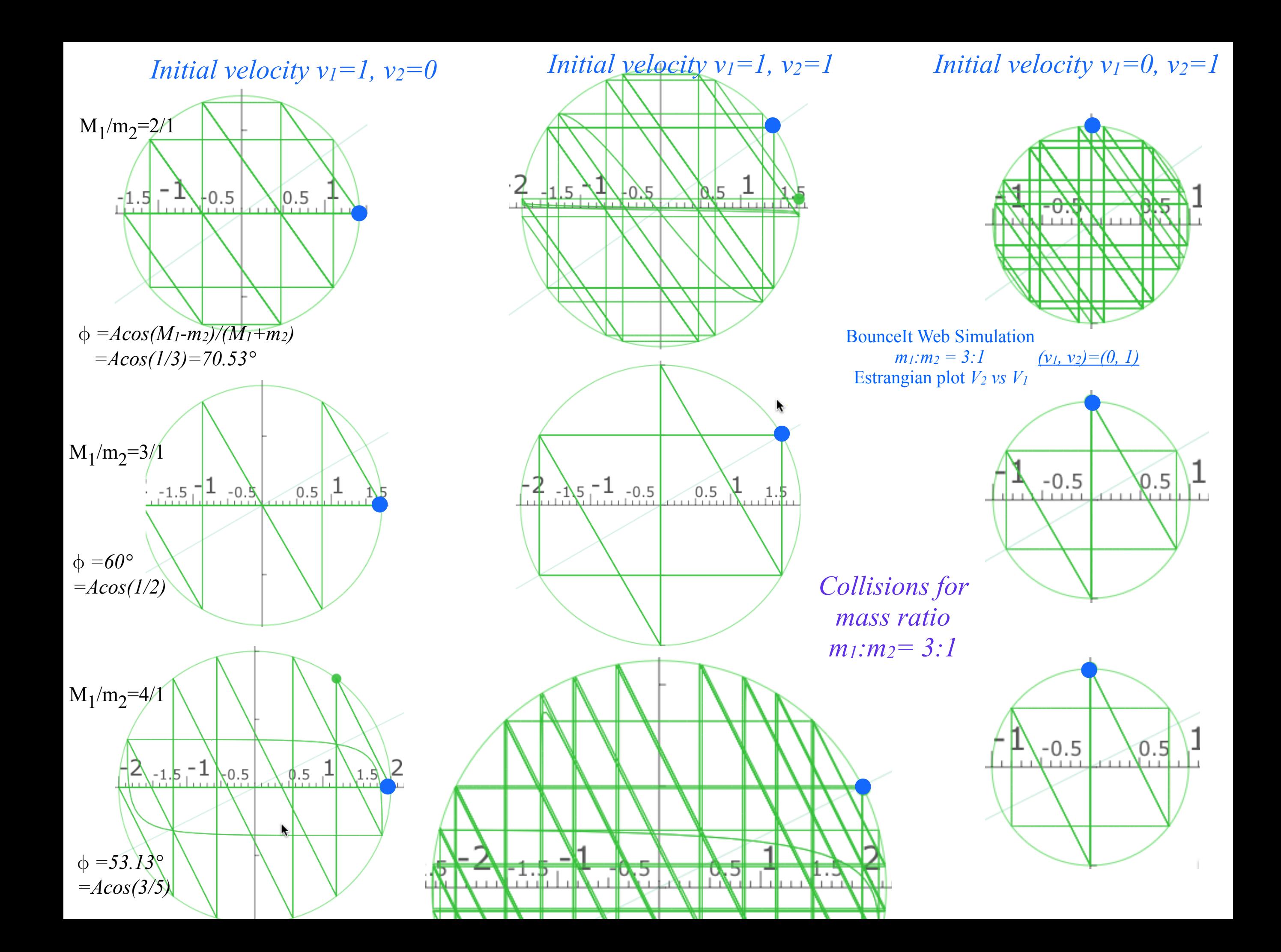

*Ellipse rescaling-geometry and reflection-symmetry analysis Rescaling KE ellipse to circle How this relates to Lagrangian, l'Etrangian, and Hamiltonian mechanics later on Reflections in the clothing store: "It's all done with mirrors!" Introducing hexagonal symmetry*  $D_6\neg C_{6v}$  *(Resulting for m<sub>1</sub>/m<sub>2</sub>=3) Group multiplication and product table Classical collision paths with D6~C6v (Resulting from m1/m2=3)*  Other not-so-symmetric examples:  $m_1/m_2=4$  and  $m_1/m_2=7$ 

*Ellipse rescaling-geometry and reflection-symmetry analysis Rescaling KE ellipse to circle How this relates to Lagrangian, l'Etrangian, and Hamiltonian mechanics later on Reflections in the clothing store: "It's all done with mirrors!" Introducing hexagonal symmetry*  $D_6\neg C_{6v}$  *(Resulting for m<sub>1</sub>/m<sub>2</sub>=3) Group multiplication and product table Classical collision paths with D6~C6v (Resulting from m1/m2=3)*  Other not-so-symmetric examples:  $m_1/m_2=4$  and  $m_1/m_2=7$ 

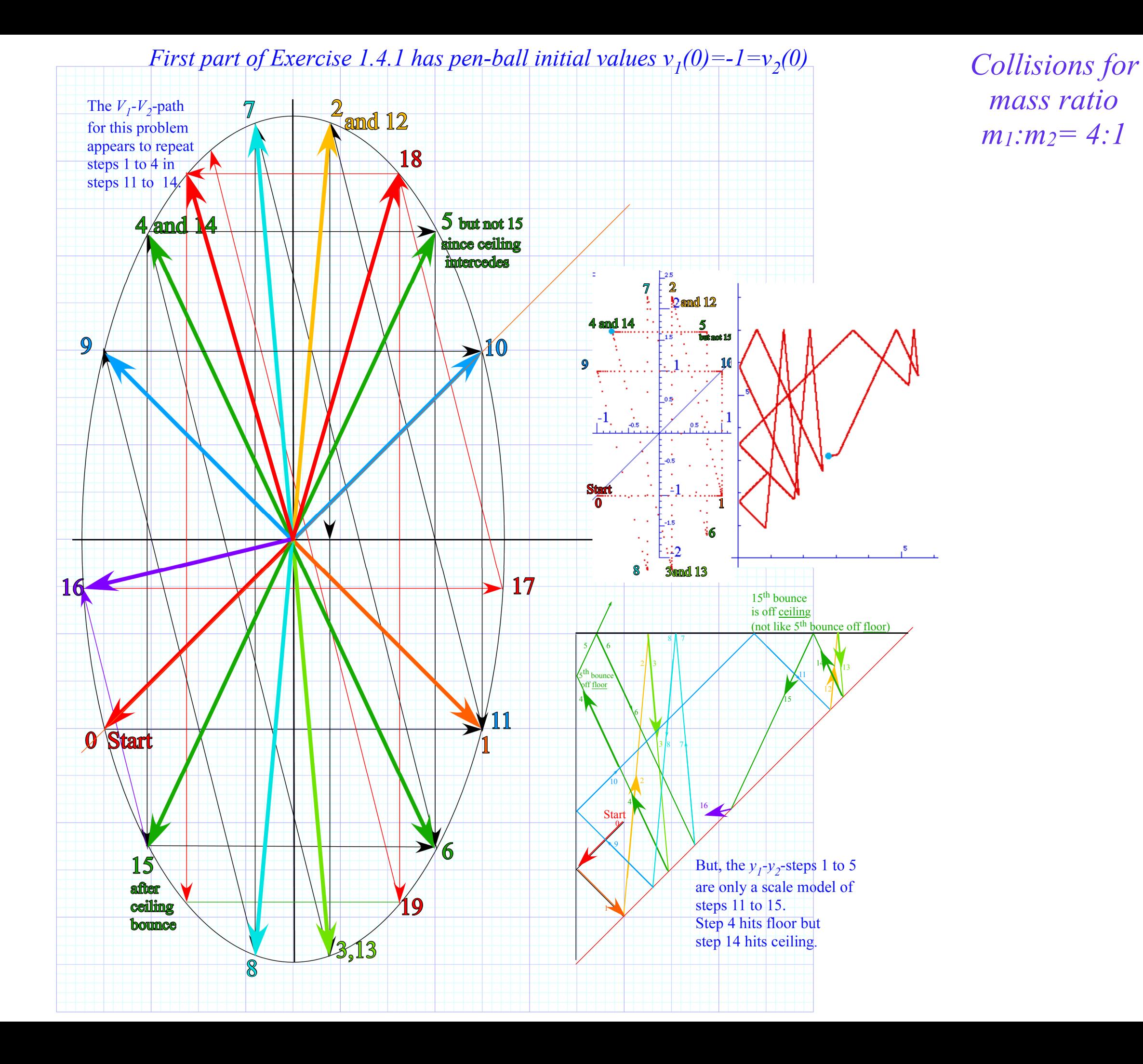

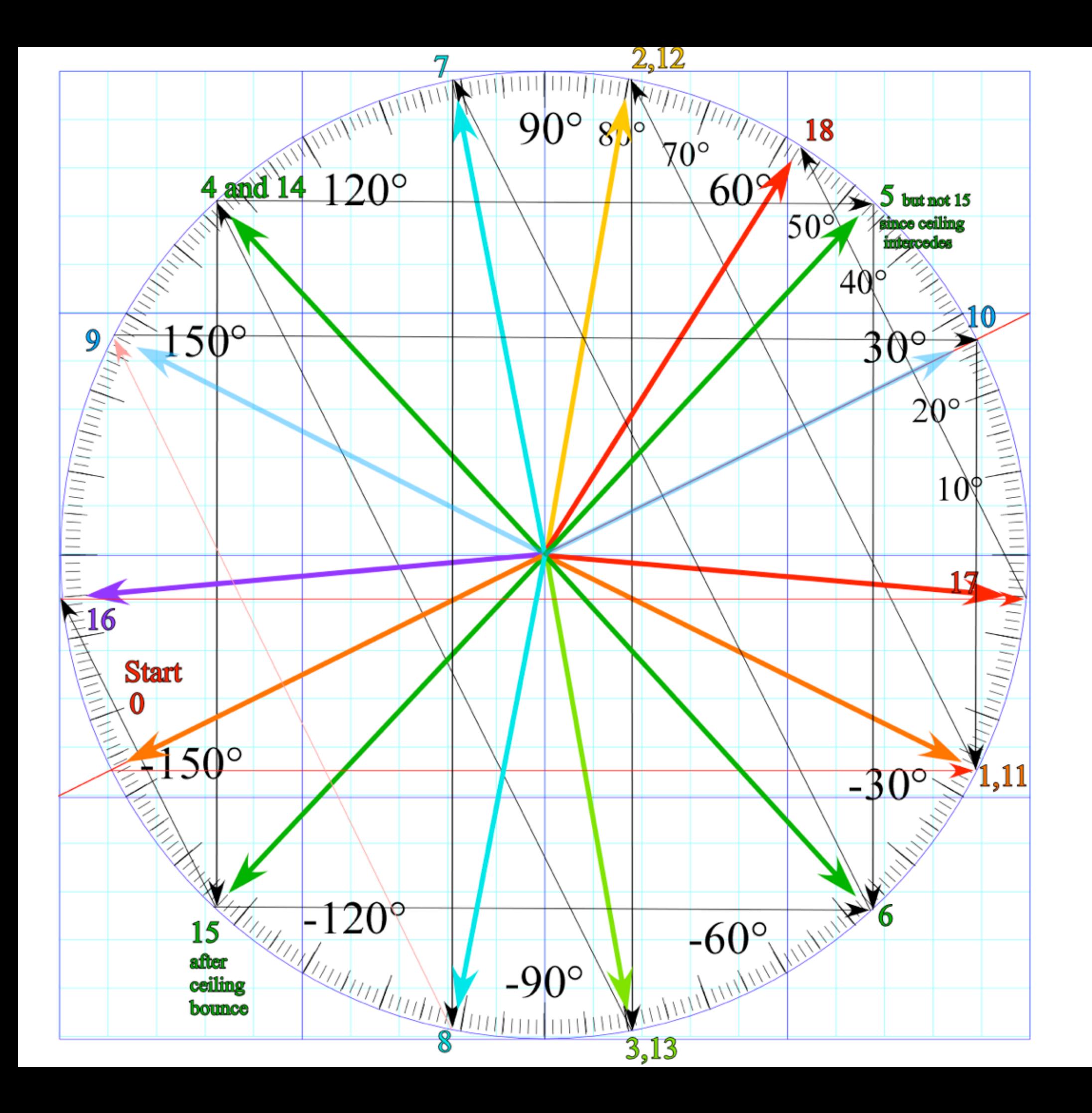

*Collisions for mass ratio m1:m2= 4:1*

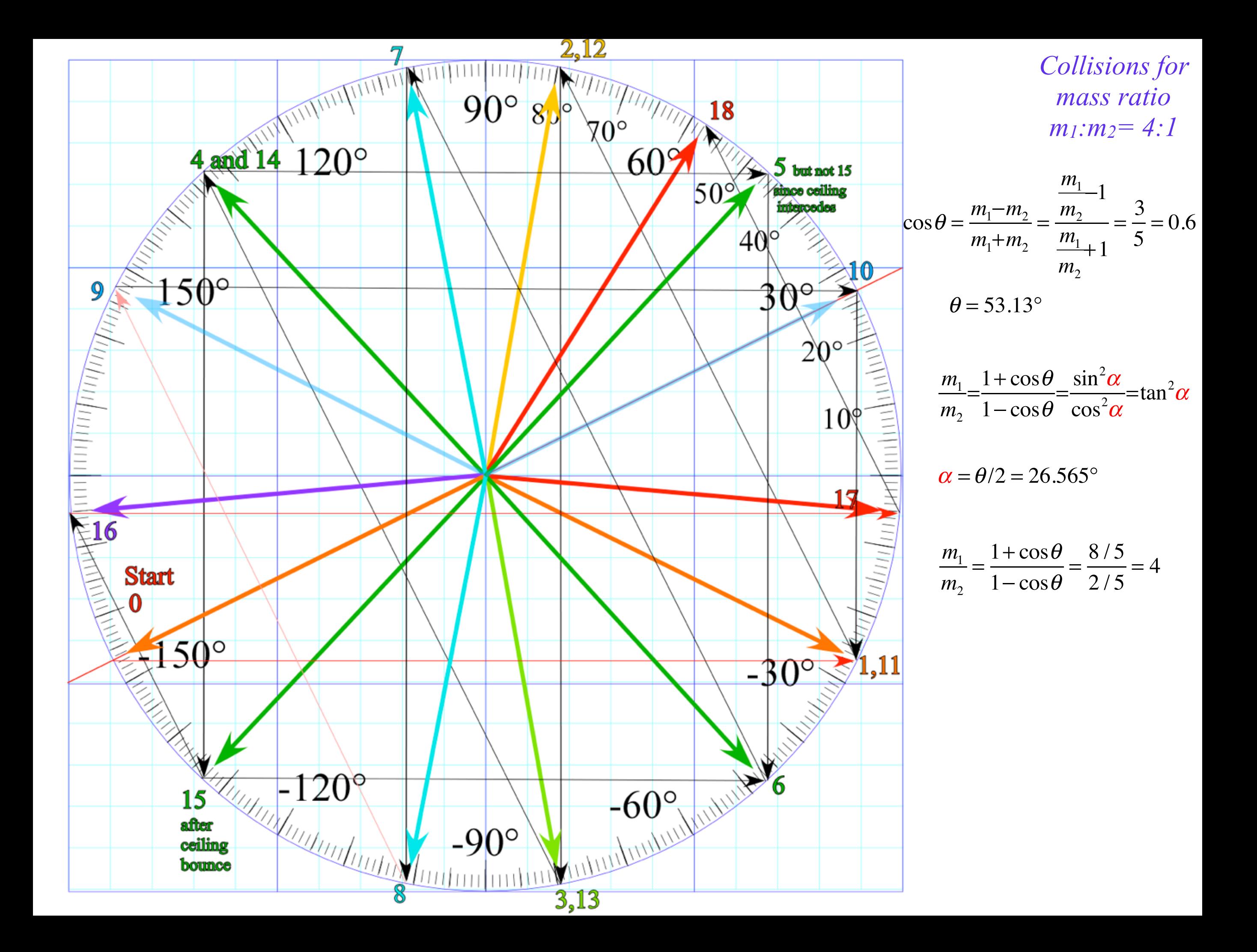

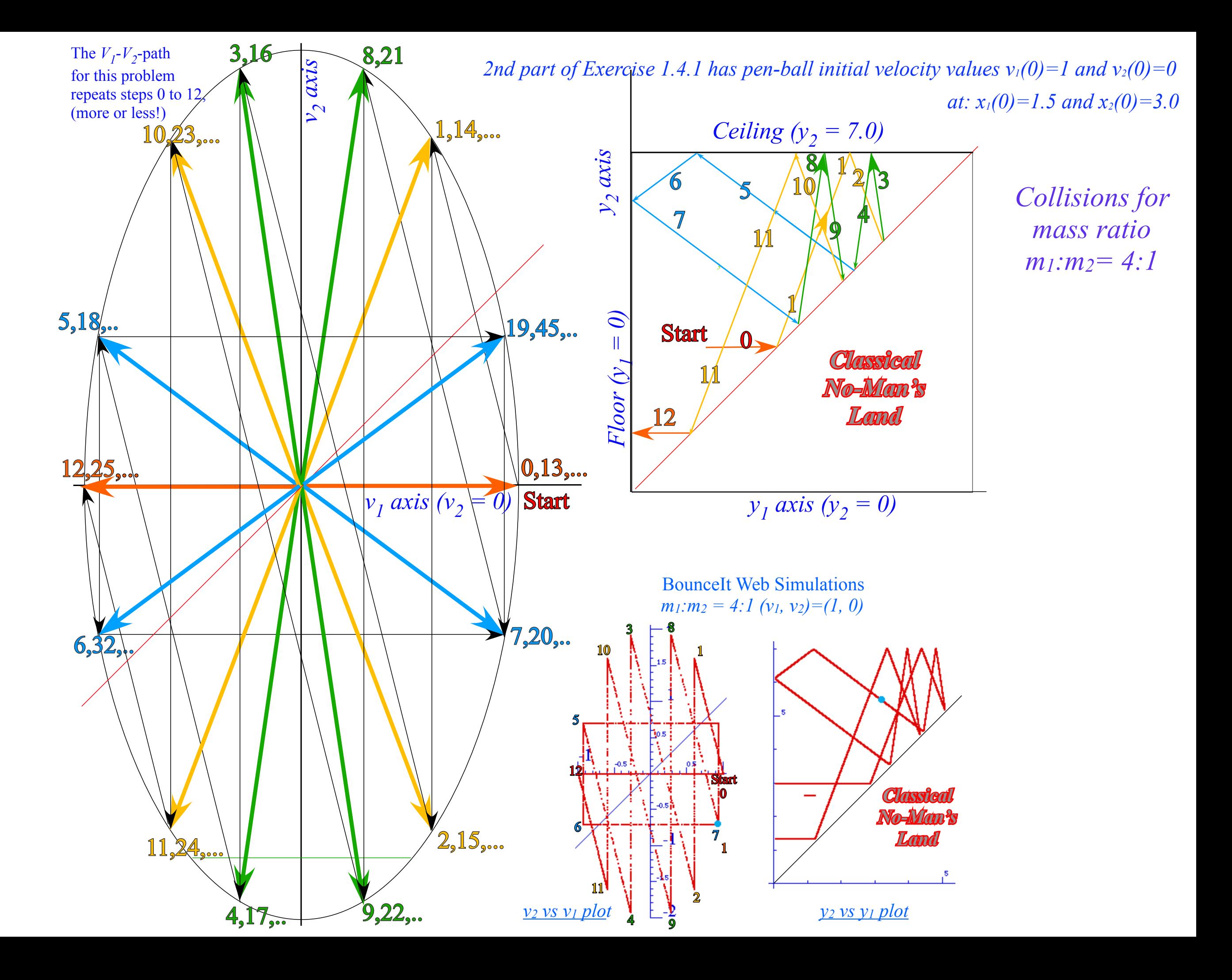

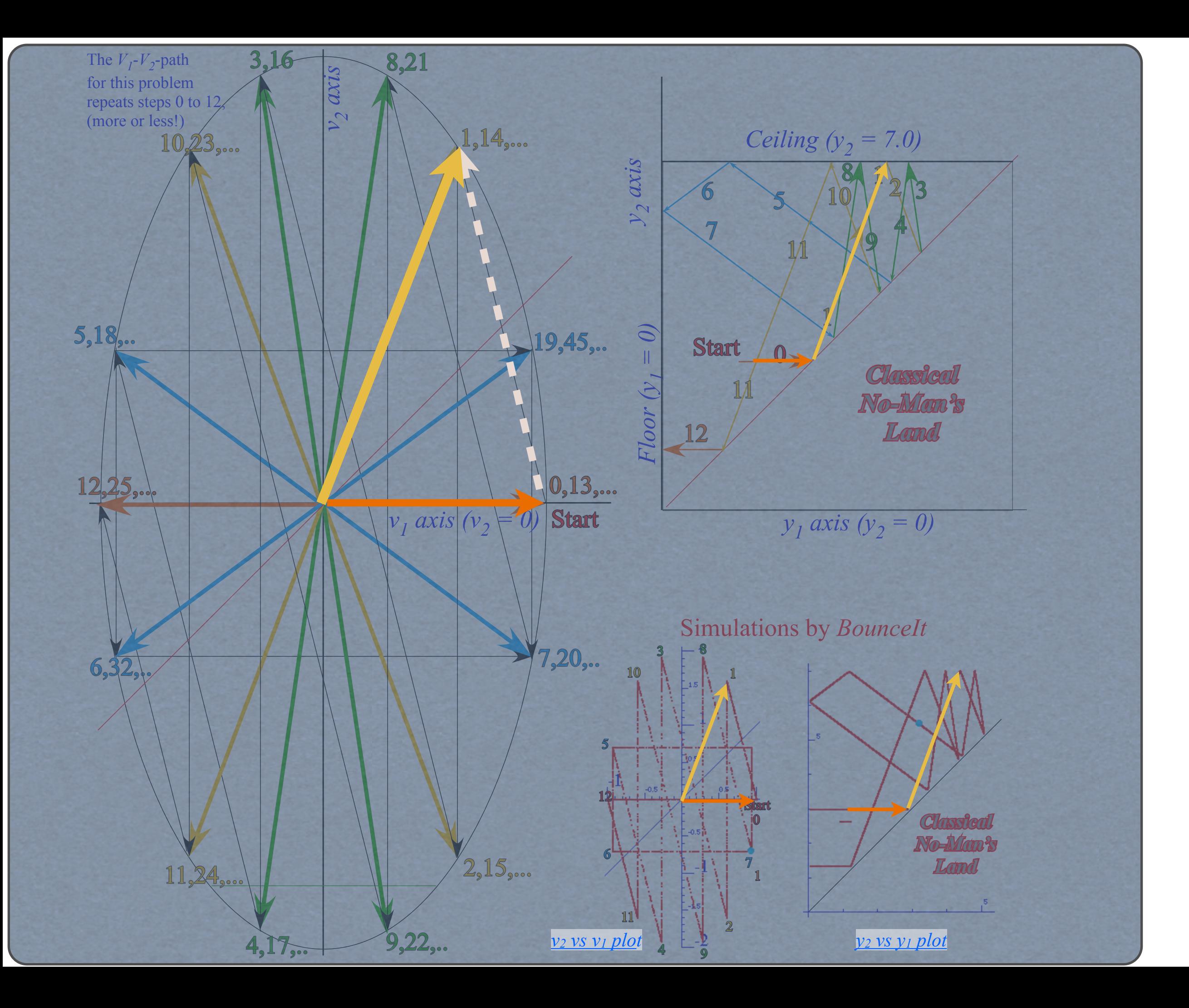

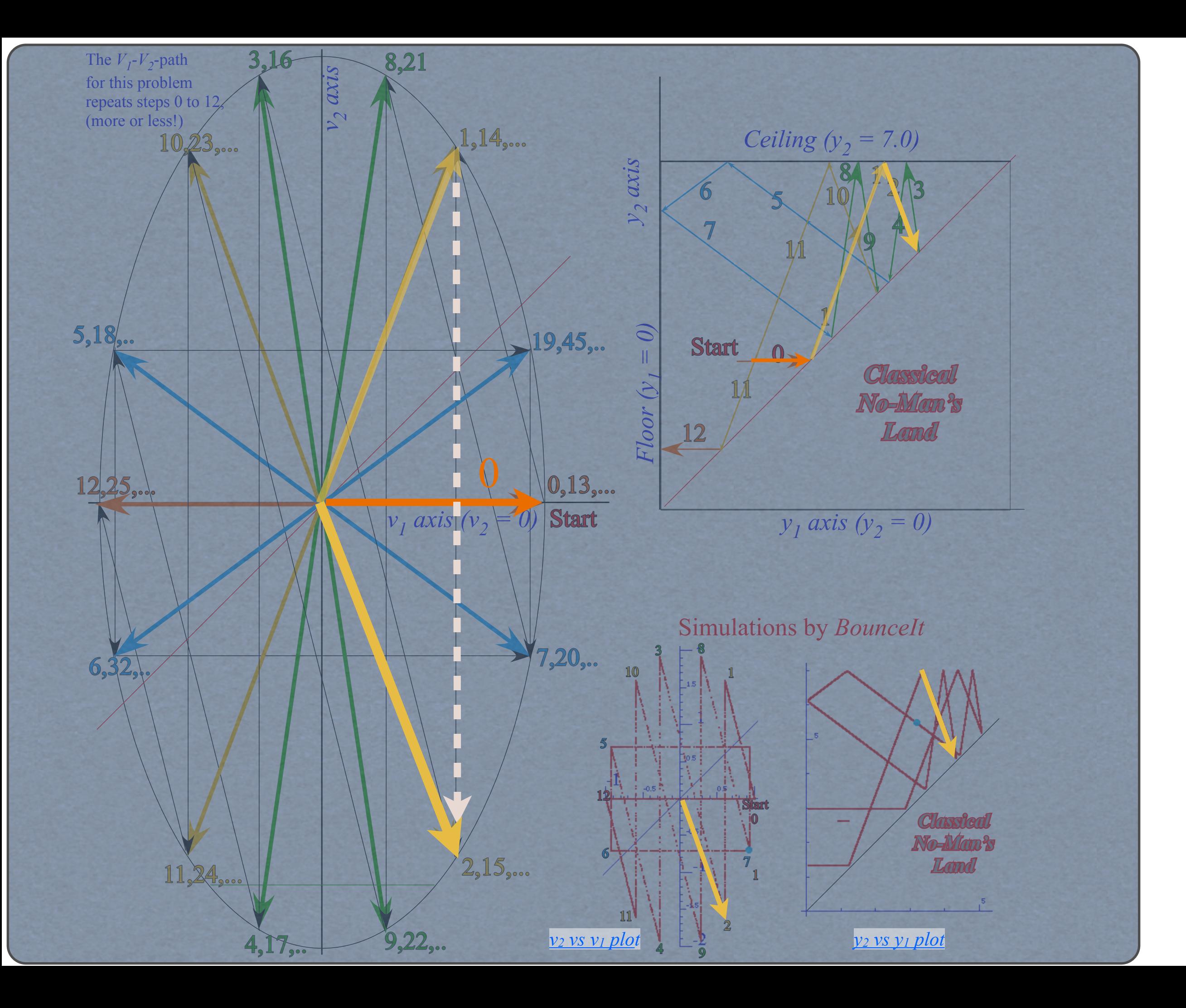

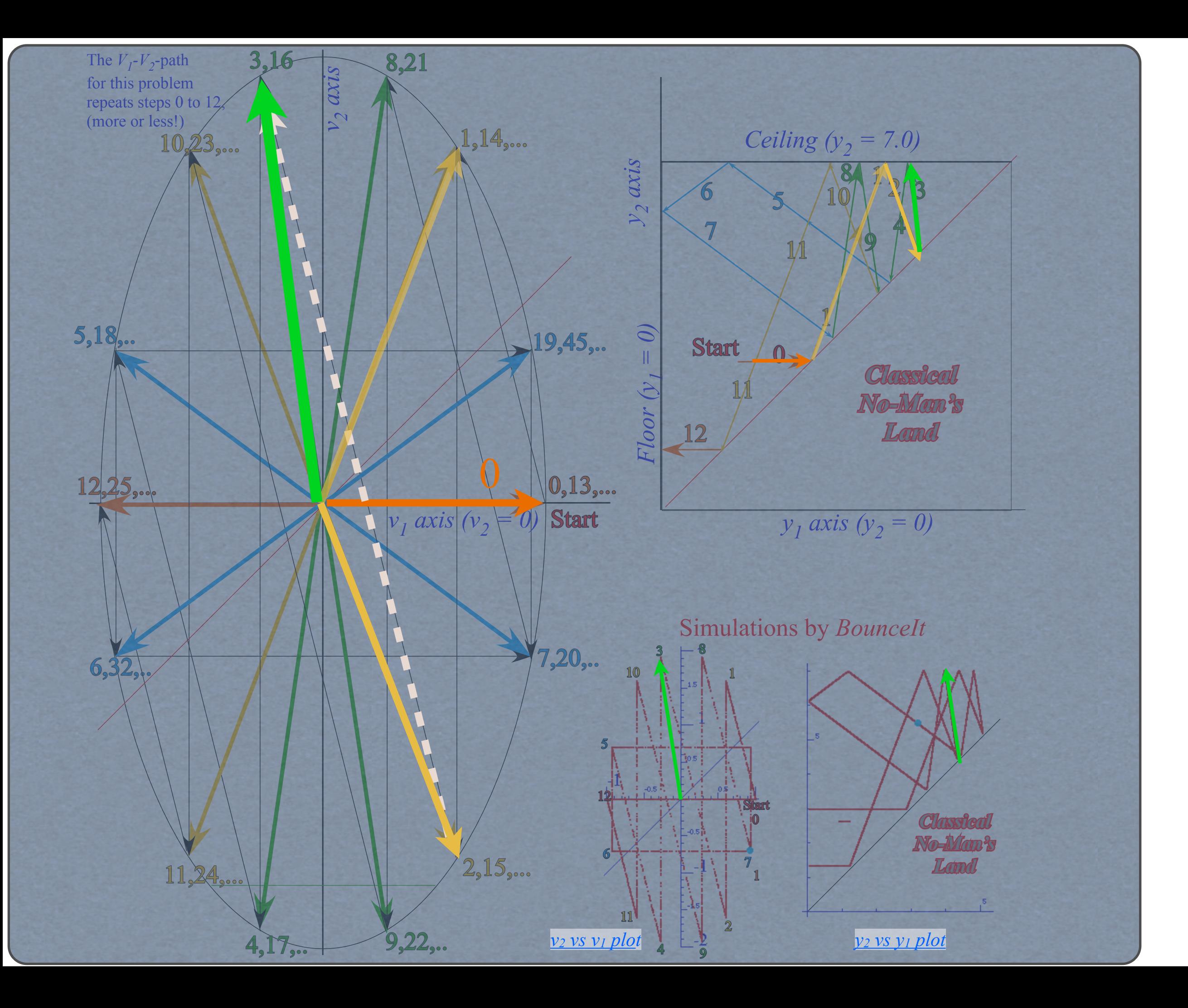

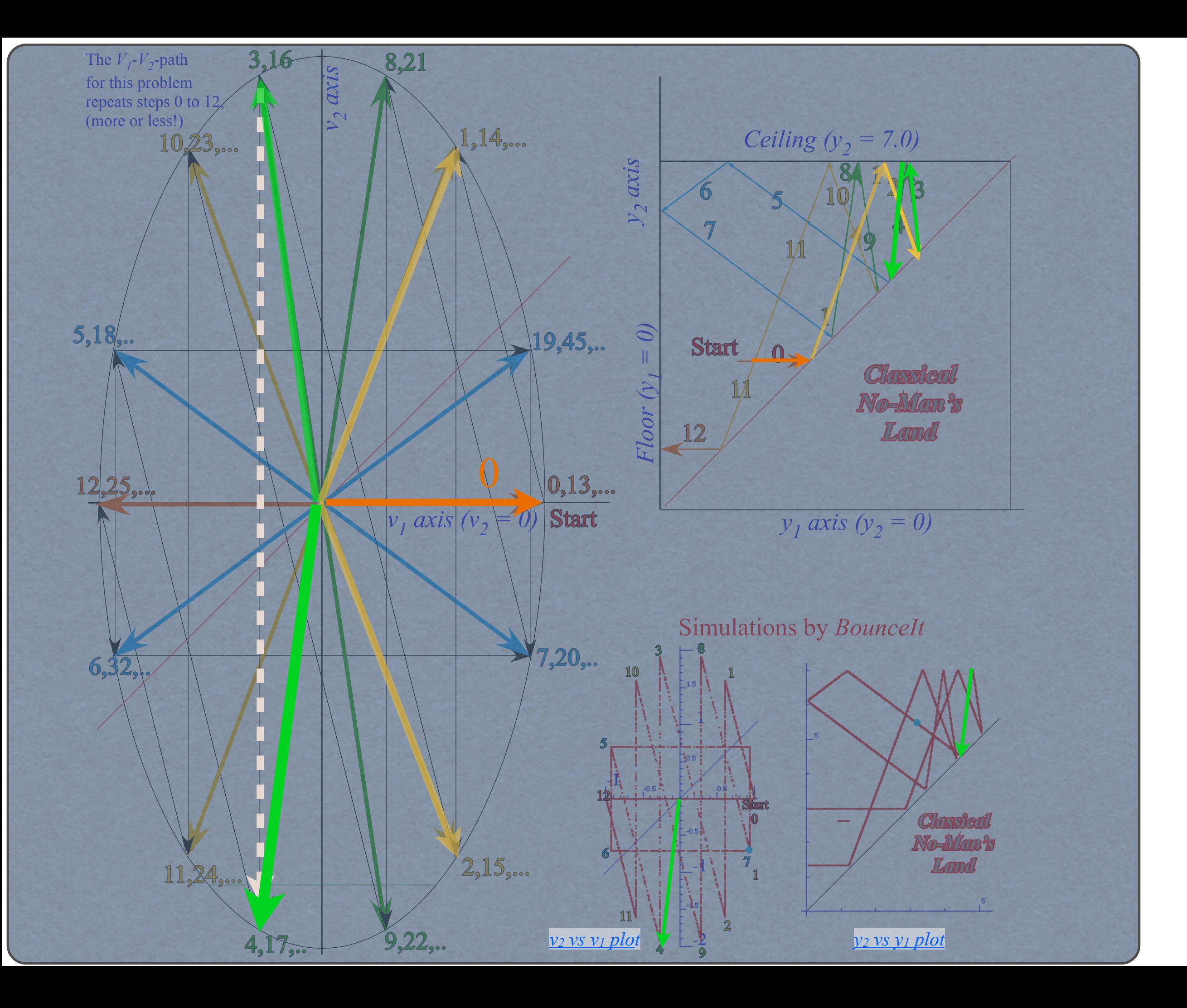

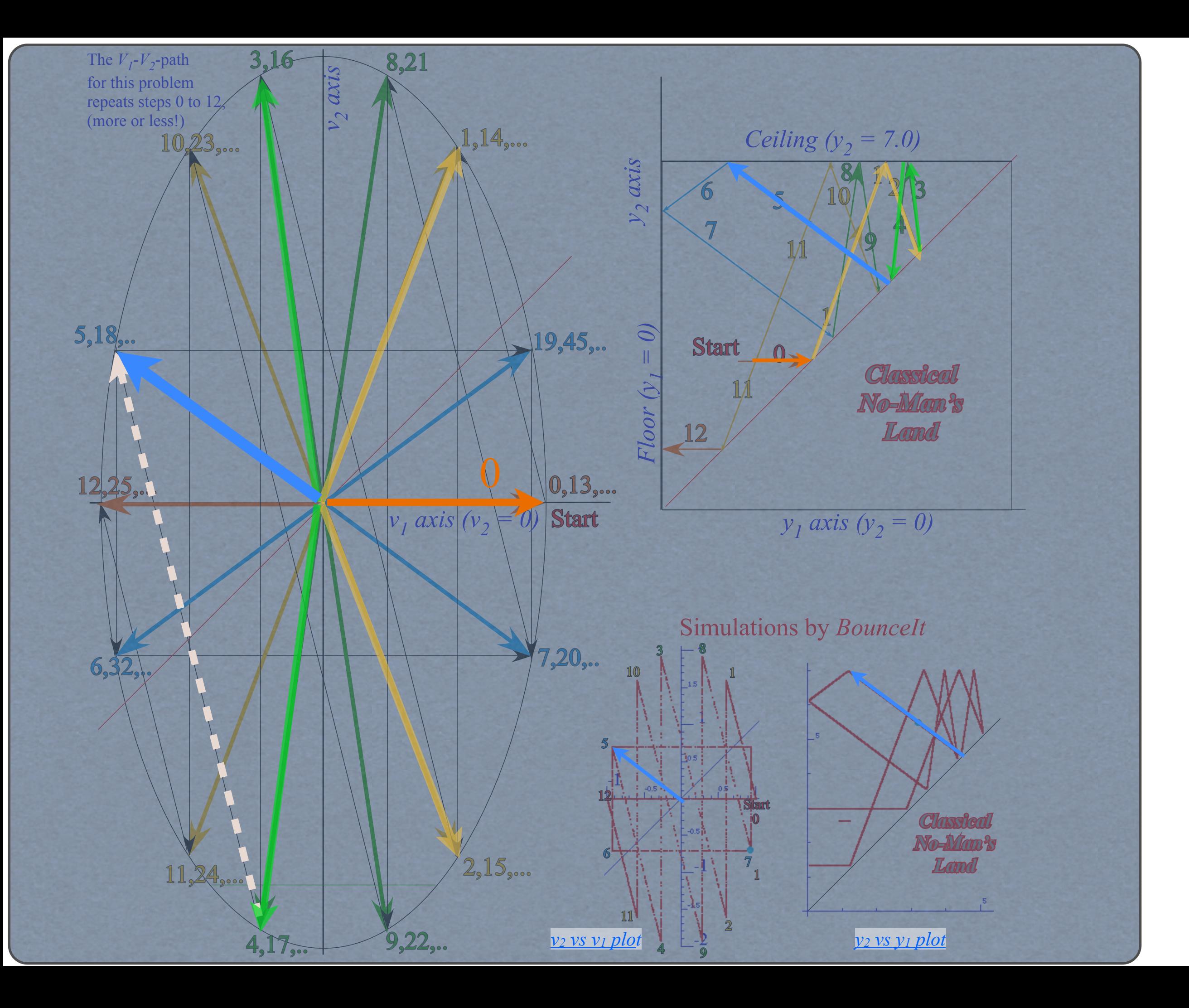

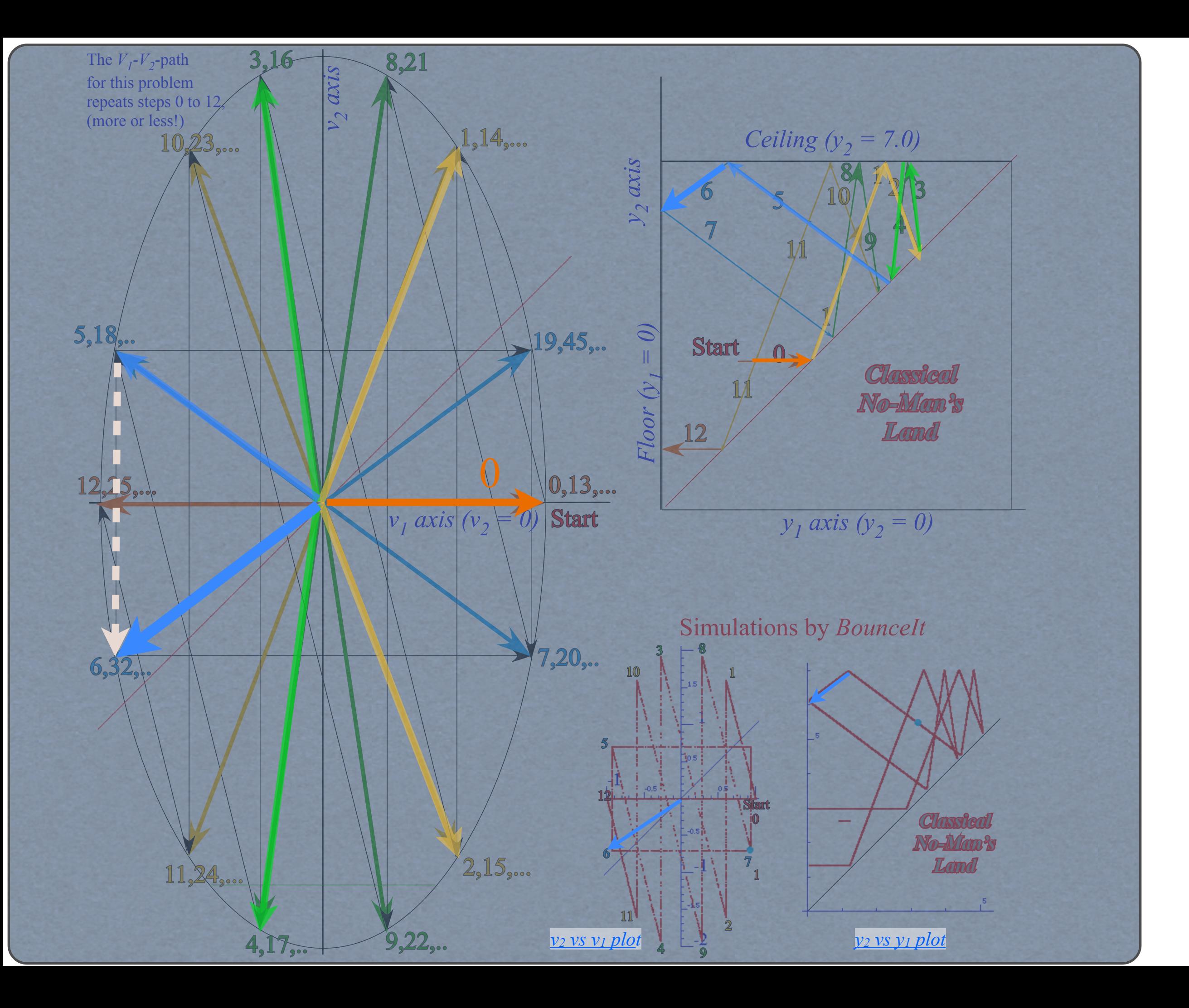

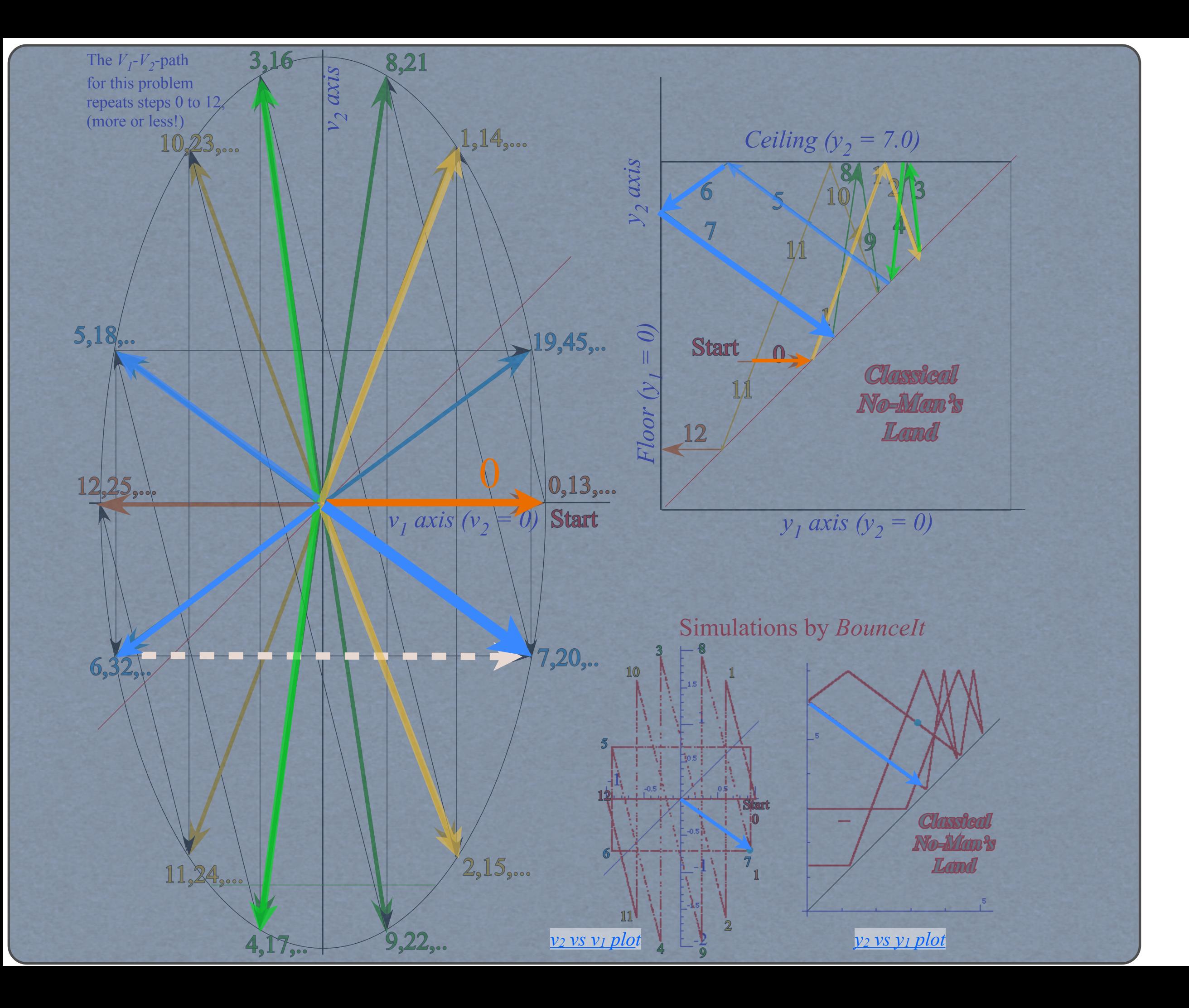

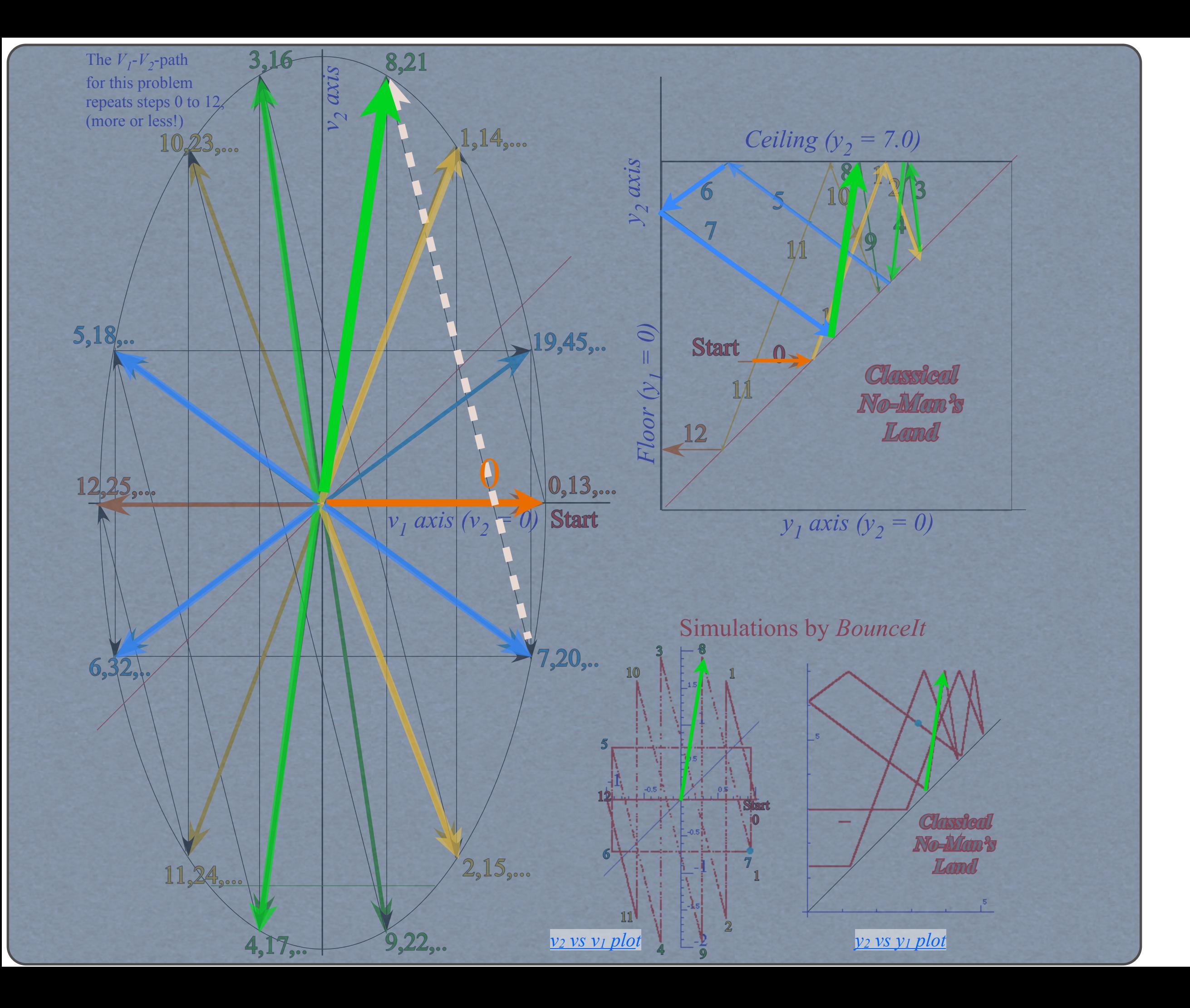

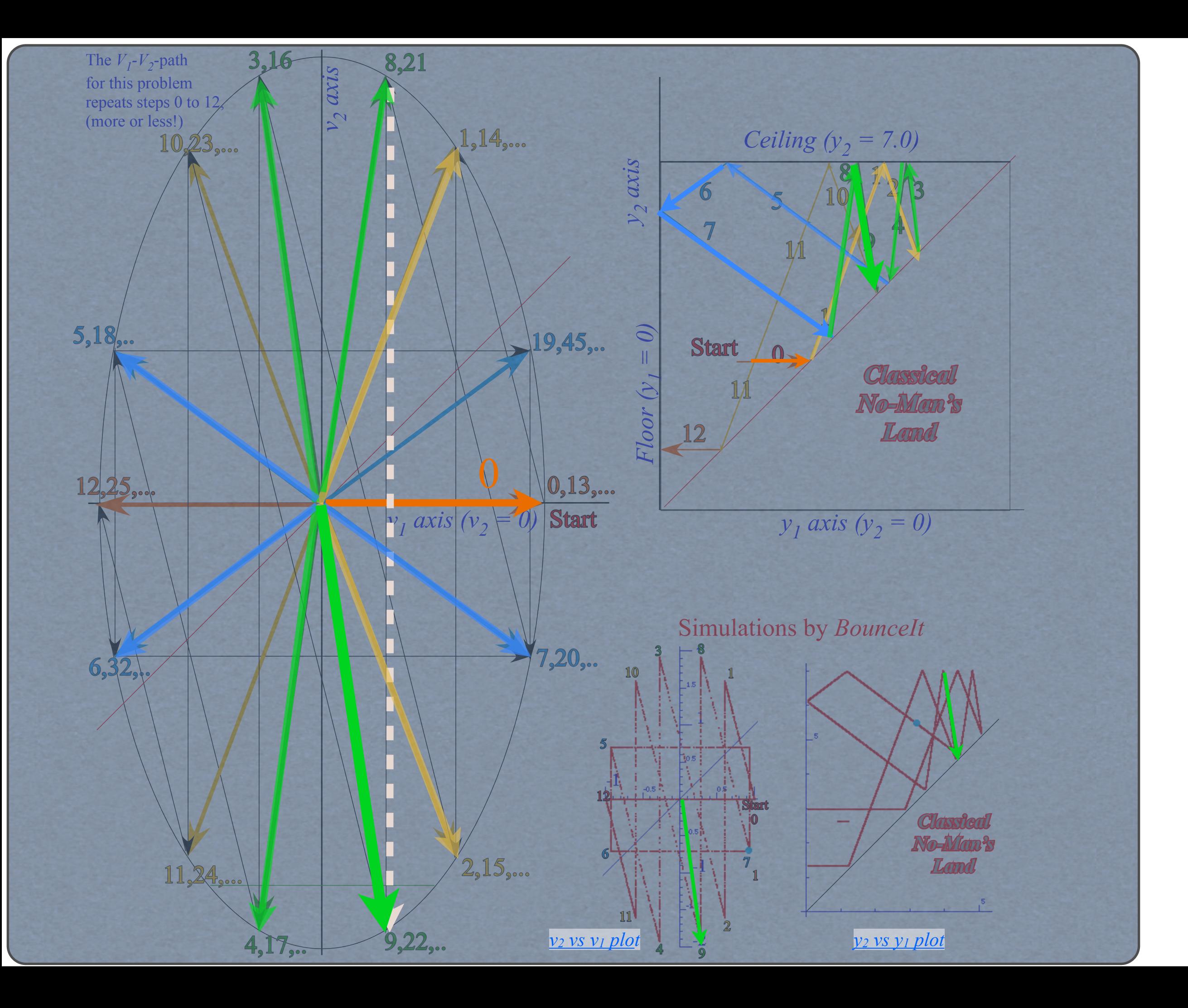

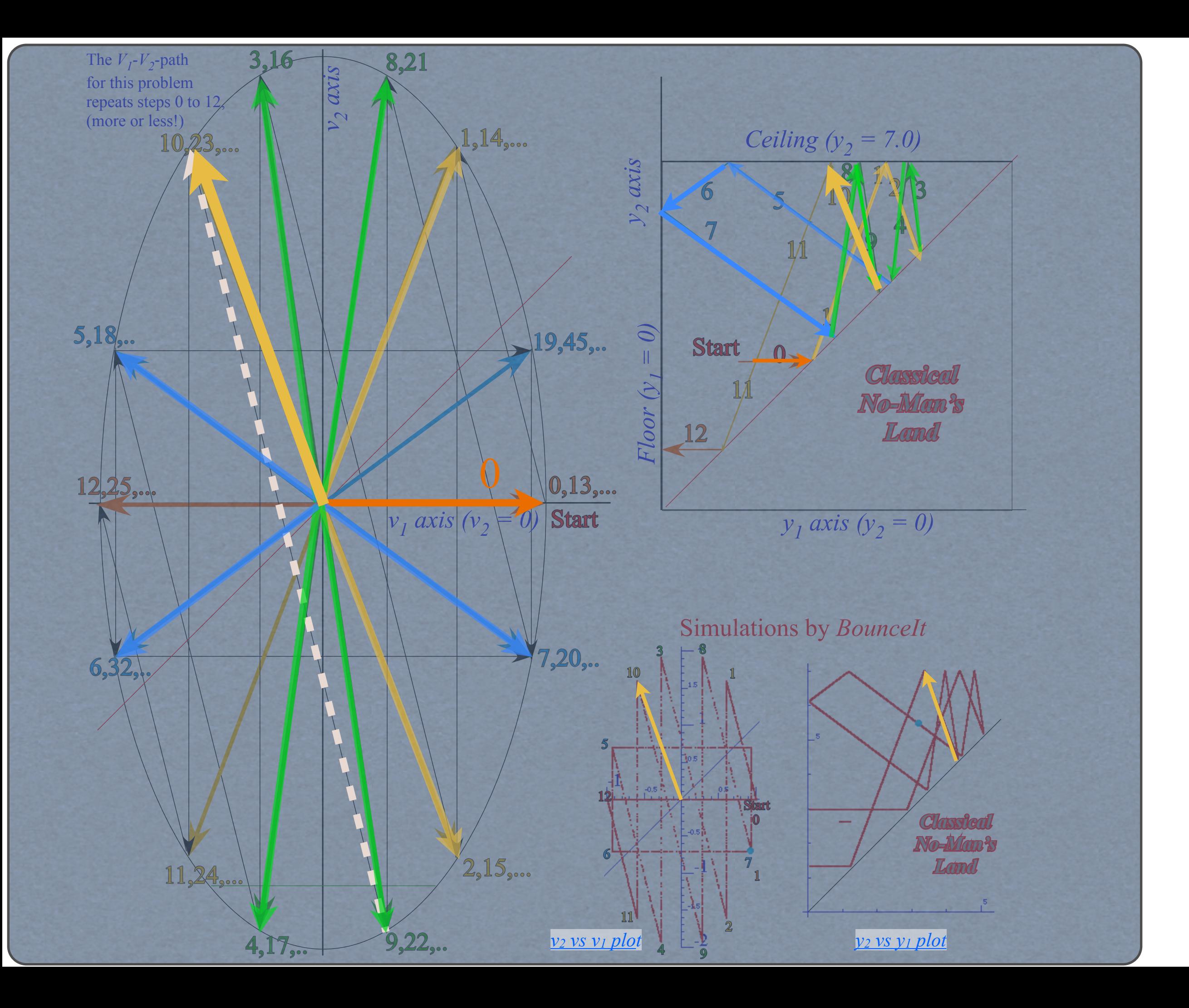

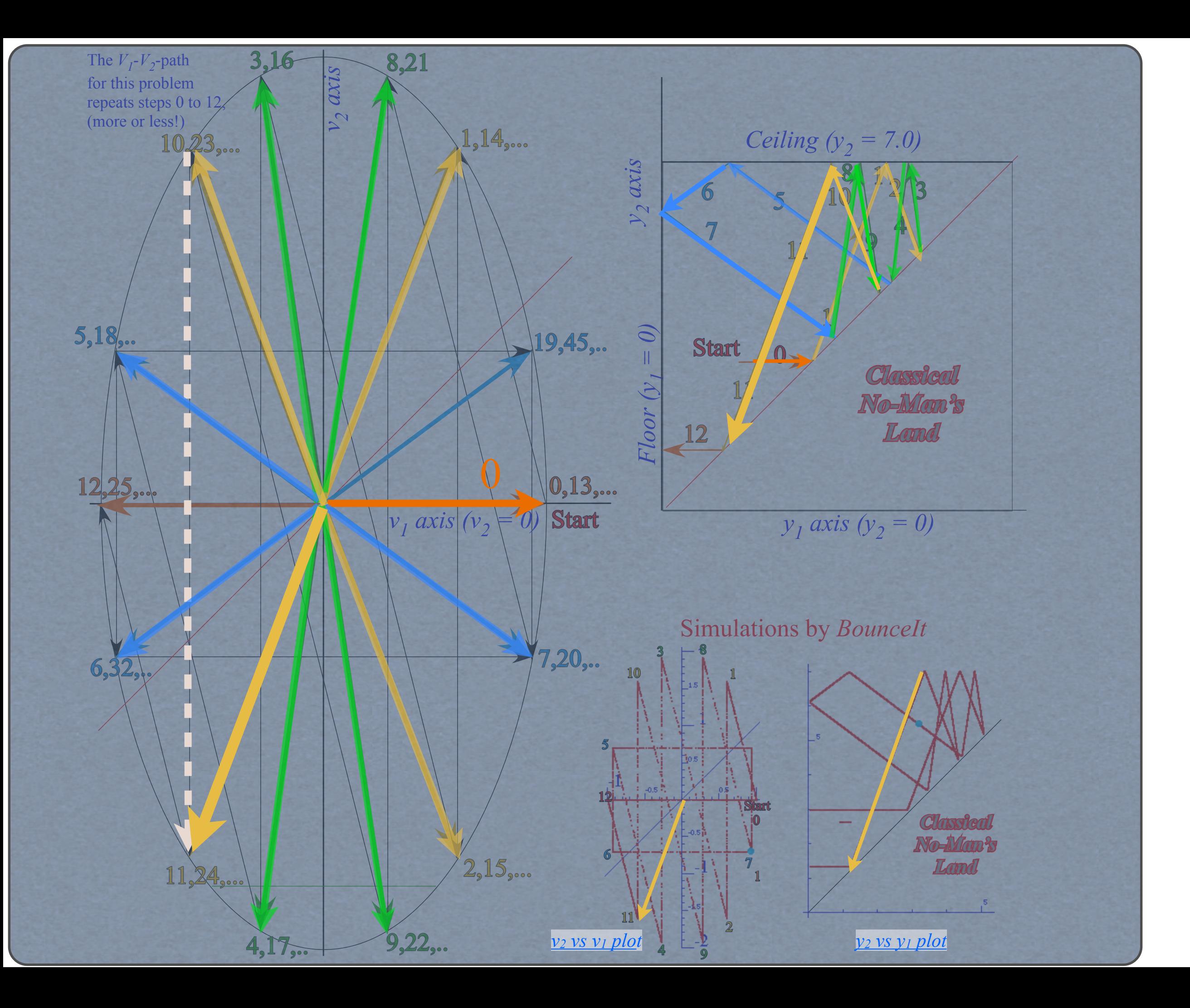

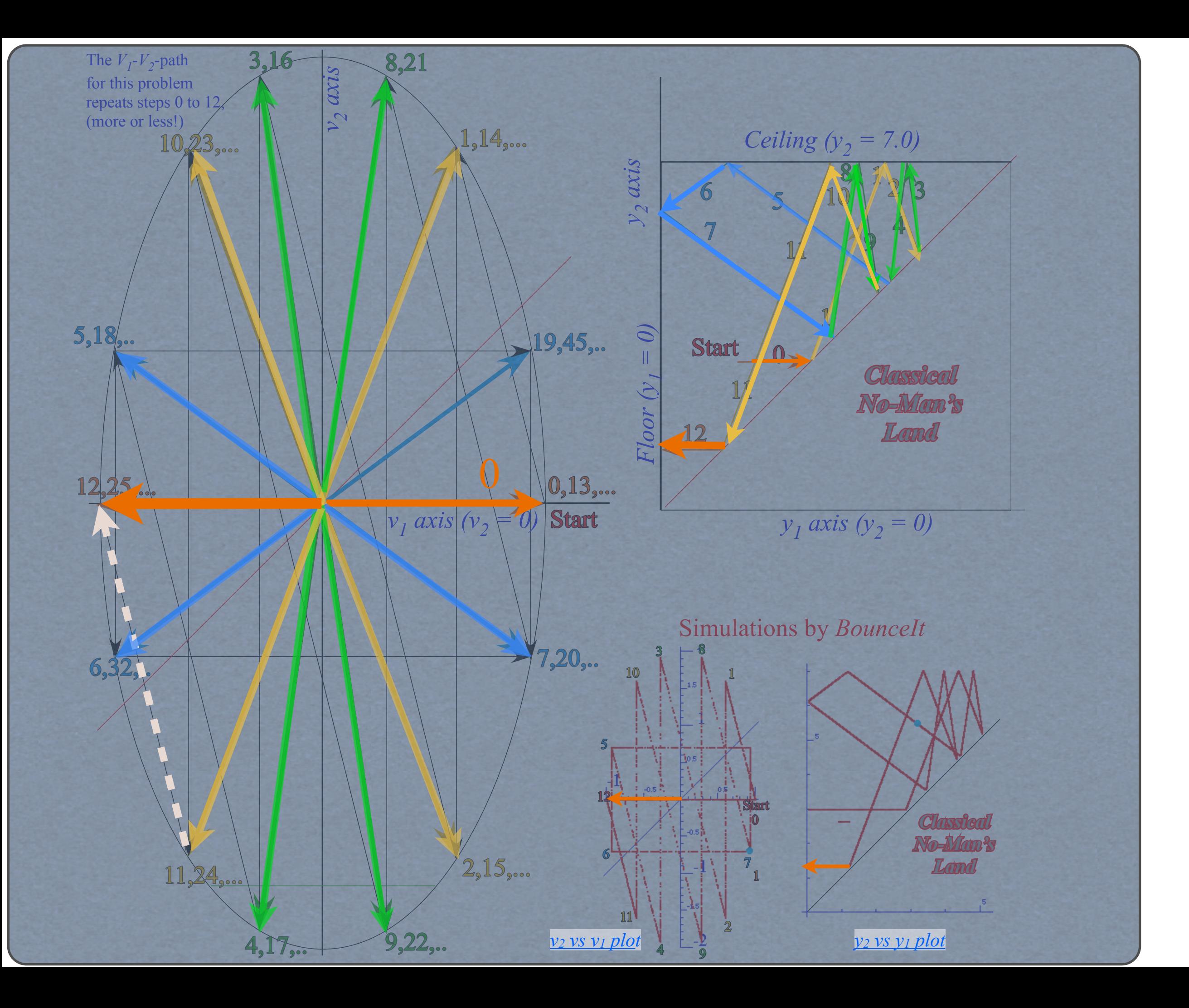

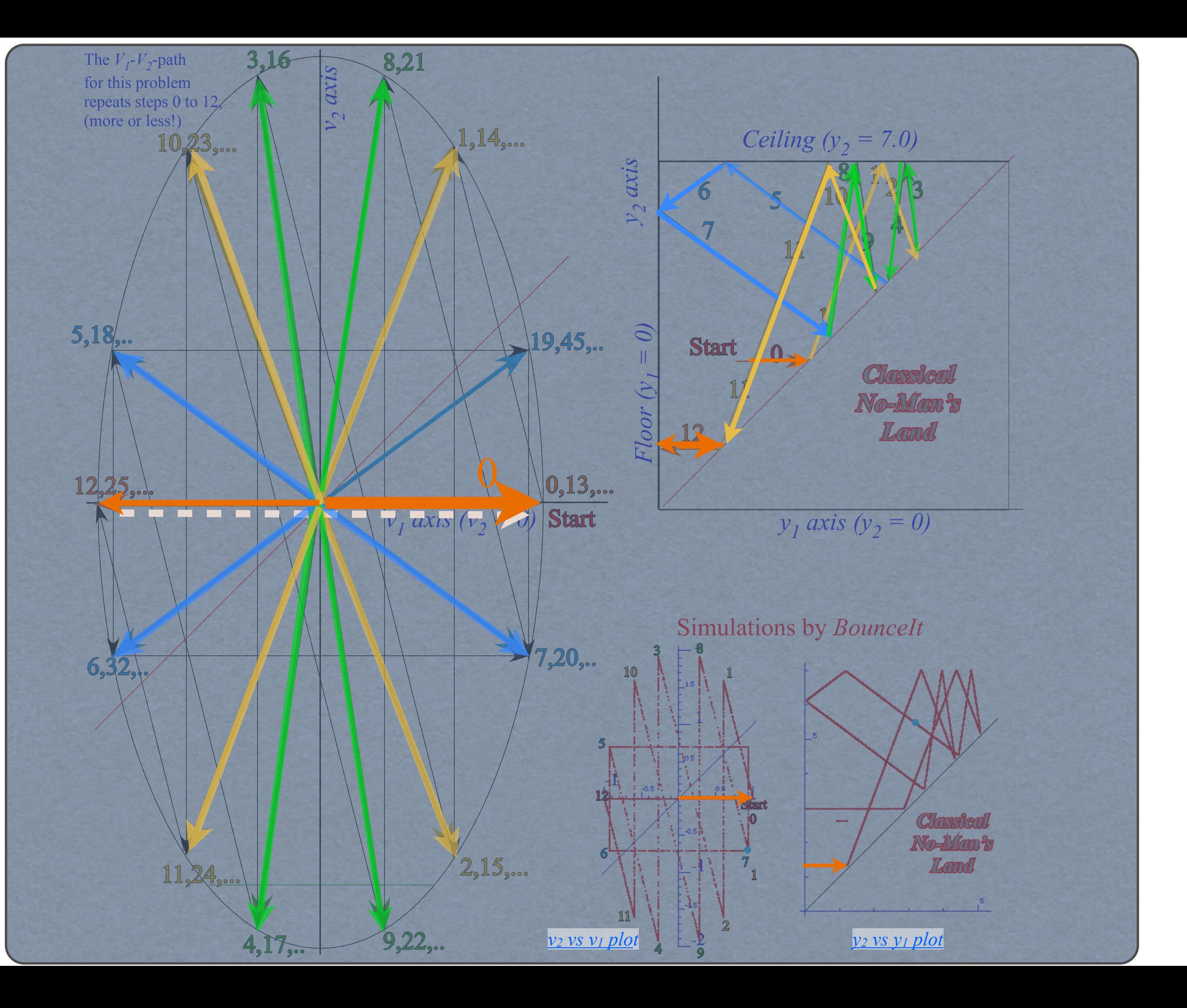
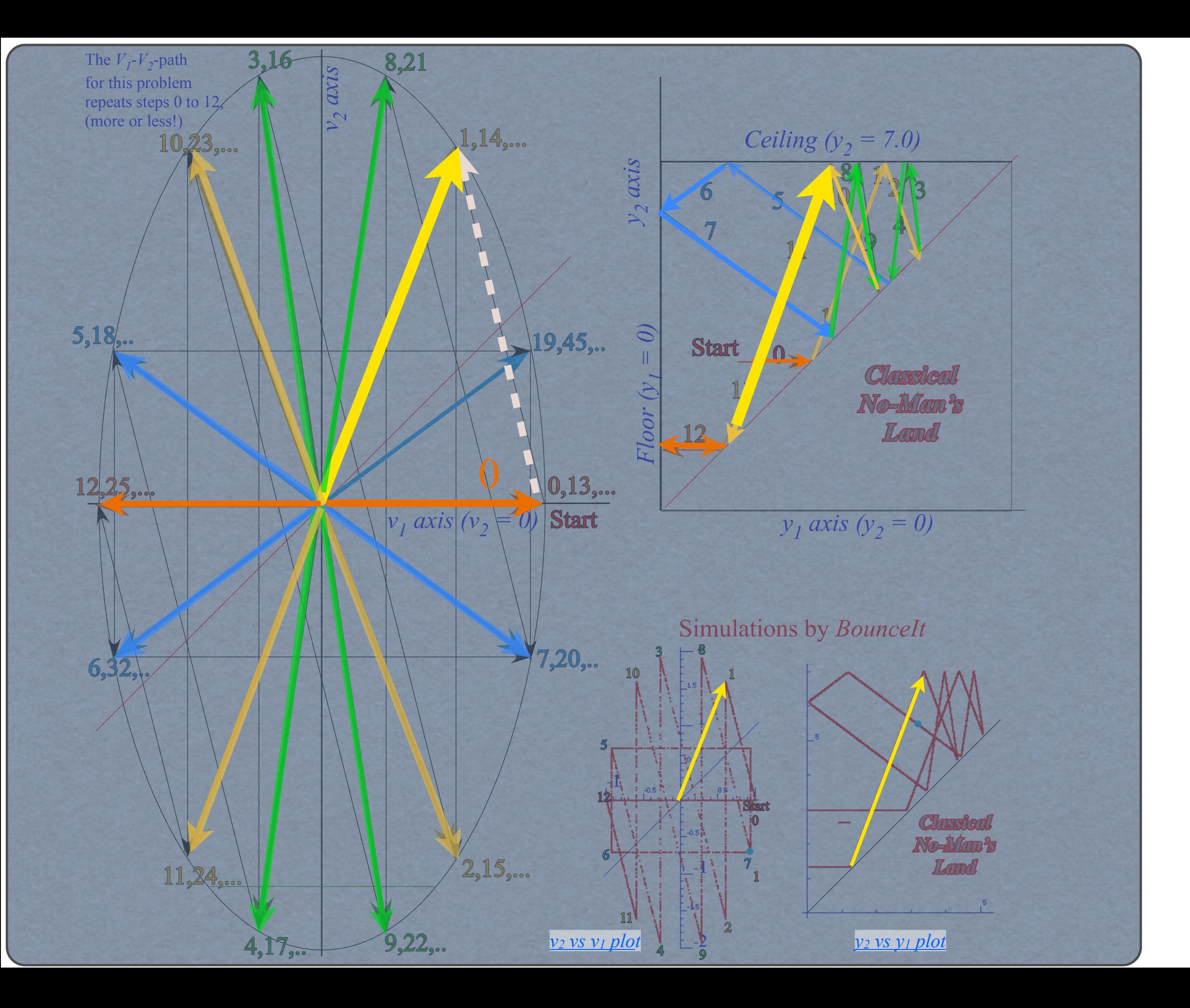

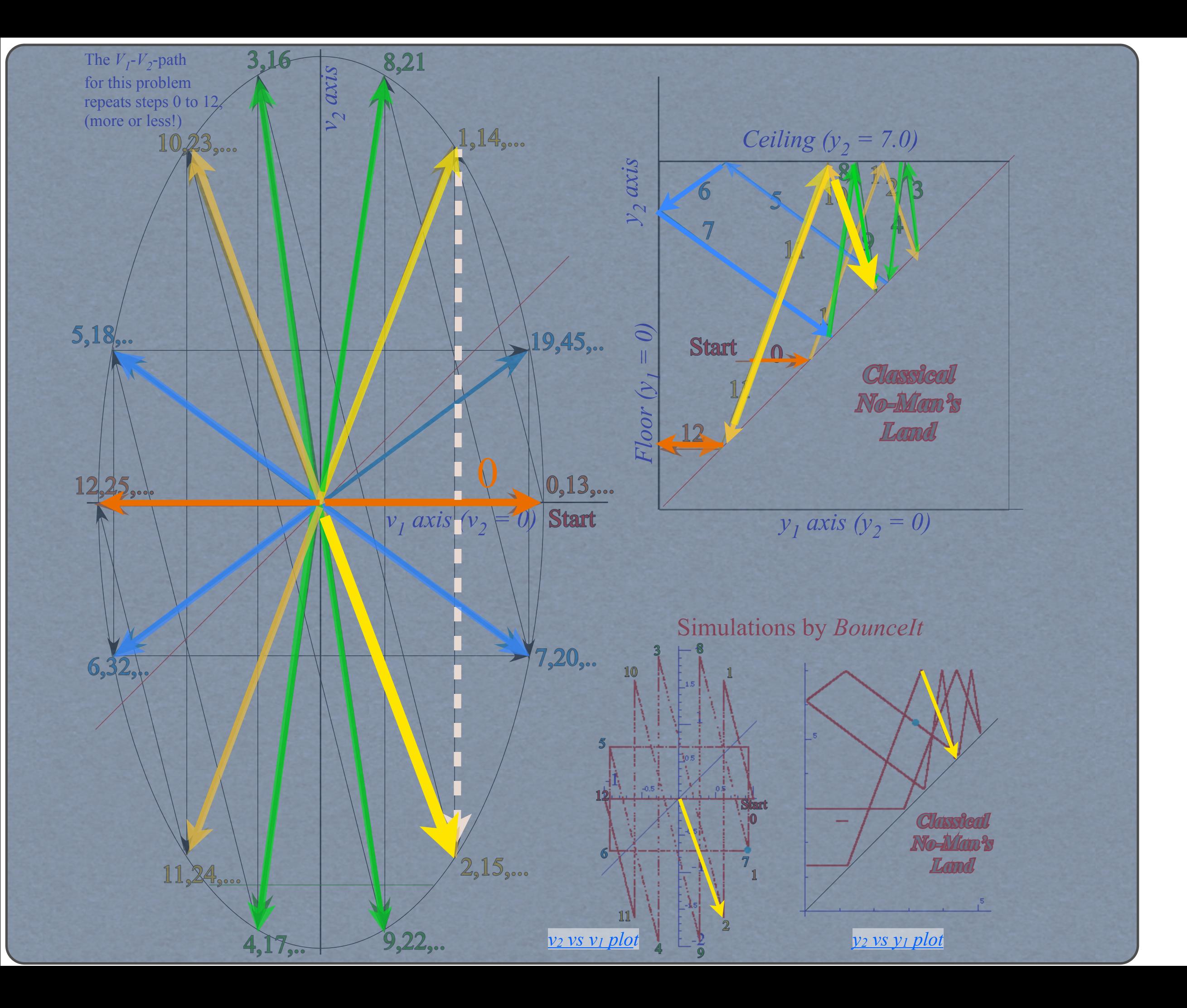

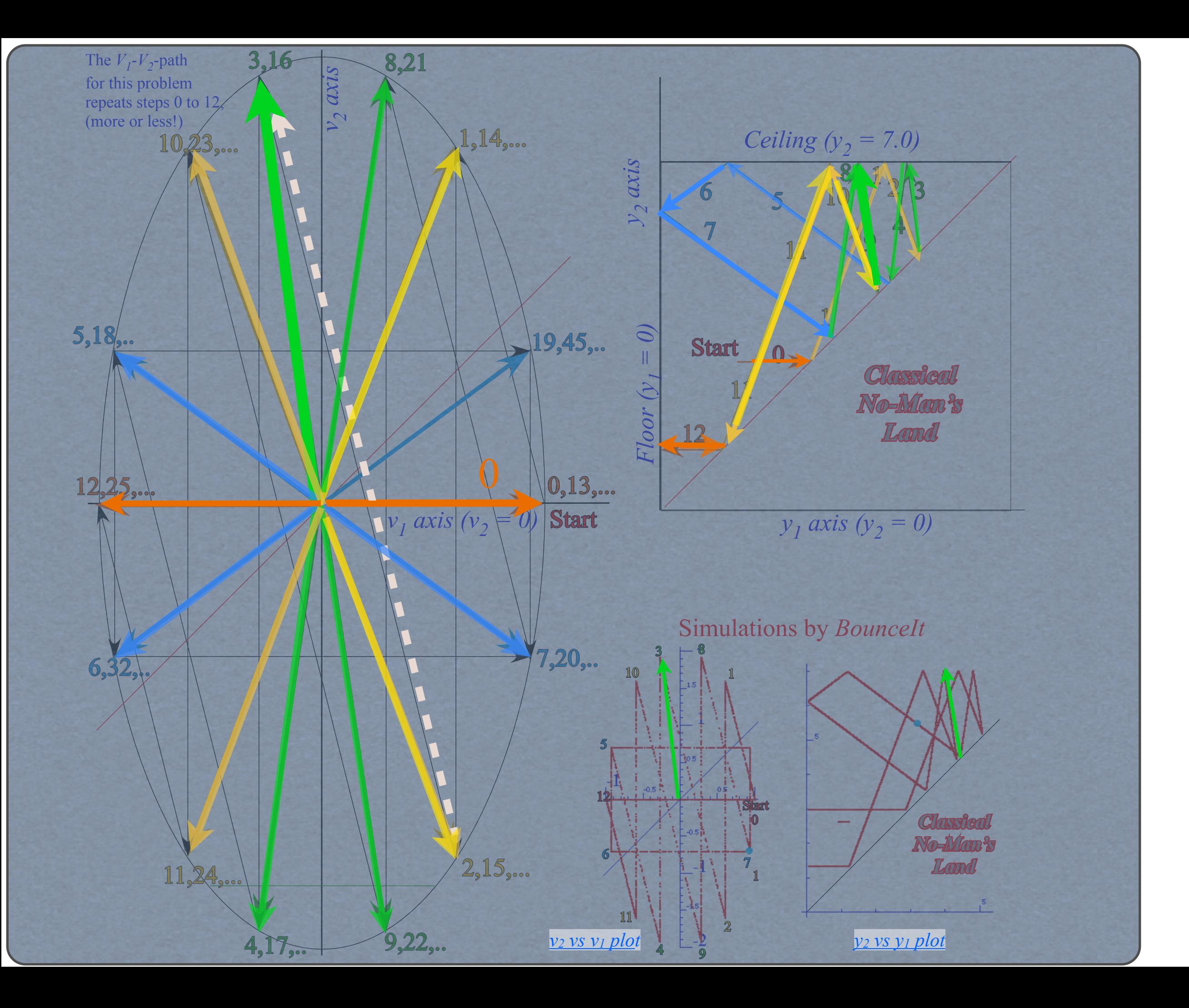

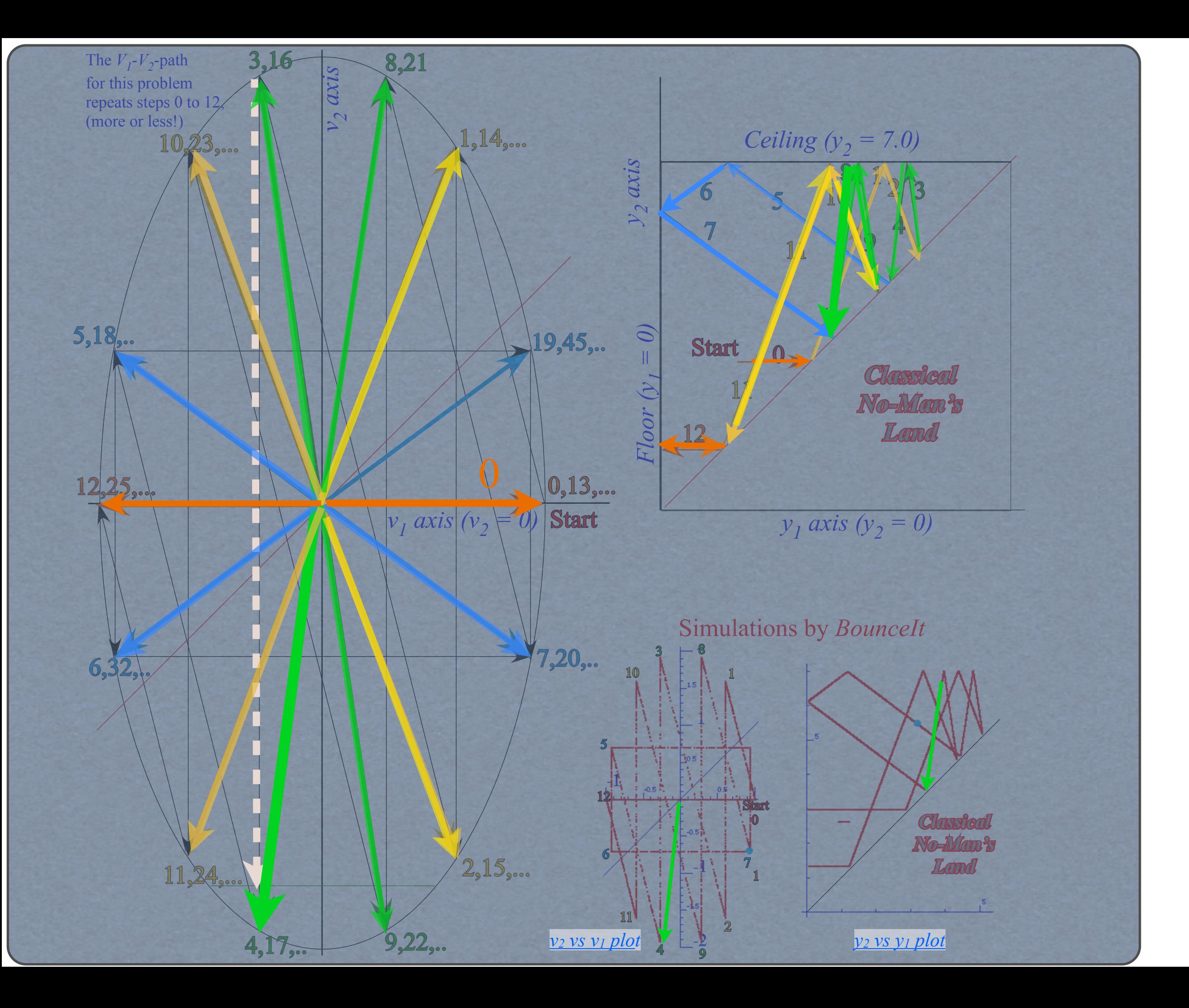

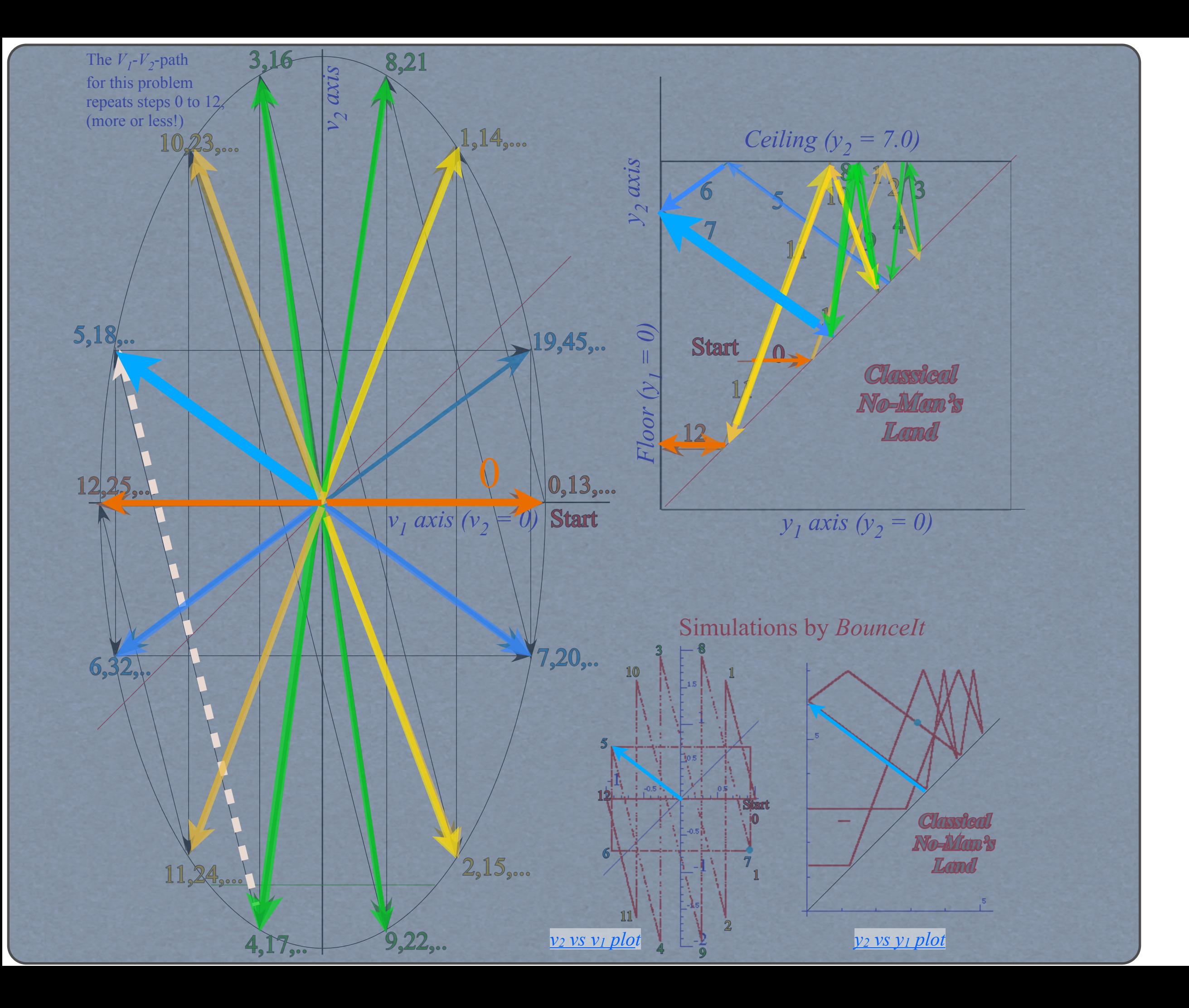

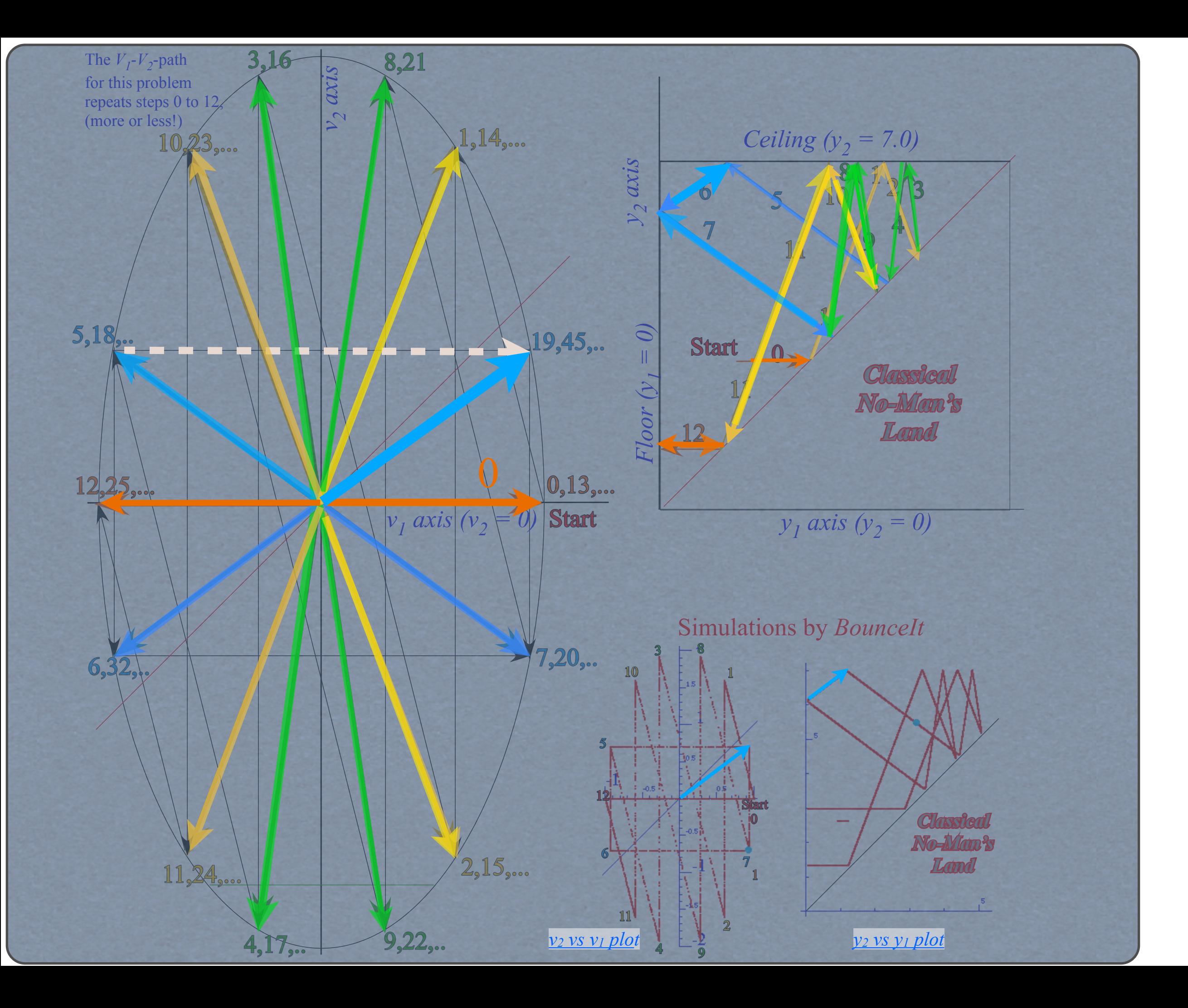

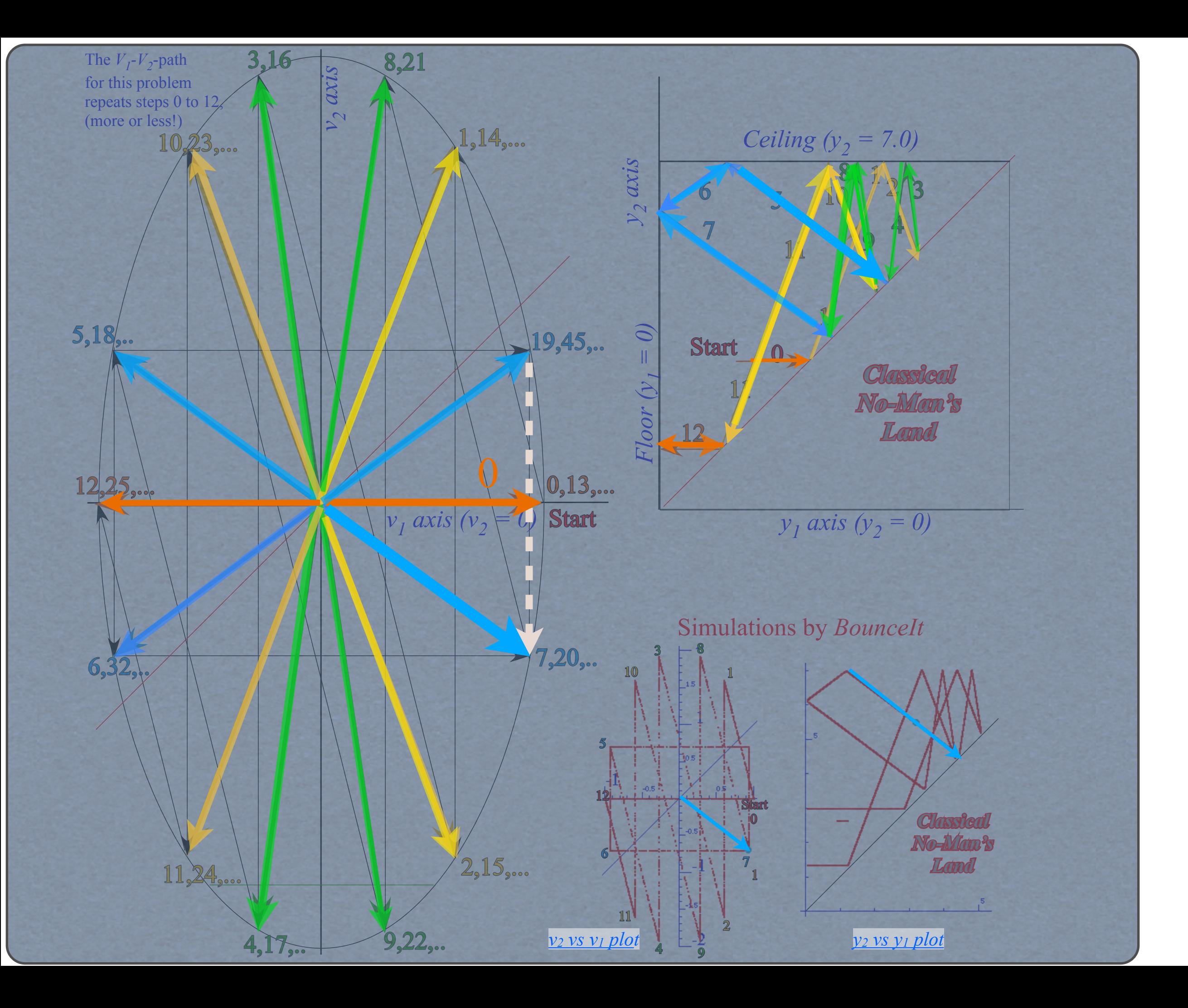

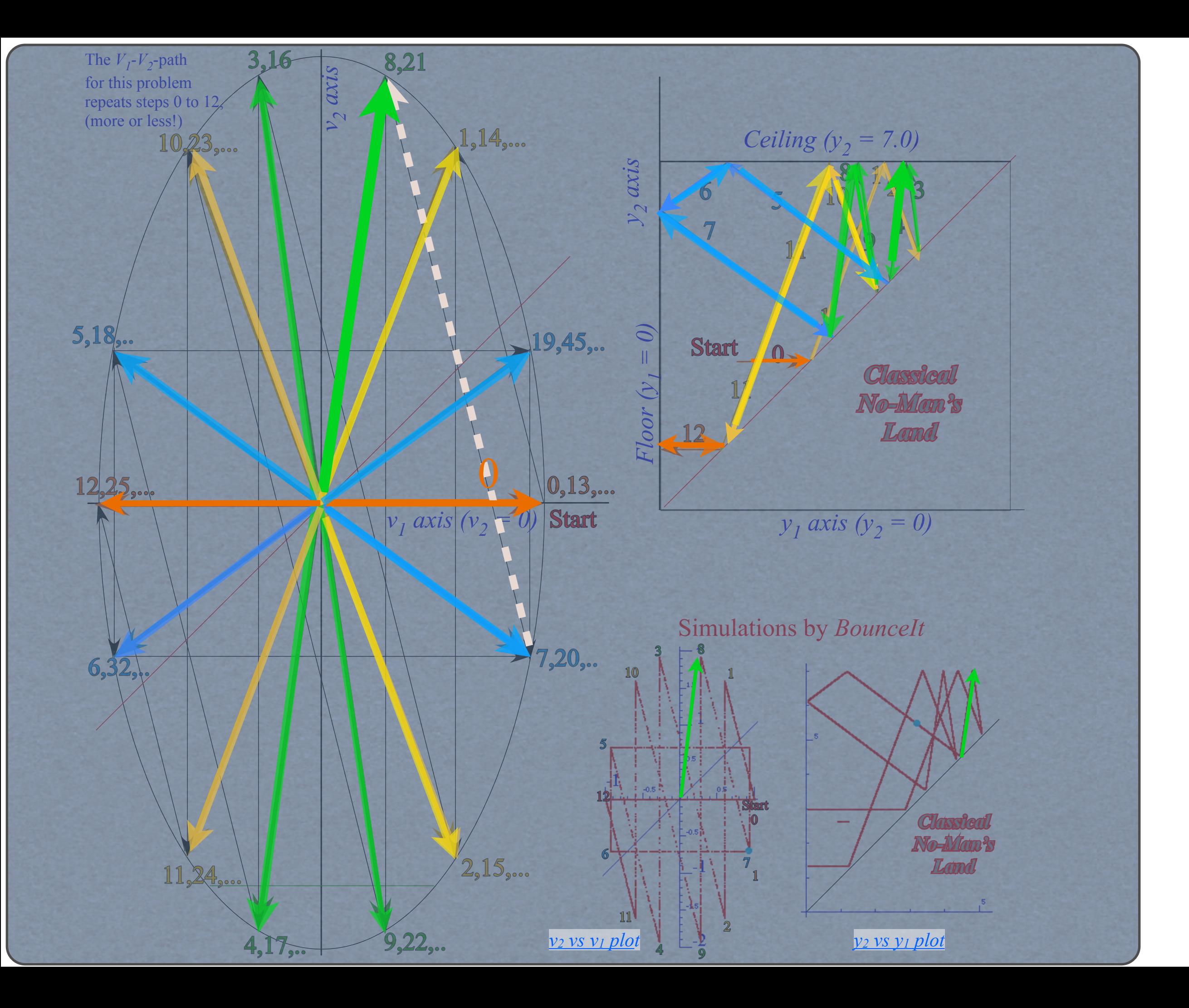

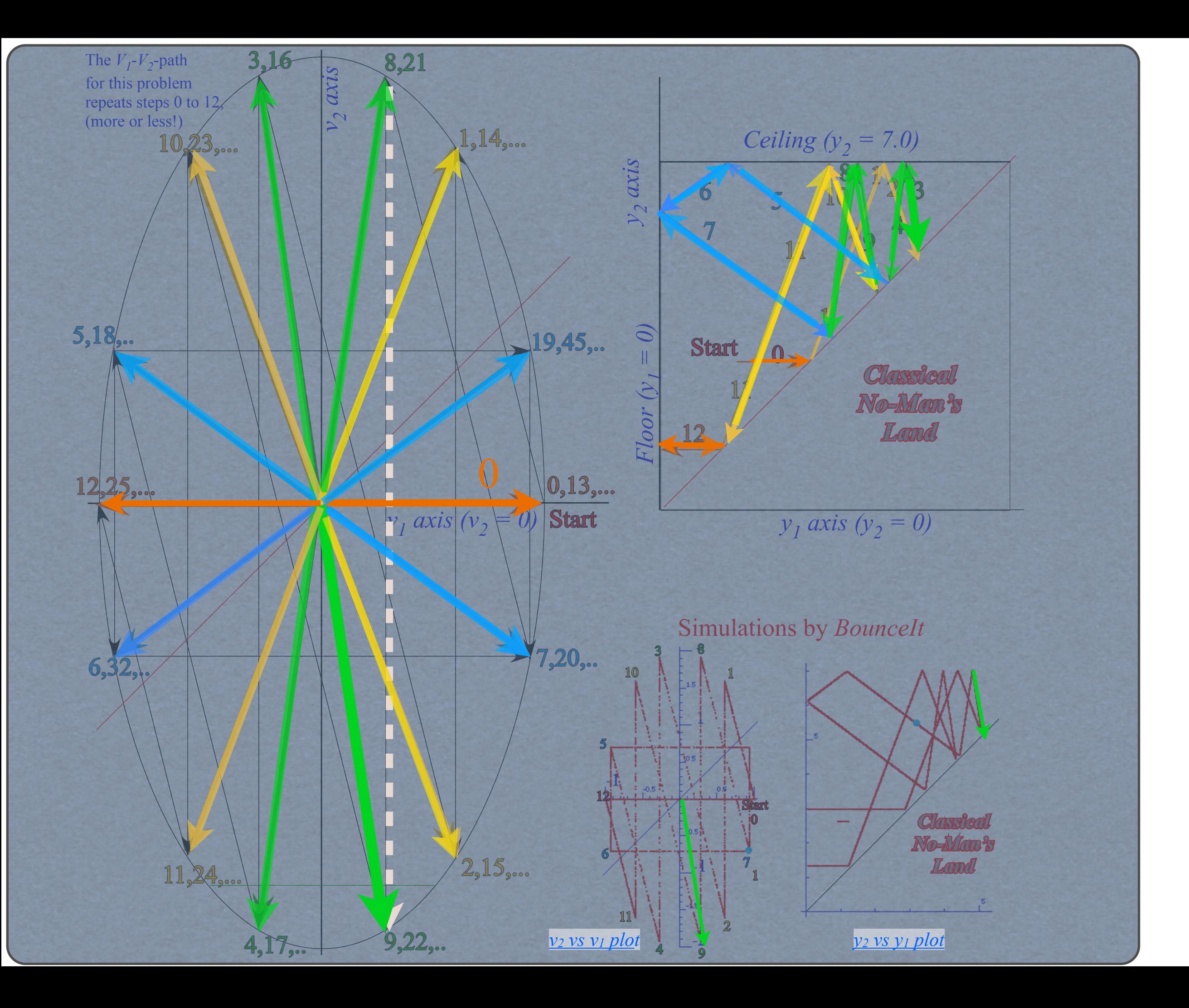

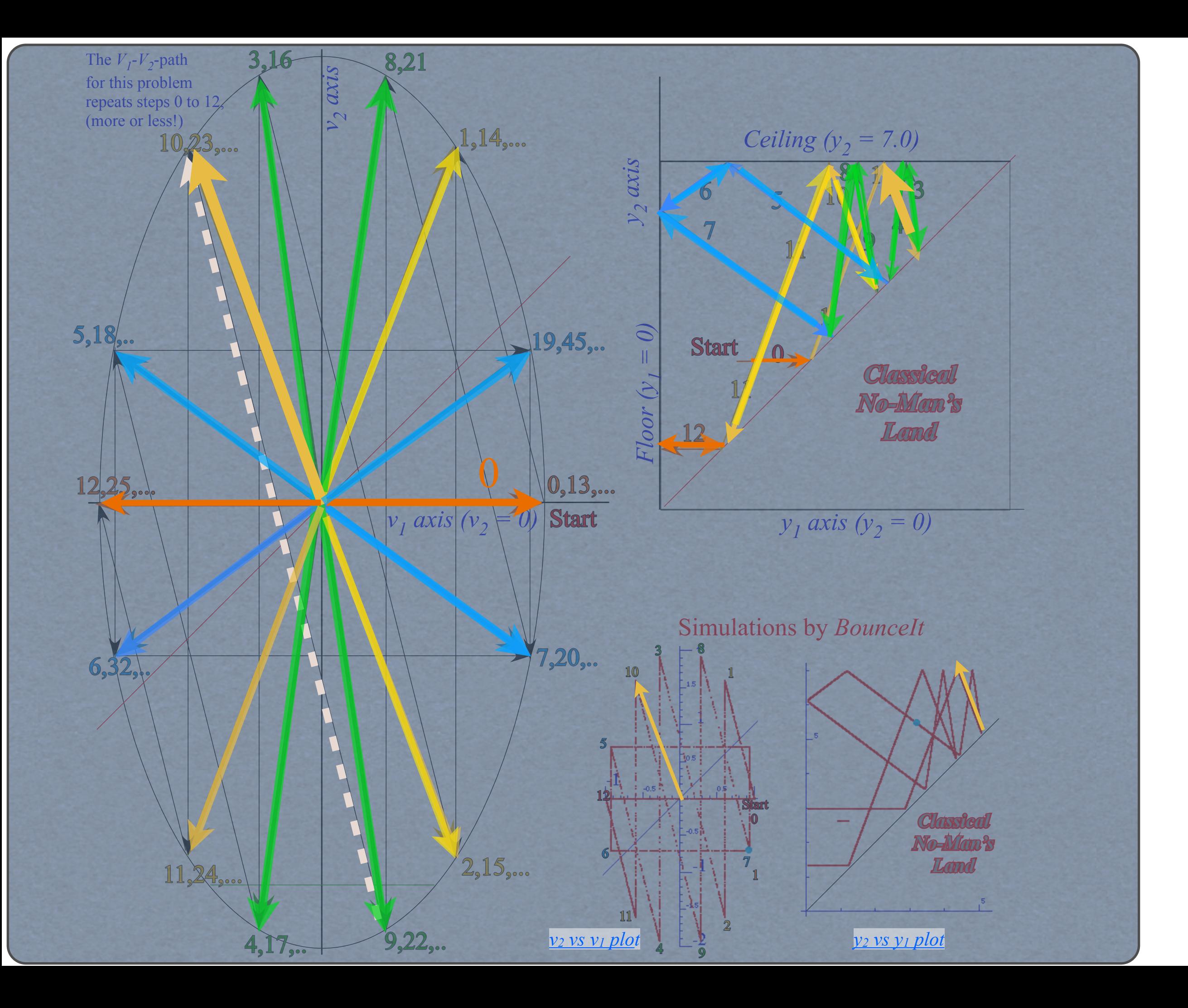

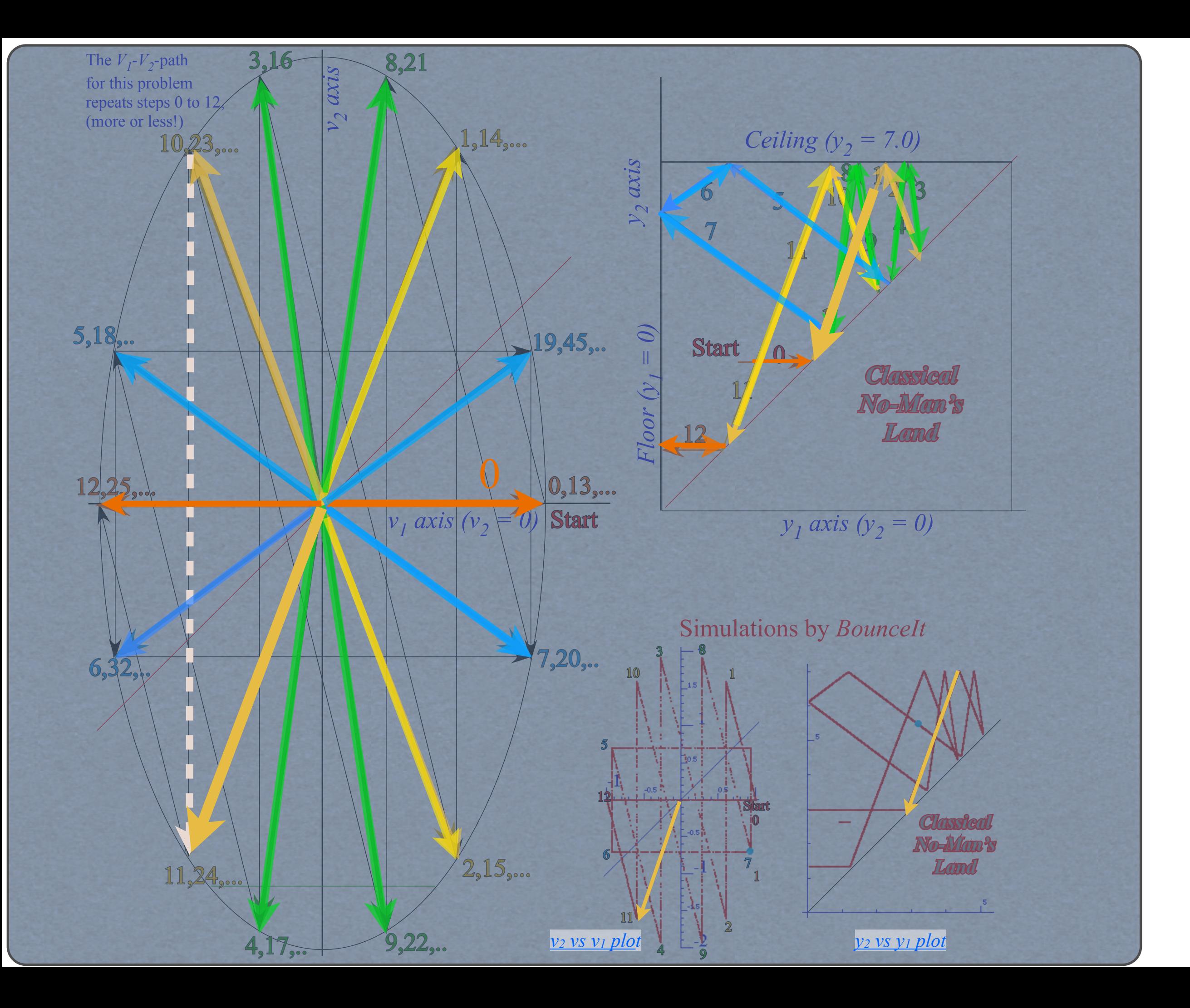

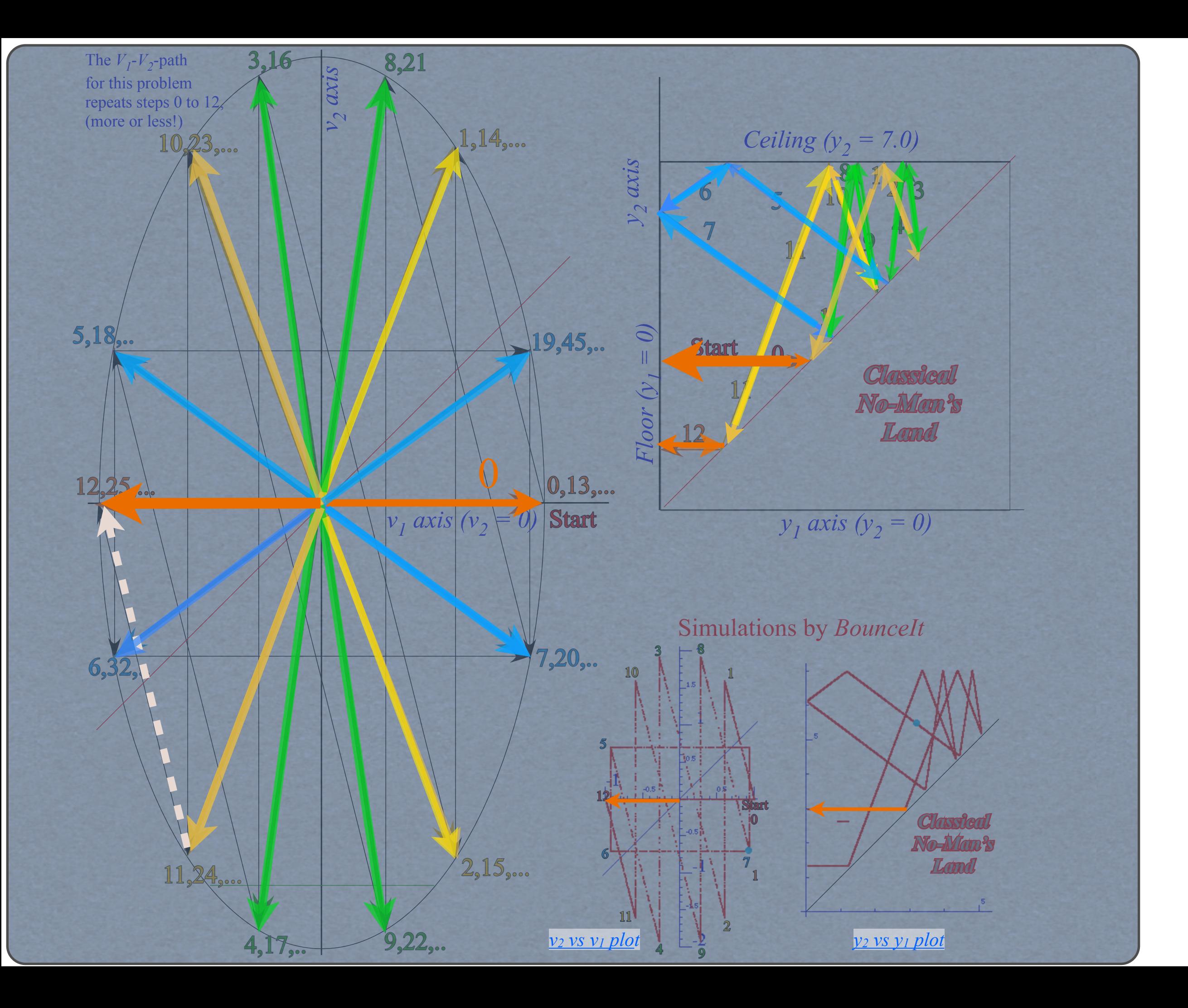

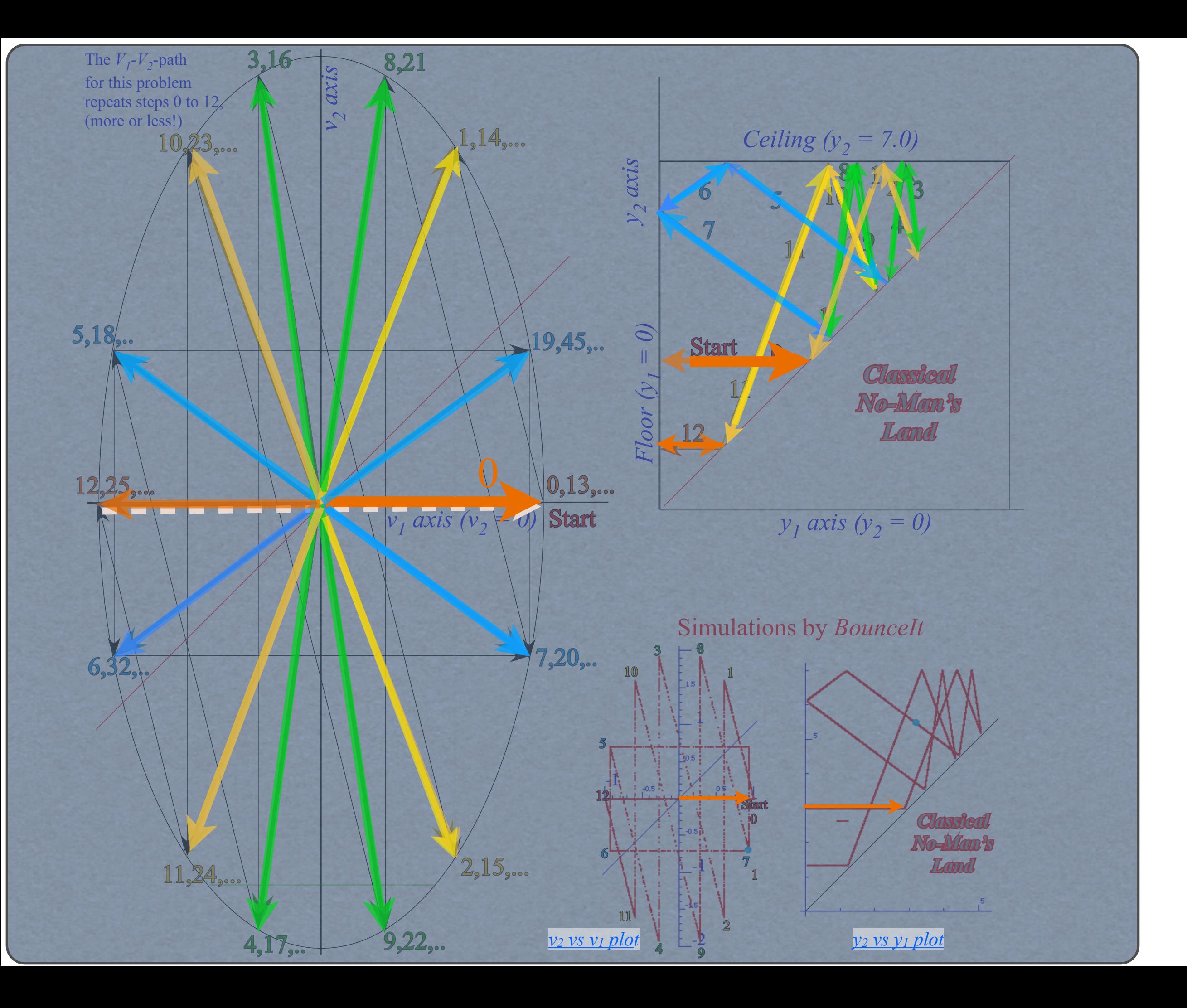

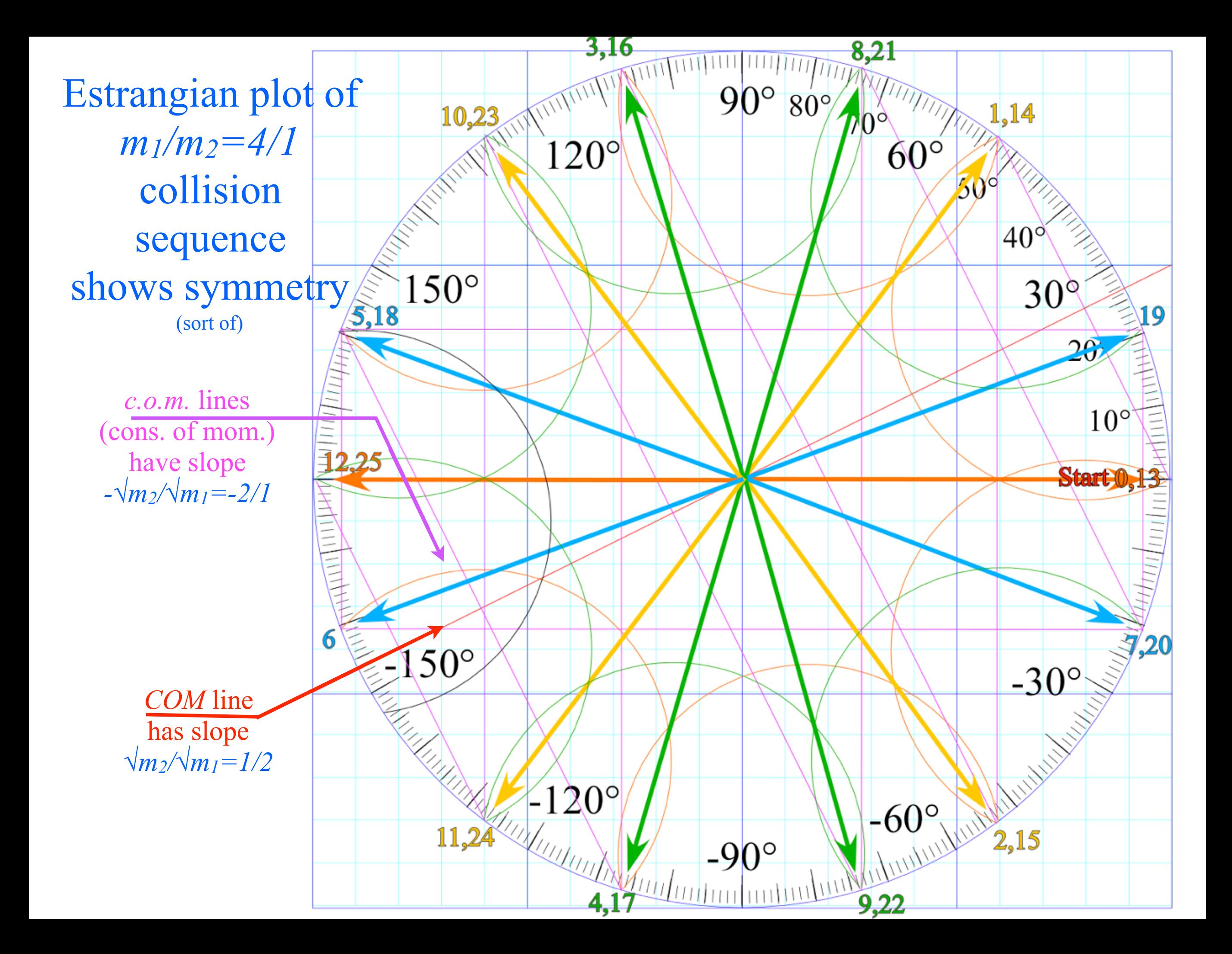

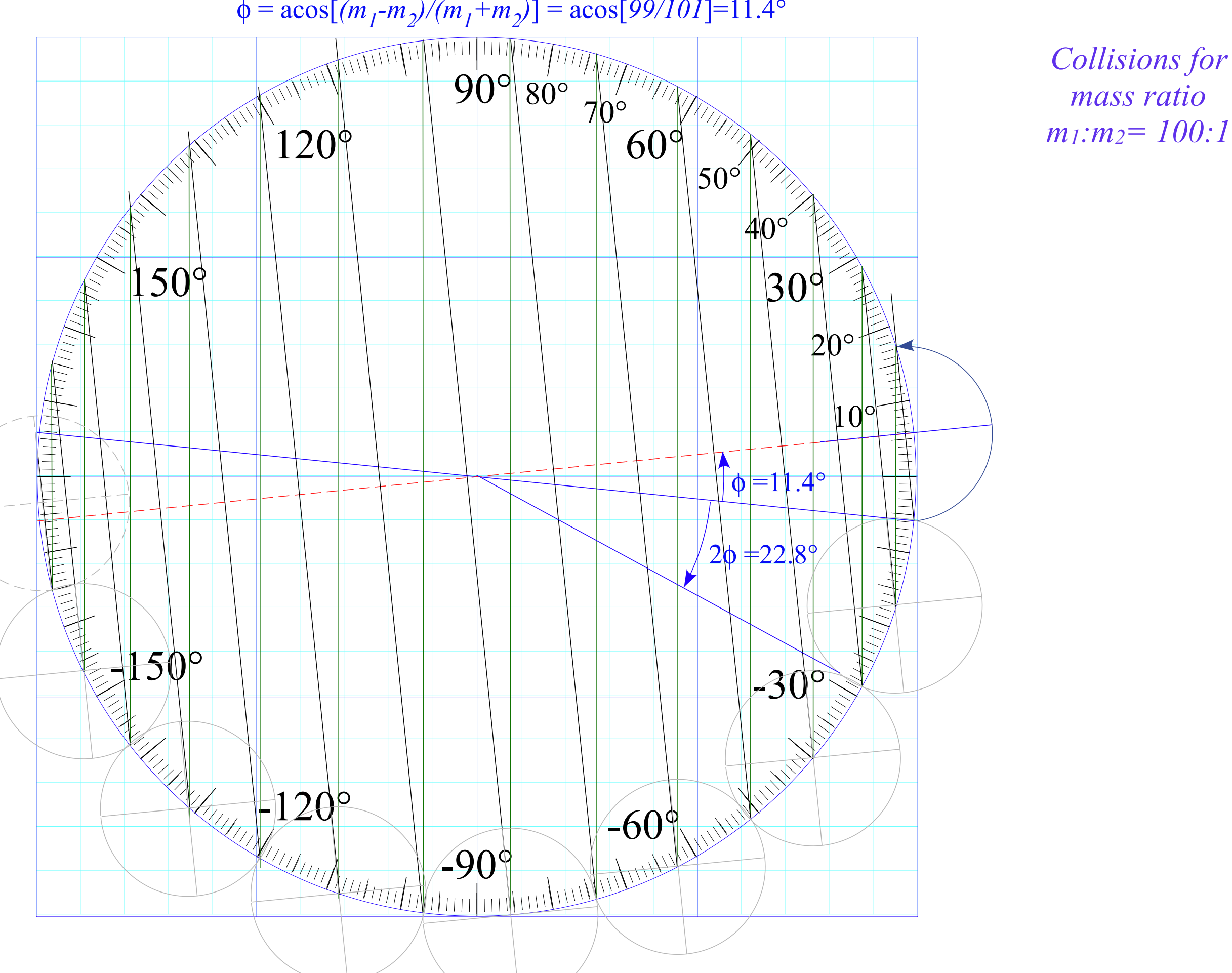

 $\phi = \arccos[(m_1-m_2)/(m_1+m_2)] = \arccos[99/101] = 11.4^\circ$ 

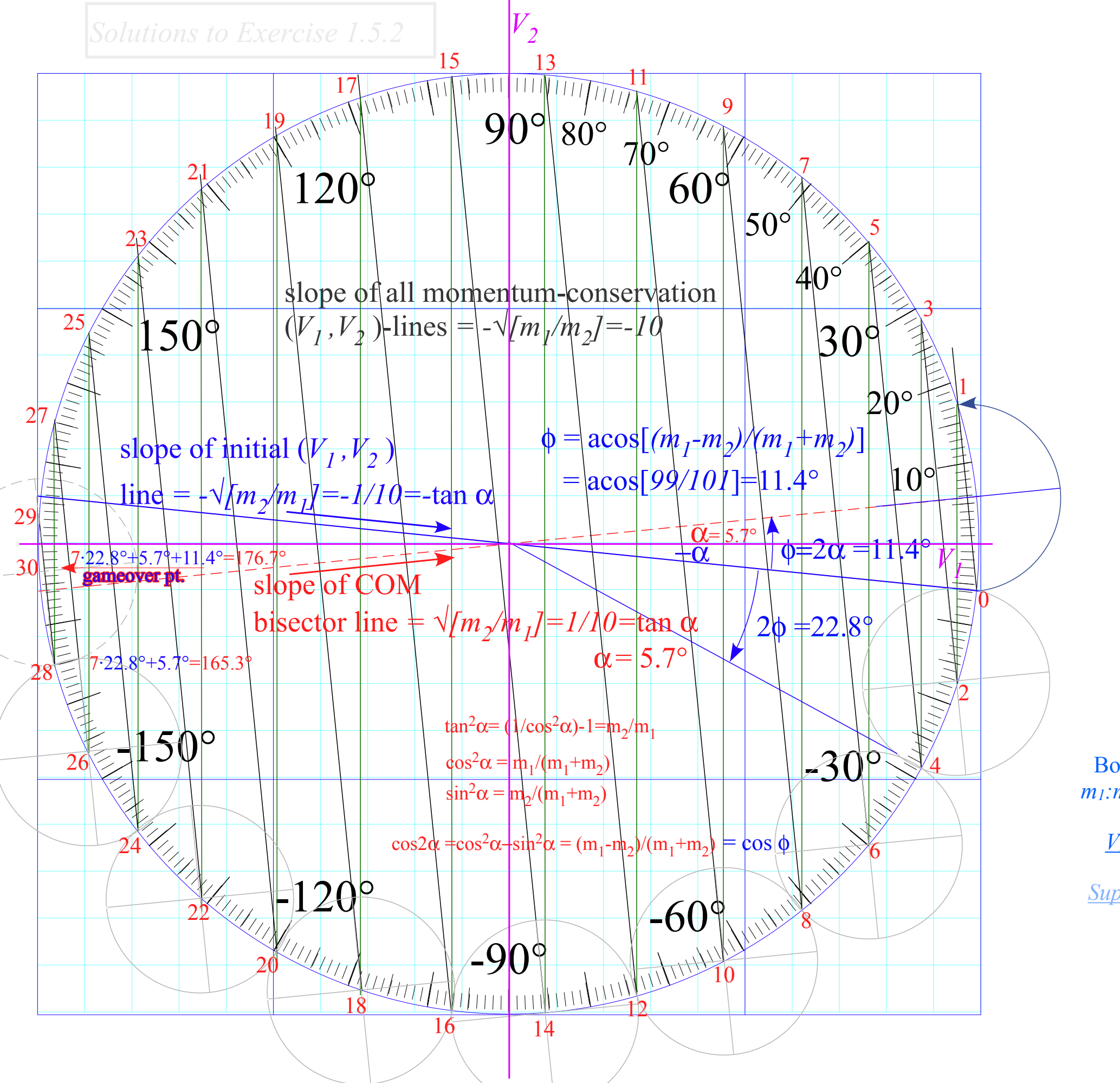

*Collisions for mass ratio m1:m2= 100:1*

BounceIt Web Simulations  $m_1: m_2 = 100:1$  ( $v_1, v_2$ )=(1, 0)

*[V2 vs V1 Estrangian plo](https://modphys.hosted.uark.edu/markup/BounceItWeb.html?scenario=1214)t*

*[Supplementary: y2 vs y1 plot](https://modphys.hosted.uark.edu/markup/BounceItWeb.html?scenario=1224)*

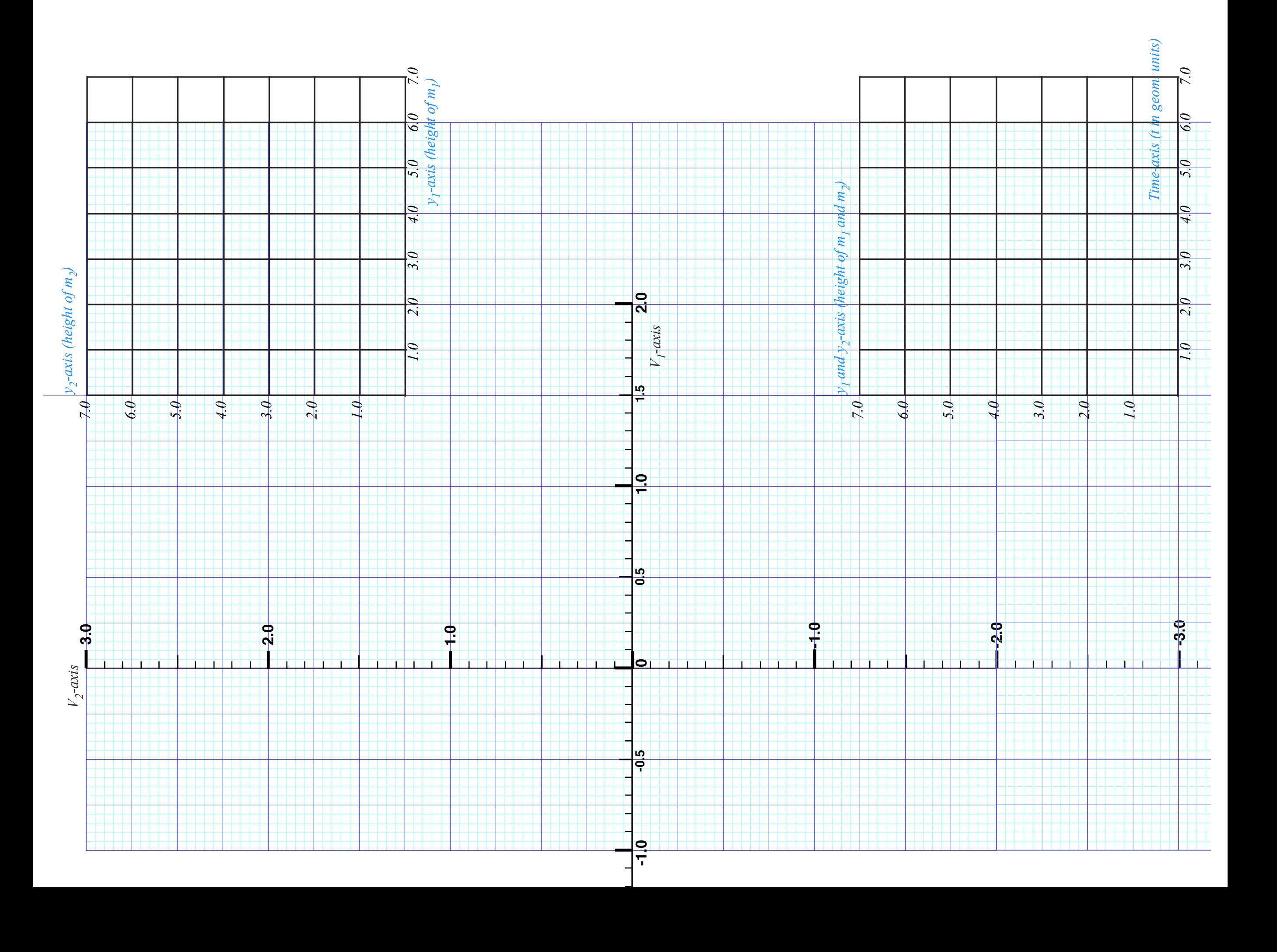

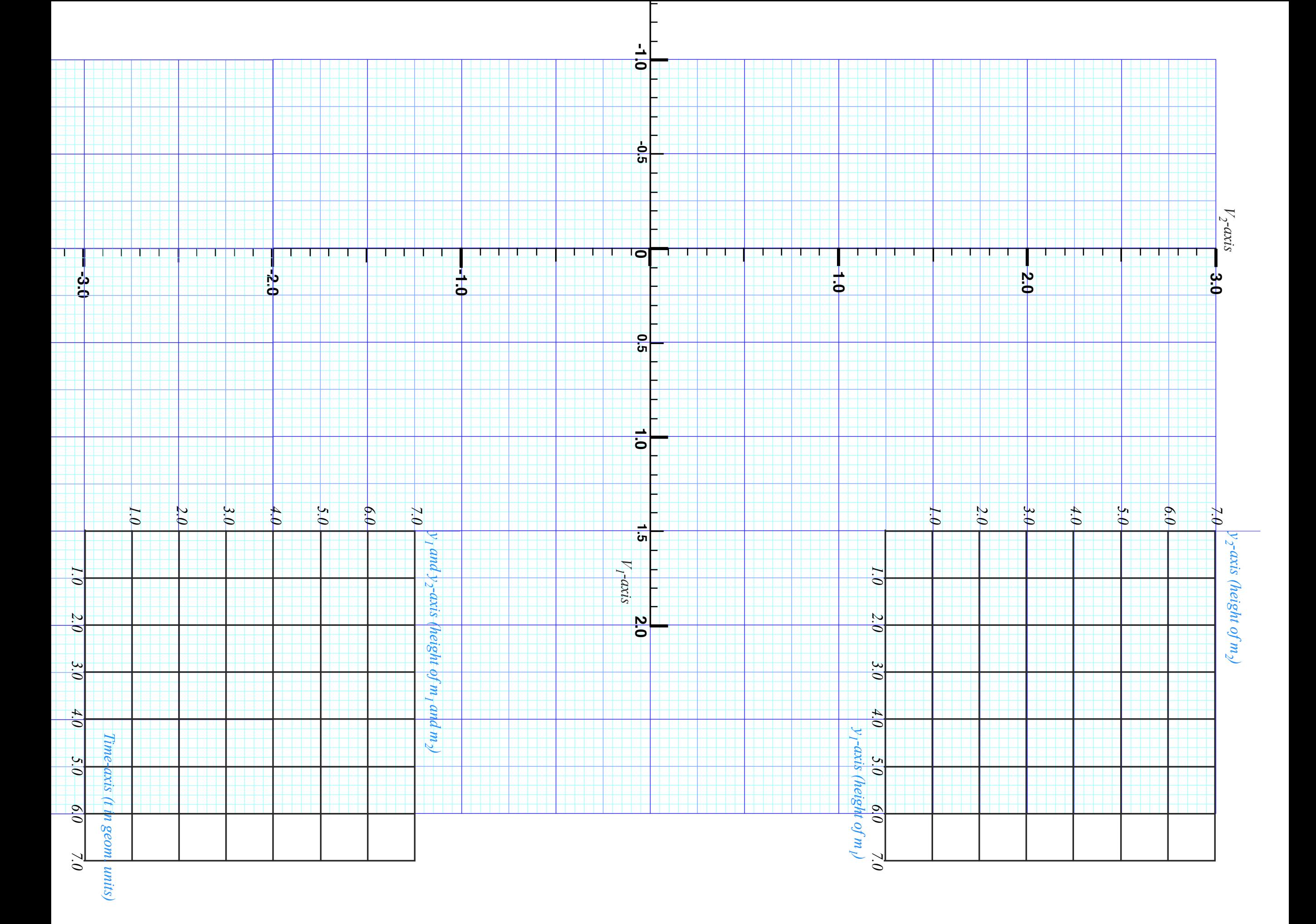

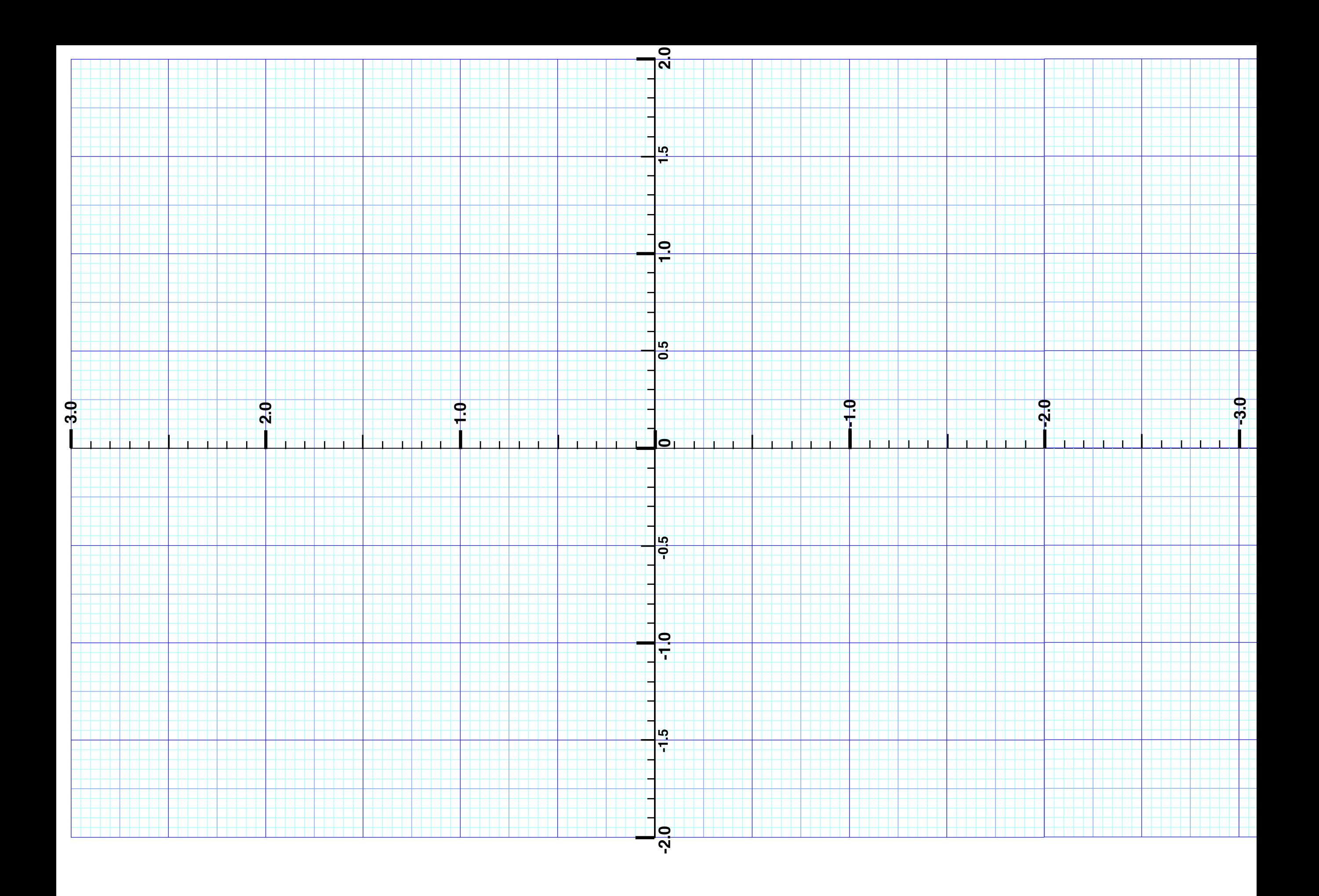

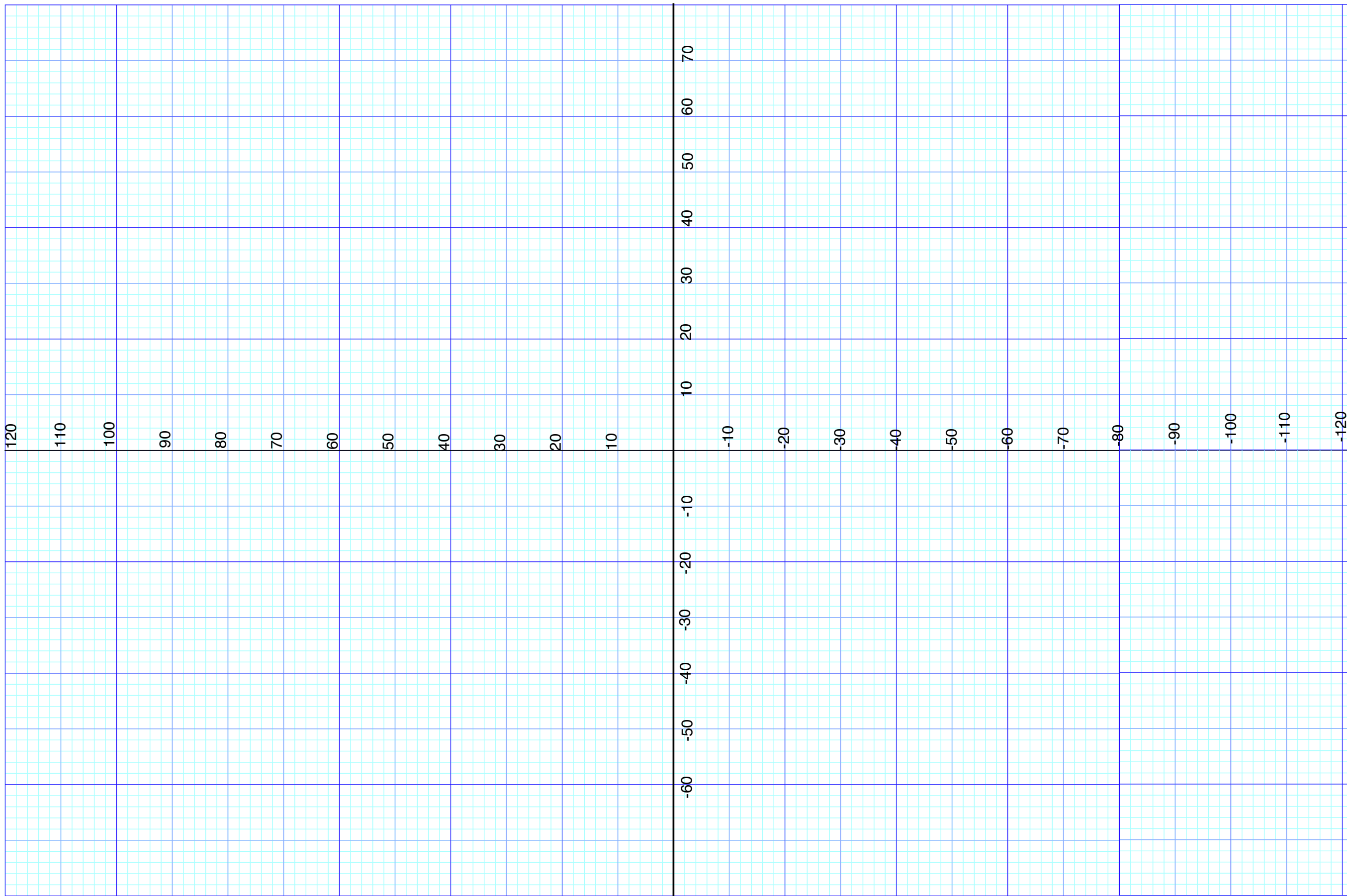

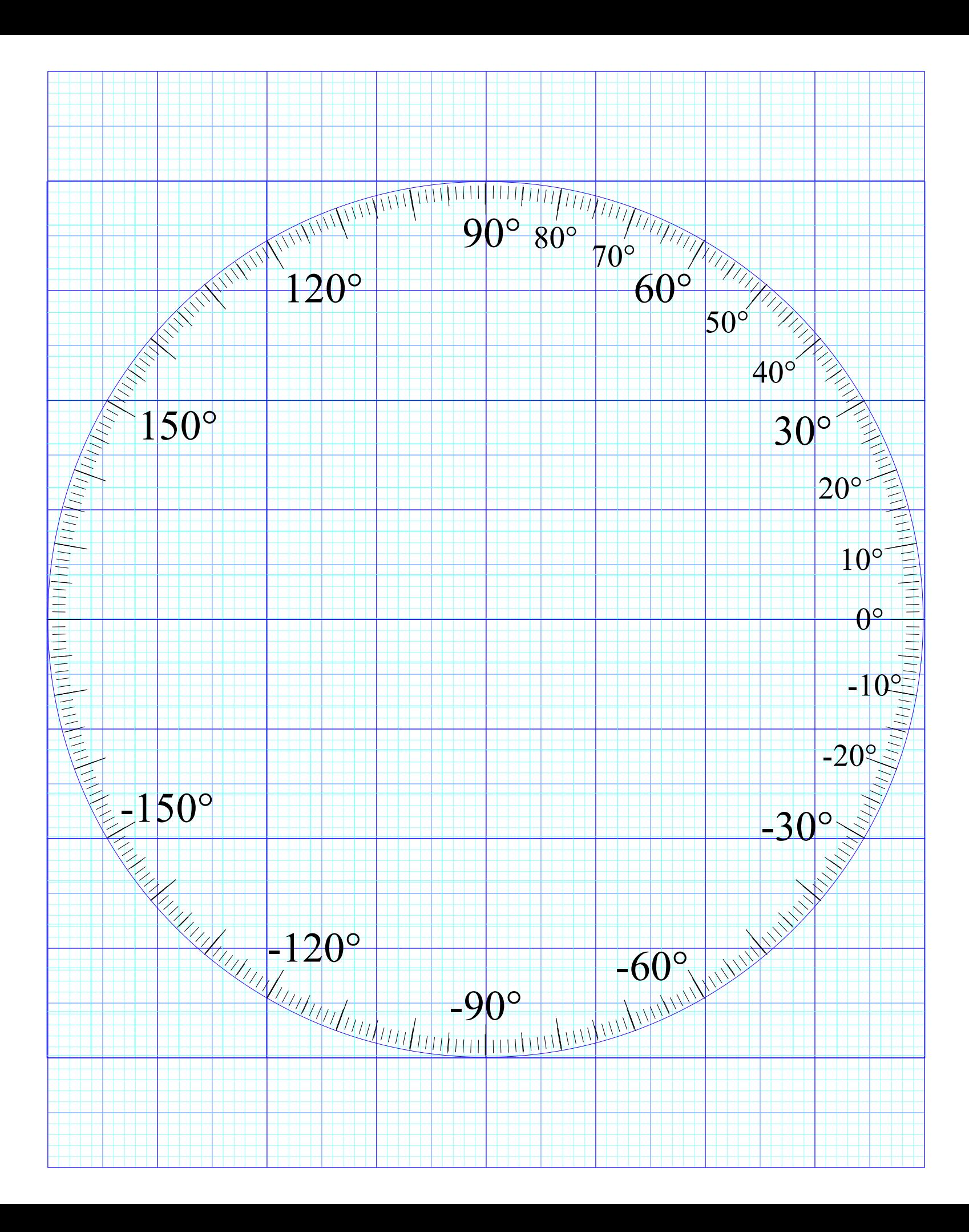

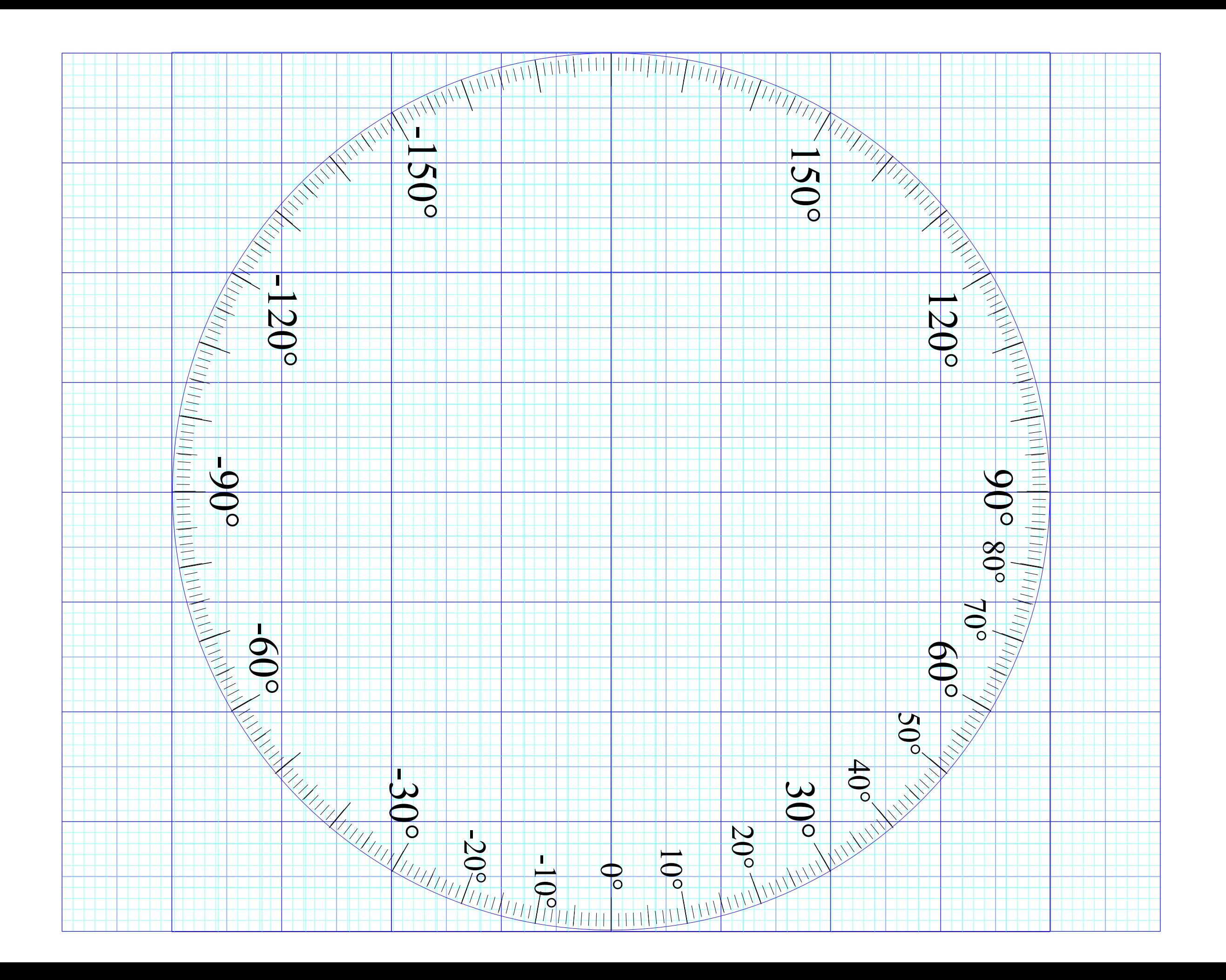

# *AMOP reference links (Updated list given on 2nd and 3rd pages of each class presentation)*

Web Resources - front page Cuantum Theory for the Computer Age 2014 AMOP

UAF Physics UTube channel Principles of Symmetry, Dynamics, and Spectroscopy 2017 Group Theory for QM

2018 AMOP

Classical Mechanics with a Bang!

Modern Physics and its Classical Foundations

[Representaions Of Multidimensional Symmetries In Networks - harter-jmp-1973](https://modphys.hosted.uark.edu/pdfs/Journal_Pdfs/Representations_of_multidimensional_symmetries_in_networks_-_jmp-Harter-1974.pdf)

### **Alternative Basis for the Theory of Complex Spectra**

Alternative Basis for the Theory of Complex Spectra I - harter-pra-1973

Alternative Basis for the Theory of Complex Spectra II - harter-patterson-pra-1976

Alternative Basis for the Theory of Complex Spectra III - patterson-harter-pra-1977

[Frame Transformation Relations And Multipole Transitions In Symmetric Polyatomic Molecules - RMP-1978](https://modphys.hosted.uark.edu/pdfs/Journal_Pdfs/Frame_transformation_relations_and_multipole_transitions_in_symmetric_polyatomic_molecules_-_Harter-Patterson-Paixao-RMP-1978.pdf)

[Asymptotic eigensolutions of fourth and sixth rank octahedral tensor operators - Harter-Patterson-JMP-1979](https://modphys.hosted.uark.edu/pdfs/Journal_Pdfs/Asymptotic%20eigensolutions%20of%20fourth%20and%20sixth%20rank%20octahedral%20tensor%20operators%20-Harter-Patterson-jmp-1979.pdf)

[Rotational energy surfaces and high- J eigenvalue structure of polyatomic molecules - Harter - Patterson - 1984](https://modphys.hosted.uark.edu/pdfs/Journal_Pdfs/Rotational%20energy%20surfaces%20and%20high-%20J%20eigenvalue%20structure%20of%20polyatomic%20molecules%20-%20Harter%20-%20Patterson%20-%201984.pdf)

[Galloping waves and their relativistic properties - ajp-1985-Harter](https://modphys.hosted.uark.edu/pdfs/Journal_Pdfs/Galloping_waves_and_their_relativistic_properties_-_ajp-1985-harter.pdf)

[Rovibrational Spectral Fine Structure Of Icosahedral Molecules - Cpl 1986](https://modphys.hosted.uark.edu/pdfs/Journal_Pdfs/Rovibrational%20Spectral%20Fine%20Structure%20Of%20Icosaiiedral%20Molecules%20-%20harter%20-%20weeks%20-%20cpl%20-%201986.pdf) (Alt [Scan\)](https://modphys.hosted.uark.edu/pdfs/Journal_Pdfs/Rovibrational%20Spectral%20Fine%20Structure%20Of%20Icosaiiedral%20Molecules%20-%20scan%20-%20RovibeIcosCPL132p387-392(1986).pdf)

### **Theory of hyperfine and superfine levels in symmetric polyatomic molecules.**

- I) [Trigonal and tetrahedral molecules: Elementary spin-1/2 cases in vibronic ground states PRA-1979-Harter-Patterson](https://modphys.hosted.uark.edu/pdfs/Journal_Pdfs/Theory%20of%20hyperfine%20and%20superfine%20levels%20in%20symmetric%20polyatomic%20molecules.%20Trigonal%20and%20tetrahedral%20molecules%3a%20Elementary%20spin-1%3a2%20cases%20in%20vibronic%20ground%20states%20-%20pra%20-1979-Harter-Patterson.pdf) [\(Alt scan\)](https://modphys.hosted.uark.edu/pdfs/Journal_Pdfs/PRA%20Superhyp.I%20CF4.pdf)
- II) [Elementary cases in octahedral hexafluoride molecules Harter-PRA-1981](https://modphys.hosted.uark.edu/pdfs/Journal_Pdfs/Theory%20of%20hyperfine%20and%20superfine%20levels%20in%20symmetric%20polyatomic%20molecules.%20II.%20Elementary%20cases%20in%20octahedral%20hexafluoride%20molecules%20-%20Harter-PRA-1981.pdf) [\(Alt scan](https://modphys.hosted.uark.edu/pdfs/Journal_Pdfs/PRA%20Superhyp.II%20SF6.pdf))

### **Rotation–vibration spectra of icosahedral molecules.**

- I) [Icosahedral symmetry analysis and fine structure harter-weeks-jcp-1989](https://modphys.hosted.uark.edu/pdfs/Journal_Pdfs/Rotation%e2%80%93vibration_spectra_of_icosahedral_molecules._I._Icosahedral_symmetry_analysis_and_fine_structure_-_harter-weeks-jcp-1989.pdf) [\(Alt scan](https://modphys.hosted.uark.edu/pdfs/Journal_Pdfs/Rotation-vibration_spectra_of_icosahedral_molecules._I._Icosahedral_symmetry_analysis_and_fine_structure_-_harter-weeks-jcp-scan-1989.pdf))
- II) [Icosahedral symmetry, vibrational eigenfrequencies, and normal modes of buckminsterfullerene weeks-harter-jcp-1989](https://modphys.hosted.uark.edu/pdfs/Journal_Pdfs/Rotation%e2%80%93vibration_spectra_of_icosahedral_molecules._II._Icosahedral_symmetry%2c_vibrational_eigenfrequencies%2c_and_normal_modes_of_buckminsterfullerene_-_weeks-harter-jcp-1989.pdf) ([Alt scan](https://modphys.hosted.uark.edu/pdfs/Journal_Pdfs/JCP_C60_VibeModesHiRes.pdf))
- III) [Half-integral angular momentum harter-reimer-jcp-1991](https://modphys.hosted.uark.edu/pdfs/Journal_Pdfs/Rotation%e2%80%93vibration_spectra_of_icosahedral_molecules._III_-_Half-integral_angular_momentum_-_harter-reimer-jcp-1991.pdf)

Rotation-vibration scalar coupling zeta coeffi[cients and spectroscopic band shapes of buckminsterfullerene - Weeks-Harter-CPL-1991](https://modphys.hosted.uark.edu/pdfs/Journal_Pdfs/Rotation-vibration%20scalar%20coupling%20zeta%20coefficients%20and%20spectroscopic%20band%20shapes%20of%20buckminsterfullerene%20-%20weeks-harter-cpl-1991.pdf) ([Alt scan\)](https://modphys.hosted.uark.edu/pdfs/Journal_Pdfs/CPLBzetaCoeff%20C60.pdf) [Nuclear spin weights and gas phase spectral structure of 12C60 and 13C60 buckminsterfullerene](https://modphys.hosted.uark.edu/pdfs/Journal_Pdfs/CPLC60SpinWts%20HiRes%2bErrata.pdf) -Harter-Reimer-Cpl-1992 - ([Alt1](https://modphys.hosted.uark.edu/pdfs/Journal_Pdfs/Nuclear%20spin%20weights%20and%20gas%20phase%20spectral%20structure%20of%2012C6oand%2013C60%20buckminsterfullerene%20-%20Reimer%20-%20harter1992.pdf), [Alt2 Erratum\)](https://modphys.hosted.uark.edu/pdfs/Journal_Pdfs/Nuclear%20spin%20weights%20and%20gas%20phase%20spectral%20structure%20of%2012C6oand%2013C60%20buckminsterfullerene%20-%20Erratum%20-%201-s2.0-000926149285077N-main.pdf) [Gas Phase Level Structure of C60 Buckyball and Derivatives Exhibiting Broken Icosahedral Symmetry - reimer-diss-1996](https://modphys.hosted.uark.edu/pdfs/Journal_Pdfs/Gas%20Phase%20Level%20Structure%20of%20C60%20Buckyball%20and%20Derivatives%20Exhibiting%20Broken%20Icosahedral%20Symmetry%20-%20reimer-diss-1996.pdf)

[Fullerene symmetry reduction and rotational level fine structure/ the Buckyball isotopomer 12C 13C59 - jcp-Reimer-Harter-1997](https://modphys.hosted.uark.edu/pdfs/Journal_Pdfs/Fullerene%20symmetry%20reduction%20and%20rotational%20level%20fine%20structure:%20the%20Buckyball%20isotopomer%2012C%2013C59%20-%20jcp%20-%20reimer%20-%20harter%20-%201997.pdf) ([HiRez\)](https://modphys.hosted.uark.edu/pdfs/Journal_Pdfs/C60symmReduct&fine%20structure12C13C59%20ReimerHarter1997hiRes.pdf) [Wave Node Dynamics and Revival Symmetry in Quantum Rotors - harter - jms - 2001](https://modphys.hosted.uark.edu/pdfs/Journal_Pdfs/Wave%20Node%20Dynamics%20and%20Revival%20Symmetry%20in%20Quantum%20Rotors%20-%20harter%20-%20jms%20-%202001.pdf)

[Molecular Symmetry and Dynamics - Ch32-Springer Handbooks of Atomic, Molecular, and Optical Physics - Harter-2006](https://modphys.hosted.uark.edu/pdfs/Journal_Pdfs/Springer_Handbooks_of_Atomic_Molecular_and_Optical_Physics_-_Harter-Ch32_-_2006.pdf)

## **Resonance and Revivals**

- I) [QUANTUM ROTOR AND INFINITE-WELL DYNAMICS ISMSLi2012 \(Talk\)](https://modphys.hosted.uark.edu/pdfs/Talk_Pdfs/Resonance%20And%20Revivals%20%20I.%20Quantum%20Rotor%20And%20Infinite-Well%20Dynamics%20-%20Harter-Li-ISMS-Columbus-2012.pdf) [OSU knowledge Bank](https://kb.osu.edu/dspace/handle/1811/52324)
- II) [Comparing Half-integer Spin and Integer Spin Alva-ISMS-Ohio2013-R777](https://modphys.hosted.uark.edu/pdfs/Talk_Pdfs/Resonance%20and%20Revivals%20in%20Quantum%20Rotors%20-%20Comparing%20Half-integer%20Spin%20and%20Integer%20Spin%20-%20Alva-ISMS-Ohio2013-R777.pdf) (Talks)
- III) [Quantum Resonant Beats and Revivals in the Morse Oscillators and Rotors \(2013-Li-Diss\)](https://modphys.hosted.uark.edu/pdfs/Journal_Pdfs/Quantum%20Resonant%20Beats%20and%20Revivals%20in%20the%20Morse%20Oscillators%20and%20Rotors%20-%202013-Li-Diss.pdf)

[Resonance and Revivals in Quantum Rotors - Comparing Half-integer Spin and Integer Spin - Alva-ISMS-Ohio2013-R777](https://modphys.hosted.uark.edu/pdfs/Talk_Pdfs/Resonance%20and%20Revivals%20in%20Quantum%20Rotors%20-%20Comparing%20Half-integer%20Spin%20and%20Integer%20Spin%20-%20Alva-ISMS-Ohio2013-R777.pdf) (Talk)

[Molecular Eigensolution Symmetry Analysis and Fine Structure - IJMS-harter-mitchell-2013](https://modphys.hosted.uark.edu/pdfs/Journal_Pdfs/Molecular_Eigensolution_Symmetry_Analysis_and_Fine_Structure_-_IJMS-harter-mitchell-2013.pdf)

[Quantum Revivals of Morse Oscillators and Farey-Ford Geometry - Li-Harter-cpl-2013](https://modphys.hosted.uark.edu/pdfs/Journal_Pdfs/Quantum%20Revivals%20of%20Morse%20Oscillators%20and%20Farey-Ford%20Geometry%20-%20Li%20-%20Harter%20-%20cpl%20-%202013%20-%201308.4470.pdf)

[QTCA Unit 10 Ch 30 - 2013](https://modphys.hosted.uark.edu/pdfs/QTCA_Pdfs/QTCA_Text_2013/QTCA_Unit_10_Ch.30_2013.pdf)

[AMOP Ch 0 Space-Time Symmetry - 2019](https://modphys.hosted.uark.edu/pdfs/QTCA_Pdfs/QTCA_Text_2013/AMOP%20Ch%200%20SpaceTimeSymm.pdf)

*[\\*In development - a web based A.M.O.P. oriented reference page, with thumbnail/previews, greater control over the information display,](https://modphys.hosted.uark.edu/markup/AMOP_References.html)  and eventually full on* Apache-SOLR *Index and search for* nuanced*,* whole-site content/metadata level *searching.*

*AMOP reference links (Updated list given on 2nd and 3rd pages of each class presentation)* 

*(Int.J.Mol.Sci*, *14, 714(2013) p.755-774 , QTCA Unit 7 Ch. 23-26 ), (PSDS - Ch. 5, 7 )*

*Int.J.Mol.Sci, 14, 714(2013), QTCA Unit 8 Ch. 23-25, QTCA Unit 9 Ch. 26, PSDS Ch. 5, PSDS Ch. 7*

*[H atom hyperfine-B-level crossing](https://modphys.hosted.uark.edu/pdfs/QTCA_Pdfs/QTCA_Text_2013/QTCA_Unit_8_Ch._24_2013.pdf#page=15)  [Unit 8 Ch. 24 p15](https://modphys.hosted.uark.edu/pdfs/QTCA_Pdfs/QTCA_Text_2013/QTCA_Unit_8_Ch._24_2013.pdf#page=15) Intro spin ½ coupling [Unit 8 Ch. 24 p3](https://modphys.hosted.uark.edu/pdfs/QTCA_Pdfs/QTCA_Text_2013/QTCA_Unit_8_Ch._24_2013.pdf#page=3)*

*[Hyperf. theory Ch. 24 p48.](https://modphys.hosted.uark.edu/pdfs/QTCA_Pdfs/QTCA_Text_2013/QTCA_Unit_8_Ch._24_2013.pdf#page=48)* 

*[Intro 2p3p coupling](https://modphys.hosted.uark.edu/pdfs/QTCA_Pdfs/QTCA_Text_2013/QTCA_Unit_8_Ch._24_2013.pdf#page=17)  [Unit 8 Ch. 24 p17.](https://modphys.hosted.uark.edu/pdfs/QTCA_Pdfs/QTCA_Text_2013/QTCA_Unit_8_Ch._24_2013.pdf#page=17) [Intro LS-jj coupling](https://modphys.hosted.uark.edu/pdfs/QTCA_Pdfs/QTCA_Text_2013/QTCA_Unit_8_Ch._24_2013.pdf#page=22)  [Unit 8 Ch. 24 p22.](https://modphys.hosted.uark.edu/pdfs/QTCA_Pdfs/QTCA_Text_2013/QTCA_Unit_8_Ch._24_2013.pdf#page=22) [CG coupling derived \(start\)](https://modphys.hosted.uark.edu/pdfs/QTCA_Pdfs/QTCA_Text_2013/QTCA_Unit_8_Ch._24_2013.pdf#page=39)  [Unit 8 Ch. 24 p39.](https://modphys.hosted.uark.edu/pdfs/QTCA_Pdfs/QTCA_Text_2013/QTCA_Unit_8_Ch._24_2013.pdf#page=39) [CG coupling derived \(formula\)](https://modphys.hosted.uark.edu/pdfs/QTCA_Pdfs/QTCA_Text_2013/QTCA_Unit_8_Ch._24_2013.pdf#page=44)  [Unit 8 Ch. 24 p44.](https://modphys.hosted.uark.edu/pdfs/QTCA_Pdfs/QTCA_Text_2013/QTCA_Unit_8_Ch._24_2013.pdf#page=44) [Hyperf. theory Ch. 24 p48.](https://modphys.hosted.uark.edu/pdfs/QTCA_Pdfs/QTCA_Text_2013/QTCA_Unit_8_Ch._24_2013.pdf#page=53)  [Deeper theory ends p53](https://modphys.hosted.uark.edu/pdfs/QTCA_Pdfs/QTCA_Text_2013/QTCA_Unit_8_Ch._24_2013.pdf#page=53)  Lande' g-factor [Unit 8 Ch. 24 p26.](https://modphys.hosted.uark.edu/pdfs/QTCA_Pdfs/QTCA_Text_2013/QTCA_Unit_8_Ch._24_2013.pdf#page=26)* 

*[Irrep Tensor building](https://modphys.hosted.uark.edu/pdfs/QTCA_Pdfs/QTCA_Text_2013/QTCA_Unit_8_Ch._25_2013.pdf#page=5)  [Unit 8 Ch. 25 p5](https://modphys.hosted.uark.edu/pdfs/QTCA_Pdfs/QTCA_Text_2013/QTCA_Unit_8_Ch._25_2013.pdf#page=5).* 

*[Irrep Tensor Tables](https://modphys.hosted.uark.edu/pdfs/QTCA_Pdfs/QTCA_Text_2013/QTCA_Unit_8_Ch._25_2013.pdf#page=12)  [Unit 8 Ch. 25 p12.](https://modphys.hosted.uark.edu/pdfs/QTCA_Pdfs/QTCA_Text_2013/QTCA_Unit_8_Ch._25_2013.pdf#page=12)* 

*[Wigner-Eckart tensor Theorem.](https://modphys.hosted.uark.edu/pdfs/QTCA_Pdfs/QTCA_Text_2013/QTCA_Unit_8_Ch._25_2013.pdf#page=17)  [Unit 8 Ch. 25 p17.](https://modphys.hosted.uark.edu/pdfs/QTCA_Pdfs/QTCA_Text_2013/QTCA_Unit_8_Ch._25_2013.pdf#page=17)* 

*[Tensors Applied to d,f-levels.](https://modphys.hosted.uark.edu/pdfs/QTCA_Pdfs/QTCA_Text_2013/QTCA_Unit_8_Ch._25_2013.pdf#page=21)  [Unit 8 Ch. 25 p21.](https://modphys.hosted.uark.edu/pdfs/QTCA_Pdfs/QTCA_Text_2013/QTCA_Unit_8_Ch._25_2013.pdf#page=21)* 

*[Tensors Applied to high J levels.](https://modphys.hosted.uark.edu/pdfs/QTCA_Pdfs/QTCA_Text_2013/QTCA_Unit_8_Ch._25_2013.pdf#page=63)  [Unit 8 Ch. 25 p63.](https://modphys.hosted.uark.edu/pdfs/QTCA_Pdfs/QTCA_Text_2013/QTCA_Unit_8_Ch._25_2013.pdf#page=63)* 

*[Intro 3-particle coupling.](https://modphys.hosted.uark.edu/pdfs/QTCA_Pdfs/QTCA_Text_2013/QTCA_Unit_8_Ch._25_2013.pdf#page=28)  [Unit 8 Ch. 25 p28.](https://modphys.hosted.uark.edu/pdfs/QTCA_Pdfs/QTCA_Text_2013/QTCA_Unit_8_Ch._25_2013.pdf#page=28)* 

*[Intro 3,4-particle Young Tableaus](https://modphys.hosted.uark.edu/pdfs/GTQM_Pdfs/GTQM_Lectures_2017/GrpThLect_29_5.04.17.pdf#page=42)  [GrpThLect29 p42](https://modphys.hosted.uark.edu/pdfs/GTQM_Pdfs/GTQM_Lectures_2017/GrpThLect_29_5.04.17.pdf#page=42).* 

*[Young Tableau Magic Formulae](https://modphys.hosted.uark.edu/pdfs/GTQM_Pdfs/GTQM_Lectures_2017/GrpThLect_29_5.04.17.pdf#page=48)  [GrpThLect29 p46-48](https://modphys.hosted.uark.edu/pdfs/GTQM_Pdfs/GTQM_Lectures_2017/GrpThLect_29_5.04.17.pdf#page=48).* 

# *AMOP reference links (Updated list given on 2nd and 3rd and 4th pages of each class presentation)*

### **Predrag Cvitanovic's: Birdtrack Notation, Calculations, and Simplification**

Chaos Classical and Quantum - 2018-Cvitanovic-ChaosBook Group Theory - PUP Lucy Day - Diagrammatic notation - Ch4 [Simplification\\_Rules\\_for\\_Birdtrack\\_Operators\\_-\\_Alcock-Zeilinger-Weigert-zeilinger-jmp-2017](https://modphys.hosted.uark.edu/ETC/MISC/Simplification_Rules_for_Birdtrack_Operators_-_Alcock-Zeilinger-Weigert-zeilinger-jmp-2017.pdf) [Group Theory - Birdtracks\\_Lies\\_and\\_Exceptional\\_Groups\\_-\\_Cvitanovic-2011](https://modphys.hosted.uark.edu/ETC/MISC/Group_Theory-Birdtracks_Lies_and_Exceptional_Groups_-_Cvitanovic-2011.pdf) Simplification\_rules\_for\_birdtrack\_operators-\_imp-alcock-zeilinger-2017 [Birdtracks for SU\(N\) - 2017-Keppeler](https://modphys.hosted.uark.edu/ETC/MISC/Birdtracks_for_SU-N_-_2017-Keppeler.pdf)

### **Frank Rioux's: UMA method of vibrational induction**

[Quantum\\_Mechanics\\_Group\\_Theory\\_and\\_C60\\_-\\_Frank\\_Rioux\\_-\\_Department\\_of\\_Chemistry\\_Saint\\_Johns\\_U](https://modphys.hosted.uark.edu/ETC/MISC/Quantum_Mechanics_Group_Theory_and_C60_-_Frank_Rioux_-_Department_of_Chemistry_Saint_Johns_U.pdf) Symmetry Analysis for H20- H20GrpTheory- Rioux [Quantum\\_Mechanics-Group\\_Theory\\_and\\_C60\\_-\\_JChemEd-Rioux-1994](https://modphys.hosted.uark.edu/ETC/MISC/Quantum_Mechanics-Group_Theory_and_C60_-_JChemEd-Rioux-1994.pdf) [Group\\_Theory\\_Problems-\\_Rioux-\\_SymmetryProblemsX](https://modphys.hosted.uark.edu/ETC/MISC/Group_Theory_Problems-_Rioux-_SymmetryProblemsX.pdf) Comment on the Vibrational Analysis for C60 and Other Fullerenes Rioux-RSP

# **Supplemental AMOP Techniques & Experiment**

[Many Correlation Tables are Molien Sequences - Klee \(Draft 2016\)](https://modphys.hosted.uark.edu/pdfs/Journal_Pdfs/Molien_Sequences-1602.08774v1.pdf)

High-resolution spectroscopy and global analysis of CF4 rovibrational bands to model its atmospheric absorption- carlos-Boudon-jgsrt-2017 [Symmetry and Chirality - Continuous\\_Measures\\_-\\_Avnir](https://modphys.hosted.uark.edu/ETC/MISC/Symmetry_and_Chirality_-_Continuous_Measures_-_Avnir.pdf)

### \* **Special Topics & Colloquial References**

[r-process\\_nucleosynthesis\\_from\\_matter\\_ejected\\_in\\_binary\\_neutron\\_star\\_mergers-PhysRevD-Bovard-2017](https://modphys.hosted.uark.edu/ETC/MISC/r-process_nucleosynthesis_from_matter_ejected_in_binary_neutron_star_mergers-PhysRevD-Bovard-2017.pdf)